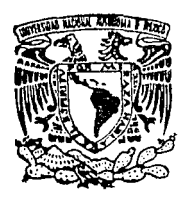

UNIVERSIDAD NACIONAL AUTONOMA DE **MEXICO** 

FACULTAD DE ESTUDIOS SUPERIORES

CUAUTITLAN

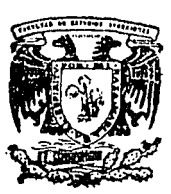

# EVALUACION DE CONFIABILIDAD DE EQUIPO ELECTRONICO. SU IMPORTANCIA Y APLICACION

E S S QUE EL. **TITULO** DE: PARA **OBTENER INGENIERO MECANICO ELECTRICISTA** E Ś E N T. p R  $\ddot{\phantom{1}}$ **ARTURO** MOLINA DAVILA

> ASESORES, DR. SERGIO A, HORTA MEJIA ING JORGE BUENDIA GOMEZ

CUAUTITLAN IZCALLI, ESTADO DE MEXICO,

1993

TESIS CON FALLA DE ORIGEN

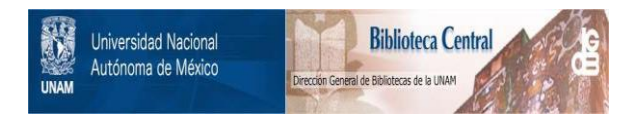

# **UNAM – Dirección General de Bibliotecas Tesis Digitales Restricciones de uso**

# **DERECHOS RESERVADOS © PROHIBIDA SU REPRODUCCIÓN TOTAL O PARCIAL**

Todo el material contenido en esta tesis está protegido por la Ley Federal del Derecho de Autor (LFDA) de los Estados Unidos Mexicanos (México).

El uso de imágenes, fragmentos de videos, y demás material que sea objeto de protección de los derechos de autor, será exclusivamente para fines educativos e informativos y deberá citar la fuente donde la obtuvo mencionando el autor o autores. Cualquier uso distinto como el lucro, reproducción, edición o modificación, será perseguido y sancionado por el respectivo titular de los Derechos de Autor.

**INDICE** 

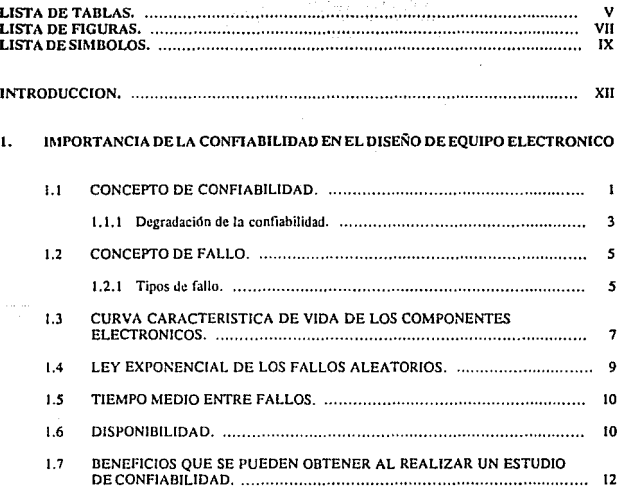

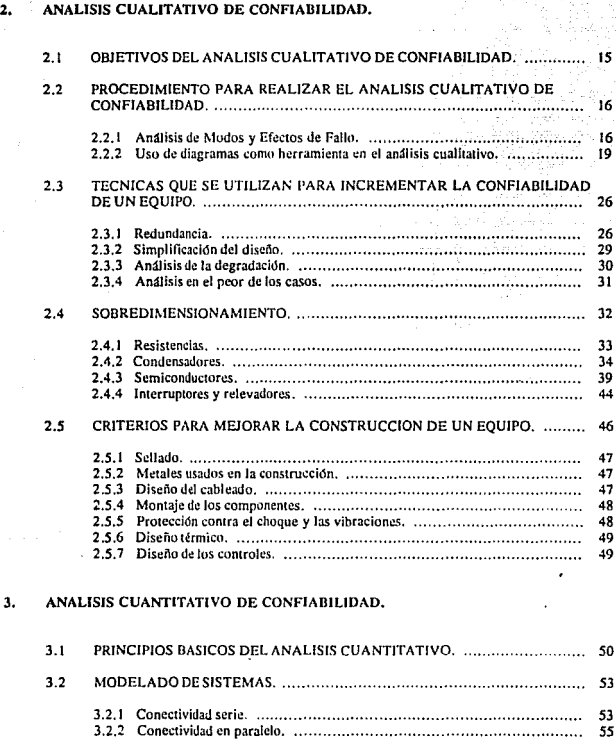

3.2.3 Configuraciones rcdundanies. . ......... .. ... ..... ..... .......................... ..... 56

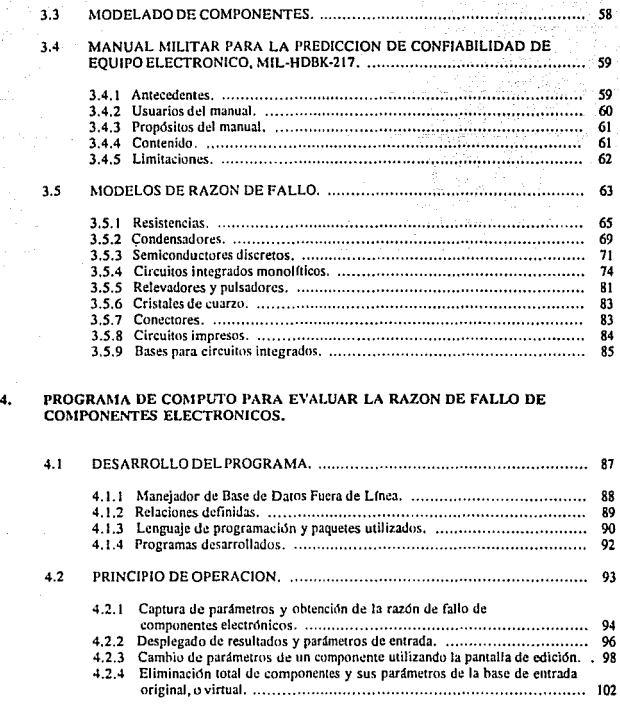

upt.

 $\sim$ 

- 4.3 DESCRIPCION Y MANEJO DE LA INTERFAZ HOMBRE-MAQUINA. .......... 102 4.3.1 Di::splcgar ................................................................................. IOS 4.3.2 Evaluar Datos. ..... .... .................... .......... ...... .............................. 111
	- $\rm III$

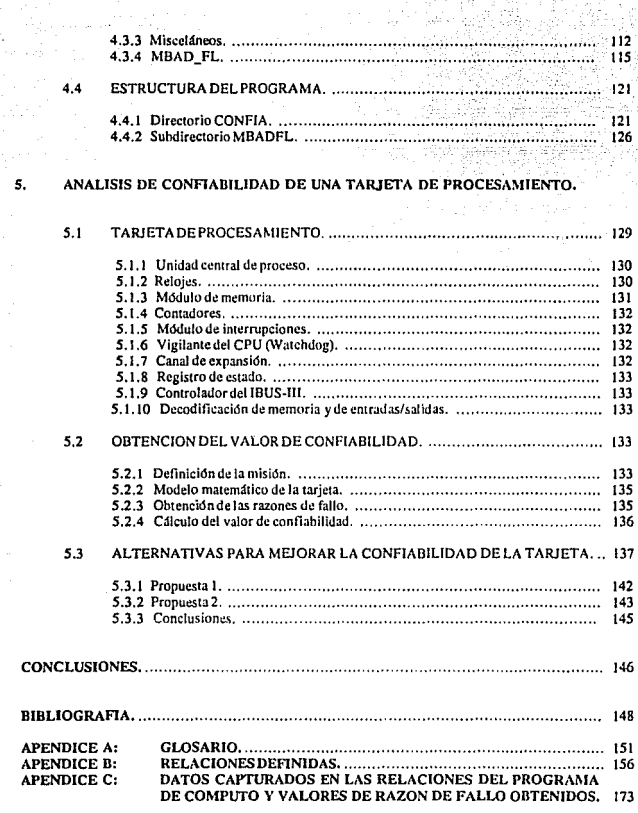

 $\sim$  as

IV

# LISTA DE TABLAS

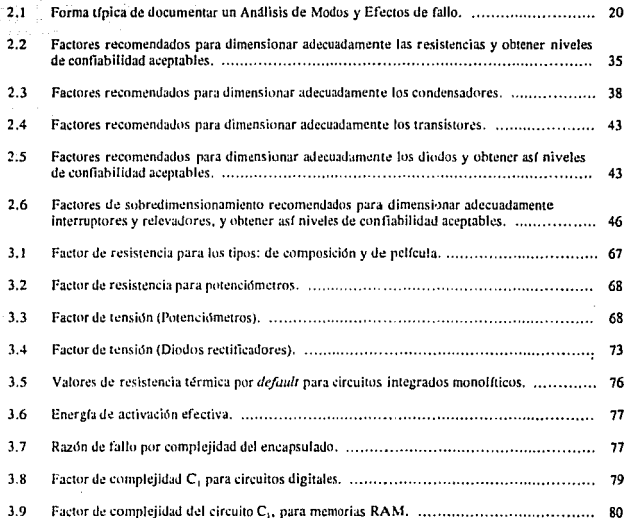

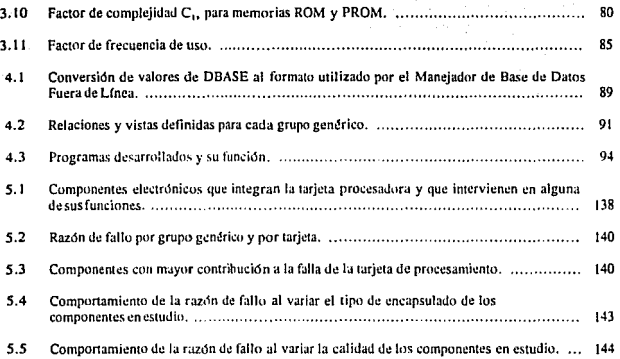

VI

# LISTA DE FIGURAS

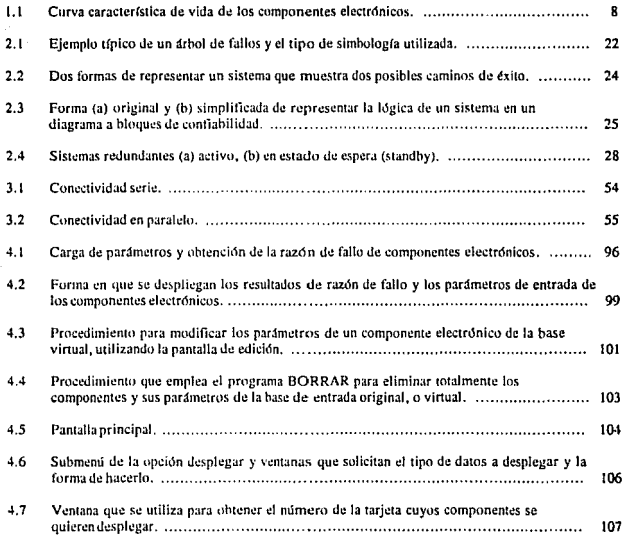

Vil

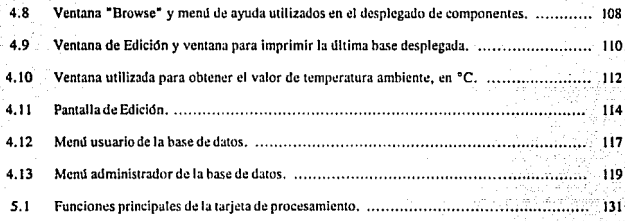

VIII

## **LISTA DE SIMBOLOS**

Número total de ciclos de programación en la vida de la memoria EEPROM, o FLASH.

 $c_{\rm r}$ Capacitancia. c,

Razón de fallo por complejidad del chip.

Ċ, Razón de fallo del encapsulado.

Incremento de temperatura generado en el contacto o pin.  $\Delta T$ 

Energía de activación efectiva. Ea

Base de los logaritmos naturales, 2.7182.  $\boldsymbol{e}$ 

Frecuencia. Ŧ

×

(Ground, Fixed), fijo en tierra. G,

I, Corriente de carga en operación.

 $\overline{L}$ Corriente de carga resistiva especificada.

 $\mathbf{I}$ Corriente por contacto.

Cantidad de capas de circultería.

Razón de fallo.  $\mathbf{v}$ 

Razón de fallo base. λ,

Razón de fallo, bases para circuitos integrados.  $\lambda_{acc}$ 

Razón de fallo, condensadores compensadores de temperatura.  $\lambda_{ccT}$ 

Razón de fallo, condensadores electrolíticos de aluminio.  $\lambda_{\text{CE}}$ 

Razón de fallo, circuitos integrados.  $\lambda_{cr}$ 

Razón de fallo, condensadores de propósito general.  $\lambda_{\text{CPO}}$ 

Razón de fallo, condensadores de tantalio sólido,  $\lambda_{\rm crit}$ 

Razón de fallo inducida por los ciclos de lectura y escritura en memorias EEPROM y  $\lambda_{\text{rec}}$ FLASH.

 $\lambda_{\scriptscriptstyle DR}$ Razón de fallo, diodos rectificadores.

 $\lambda_{zz}$ Razón de fallo, diodos Zener.

 $\lambda_{\mu\nu}$ Razón de fallo, circuitos impresos.

Razón de fallo, diodos emisores de luz.  $\lambda_{\mu}$ 

}..°" *Razón de fallo, oproacopludores.* 

~ *Razón de fallo del componente p.* 

*>.1Aa Ratón de fallo, paquete de resistencias.* 

>.l'fl *Razón de fallo, pulsadores (pusl1-bu1tons)* 

>.""' *Razón de fallo, potenciómetros.* 

 $\lambda_{\text{epu}}$  **Razón de fallo, condensadores de película plástica metallzada,** 

*hu- Rcuón de fallo, relevadores.* 

 $\lambda_{\text{rec}}$  *Razón de fallo, resistencias de composición.* 

 $\lambda_{\text{app}}$  *Razón de fallo, resistencias de película.* 

 $\lambda_{1B}$  **Razón de fallo, transistores bipolares.**<br>**MEM Tamaño de la memoria**.

*MEM Tamano de la memoria.* 

*N Número de contactos actims.* 

*N,, Número de bits.* 

*Nr: Número de compuertas.* 

*N,. Número de pines funcionales. Número de resistencias utilizadas.* 

*N. Constante, depende de la naturaleza de la carga conectada al relevador.* 

*Nr Número de transistores.* 

 $n<sub>i</sub>$  *Through holes soldados por ola.* 

*n*1 *1hrough holes soldados a mano.* 

P<sub>on</sub> Potencia disipada.

*P,; Potencia especljlcada.* 

*Pu PolCncla especificada.* 

 $\pi$ <sub>1</sub> *Factor de aplicación.* 

 $\pi$ . Factor de construcción del contacto; factor que considera la forma del contacto.

 $\pi_{\infty}$  *Factor que considera la frecuencia de uso.* 

 $\pi_{\varepsilon}$  *Factor ambiental.* 

 $\pi_{\text{acc}}$  *Factor de código de errores.* 

x-F *Factor de razón de/a/lo que considera el tipo de construcción* y *aplicación del relewulor.* 

X

 $\pi$ *<sub><i>z*</sub> Factor de frecuencia de uso.</sub>

 $\pi$ , Factor de aprendizaje; factor de esfuerzos para los contactos de interruptores.

x-0 *Factor de calidad.* 

 $\pi$ <sup>*Factor de resistencia.*</sup>

 $\pi$ , Factor de clasificación de potencia.

Factor de tensión. π.

 $\pi_{\mathcal{T}}$ Factor de temperatura.

 $\pi_{\nu}$ Factor de tensión. Q

No confiabilidad o probabilidad de falla.

 $R(t)$ Confiabilidad.

Valor de resistencia.  $R_E$ .

 $\overline{\mathbf{s}}$ Esfuerzo eléctrico; esfuerzo de tensión.

 $\overline{r}$ Temperatura ambiente.  $T_{\mu}$ 

Tiempo en que se inicia la vida útil de un componente.

Temperatura de la unión.

 $T_{f}$ Temperatura del paquete de resistencias.

 $\overline{T}_{w}$ Tiempo estimado de vida útil de un componente.

ŕ. Tiempo de la misión o de funcionamiento.

 $\theta$ Tiempo promedio para el intervalo de prueba.

 $\theta_{\kappa}$ Resistencia térmica.

ý, Tensión aplicada o de operación.

Tensión colector-emisor aplicada.  $V_{cr}$ 

 $v_{ca}$ Tensión colector-emisor especificada.

 $V_E$ Tensión especificada.

 $V_{R}$ Tensión inversa aplicada al diodo.

Tensión inversa especificada al diodo.  $V_{\rm{sc}}$ 

ν, Razón de tensión.

Y. Tiempo que el circuito integrado ha estado en producción.

 $Z(t)$ Razón de riesgo.

## INTRODUCCION

El presente trabajo de tesis aborda un tema que para muchos profesionales y estudiantes del área de Ingeniería Electrónica es desconocido, saben de él poco o lo llegan a confundir, esto es justificable debido a que la confiabilidad, es un concepto que tradicionalmente era manejado sólo por ingenieros dedicados a diseñar o trabajar con equipos electrónicos instalados en lugares cuyo acceso no permitía mantenimiento, tal como las aplicaciones aeroespaciales, o en sistemas donde un fallo potencial del couipo puede provocar situaciones que pongan en peligro la vida, como los sistemas militares, o las centrales nucleares.

Sin embargo, en las últimas dos décadas, el número de equipos electrónicos instalados en la industria y sus aplicaciones se han elevado, y es posible encontrarlos en casi todos los sectores productivos. A llegado a tal grado la dependencia de ellos que la falla en algún sistema puede ocasionar pérdidas millonarias ligadas a la interrupción de un determinado servicio, así como a los costos de mantenimiento y reparación; o provocar graves accidentes.

La confiabilidad, que se define como la probahilidad de que un sistema ejecute una función satisfactoriamente bajo ciertas condiciones establecidas durante un tiempo determinado, tiene un significado muy importante en el diseño de equipos electrónicos, ya que está ligado en buena medida al grado de confianza que se tiene de su correcto funcionamiento. Es importante plantearse desde el inicio de un proyecto, la necesidad de suministrar un equipo que no sólo cumpla con las espedficaciones concertadas, sino que también brinde un servicio de calidad operando sin fallo durante el mayor tiempo posible.

Es así como el presente trabajo de tesis muestra en forma general la manera de obtener equipos con altos niveles de contiabilidad. Describe los diferentes métodos utilizados para identificar las partes

XII

INTRODUCCION

que contribuyen a la falla y menciona algunas recomendaciones para reducir las principales causas que hacen que los componentes electrónicos fallen. Además, incluye algunos criterios que ayudan a mejorar la construcción del equipo, logrando con ello incrementar su contiahilidad.

Asimismo, indica la forma de obtener numéricamente la confiabilidad de un sistema, a partir de las características de fallo de los componentes que lo forman. Para facilitar esta tarea, se desarrolló un programa de cómputo, el cual se le utiliza como una herramienta para ohtener las razones de fallo de los componentes electrónicos y que constituyen un parámetro importante en la evaluación cuantitativa de la confiabilidad.

Puesto que el campo de aplicación de la electrónica es muy amplio, éste se limitó a los sistemas de adquisición y control empleados en la industria y en particular a los dc-sarrnllaJos en *el* Instituto de Investigaciones Eléctricas, por lo que en este trabajo de tesis se incluyen los componentes electrónicos más utilizados en este tipo de sistemas. Sin emhargo, los conceptos y métodos para obtener la confiabilidad que aquí se presentan son aplicables a cualquier equipo electrónico.

Para adentrarse al tema de confiabilidad y comprender los términos utilizados, en el capítulo uno se tratan los principios básicos de la teoría de confiabilidad, se muestran los factores que la degradan, la curva característica de vida de los componentes electrónicos y los beneficios que pueden obtenerse al realizar un estudio de confiabilidad en d diseno de los equipos electrónicos.

En el capítulo dos, se trata el análisis cualitativo de confiabilidad, proceso disciplinado, documentado e iterativo hecho para identificar los modos y mecanismos de fallo a nivel componente; determinar y ordenar los cfoctos de ésios en niveles más elevados dentro del equipo y proporcionar una base para indicar prioridades de acción correctiva, cambios de diseño o acciones de ajuste en campo. Se describen los diagramas a hloques de confiabilidad, utilizados como una forma gráfica de representar la información obtenida del análisis de modos y efectos de fallo (FMEA), primer paso del análisis cualitativo, y la manera de construirlos. Se presentan además los mecanismos por los cuales los componentes electrónicos fallan y la forma de manifestarse (modo de fallo). También se incluyen una serie de recomendaciones para reducir los esfuerzos eléctricos, térmicos y mecánicos que deben soportar

XIII

**INTRODUCCION** 

los componentes electrónicos, logrando con ello prolongar la vida útil de los mismos y mejorar la confiabilidad total del equipo.

En el capítulo tres, se tratan los principios básicos del análisis cuantitativo de confiabilidad y del modelado de sistemas, método que conduce a establecer una relación entre la conflabilidad del equino y las partes individuales que lo forman. Además, se muestran los modelos de razón de fallo de los componentes electrónicos más utilizados en los sistemas de adquisición y control, entendiéndose como razón de fallo al número de fallas de un componente por unidad de tiempo y que constituye un parámetro indispensable para evaluar cuantitativamente la confiabilidad. Los modelos de razón de fallo considerados en este estudio están basados en un manual militar [27], que es la fuente de datos más utilizada para evaluar razones de fallo en componentes electrónicos [28] [9]. Los modelos obtenidos del manual se analizaron individualmente y después en conjunto para encontrar factores o parámetros similares y asf reducirlos a su mínima expresión. Los modelos va simplificados y las consideraciones que deben tenerse en cuenta se encontrarán en este capítulo.

En el capítulo cuatro, se expone detalladamente el programa desarrollado para evaluar la razón de fallo de componentes electrónicos, el cual utiliza los modelos de razón de fallo obtenidos en el capítulo tres. Se indica el lenguaje de programación y los paquetes de computación utilizados en su desarrollo; el principio de operación para cargar los datos de los componentes y la forma en que son manejados. tanto para evaluarlos como para mostrar los resultados. También se describe la interfaz "hombre máquina", que sirve de enlace entre el usuario del programa y el software desarrollado. Finalmente, se muestra su estructura, en donde los archivos y sus rutinas son descritos.

Para ilustrar los conceptos y métodos expuestos en los capítulos precedentes, en el capítulo cinco se muestra un ejemplo en el que se obtiene la confiabilidad de una tarieta electrónica de procesamiento. la cual fue desarrollada por el Instituto de Investigaciones Eléctricas. Para ello, se practicó un análisis cuantitativo de confiabilidad, con ayuda del programa de cómputo, para un caso hipotético de funcionamiento. Posteriormente se realizó un análisis para conocer la posibilidad de mejorar el valor de confiabilidad sin tener que modificar el diseño original.

XIV

## Capítulo 1

# IMPORTANCIA DE LA CONFIABILIDAD EN EL DISEÑO DE EOUIPO ELECTRONICO

En este capítulo, se presentan los conceptos y definiciones que se manejan en la ingeniería de conflabilidad y en este trabajo de tesis, para familiarizarse con el tema y comprender mejor el contenido de los siguientes capítulos. Para conocer los elementos que son ajenos al diseño del equipo, pero que afectan su confiabilidad intrínseca, se mencionan los efectos de manufactura, operacionales y de mantenimiento que la degradan. Se muestra la curva característica de vida de los componentes electrónicos para ilustrar los diferentes períodos por los que atraviesan, y explicar los motivos que conducen a usar un modelo matemático de distribución exponencial como medio para predecir la confiabilidad. Al final, se exponen los beneficios que se pueden obtener al realizar un estudio de este tipo en el diseño de caujoos electrónicos.

### **1.1 CONCEPTO DE CONFIABILIDAD.**

El termino confiabilidad se puede definir como la característica de un componente, equipo, o sistema, expresada como la probabilidad de ejecutar una misión o función específica satisfactoriamente bajo condiciones establecidas, por un período de tiempo determinado. De la definición se puede llegar a las siguientes conclusiones:

La conflabilidad se mide mediante un valor de probabilidad. Esto quiere decir que nuede  $\mathbf{I}$ expresarse mediante un número que se obtiene a partir de las características del equipo, utilizando

ï

las técnicas y medios que brinda la estadlstica y el cálculo de probahilidades.

- 2. Es necesario definir lo que se entiende por *misión ofunci6n erpec(jica.* pues por ejemplo no se obtiene el mismo valor de probabilidad para el vueto de un avión, si sólo se le exige llegar al punto de destino, o que además, también funcione el aire acondicionado, la proyección de películas, c1c.
- 3. El valor de confiabilidad depende de la duración de la misión y de las condiciones en las que ésta se desarrolla. Conforme la duración de la misión se extienda, y las condiciones de funcionamiento sean más adversas, se podrá esperar un descenso en el valor de la probabilidad de la misión.

La confiabilidad de un equipo, por complejo que sea, puede calcularse mediante unas cuantas reglas que nos brinda el cálculo de las probabilidades, partiendo de unos datos de base y las confiabilidades de los componentes que integran el equipo. Cuanto más ajustados a la realidad sean los datos de partida, tanto más exacto será el valor calculado de confiabilidad del equipo.

En la práctica, dos son los problemas a los que se enfrenta el ingeniero cuando realiza un estudio de confiabilidad: disponer de datos de partida confiables y la complejidad en las técnicas de predicción. No todos los fabricantes suministran datos sobre la probabilidad de buen funcionamiento de los componentes que fabrican, y si los dan, son los calculados, o medidos en condiciones que pueden diferir grandemente de las condiciones de trabajo que se tienen en nuestro equipo. Por otra parte, existen técnicas de predicción de confiabilidad muy simples que omiten muchos detalles característicos, lo que conduce a resultados inexactos; en otras son tan detalladas que la predicción resulta cara y pueden llegar a detener el desarrollo del *hardware* principal.

A pesar de los inconvenientes citados, la confiabilidad de un equipo puede ser estimada usando datos históricos y experiencia anecdótica de otros equipos. El uso de datos de *razón de fallo*, número de fallos de un componente por unidad de tiempo, obtenidos de equipos instalados en campo, es aplicable en conceptos futuros dependiendo del grado de similitud existente en el diseño del hardware y el medio

 $\overline{a}$ 

#### ambiente de operación.

### 1.1.1 Degradación de la confishilidad.

La confiabilidad intrinseca de un equipo se define como la confiabilidad determinada en base a un análisis estadístico de las razones de fallo y otras características de las partes y componentes que lo constituyen, es decir, se basa únicamente en el diseño fundamental.

Muchas veces, la confiabilidad real de un equipo es menor que su nivel intrínseco debido a los malos procedimientos, o la falta de ellos en las tres etapas subsecuentes: manufactura, operación y mantenimiento.

En las siguientes secciones se mencionan los factores que hacen que la confiabilidad se degrade y las soluciones que se proponen para disminuírlos en cada una de esas etapas.

Efectos de manufactura. Además de los defectos latentes atribuíbles a los materiales y partes compradas, los errores de montaje contribuyen a la degradación de la confiabilidad. Estos pueden ser causados por factores tales como el aprendizaje, la desmotivación, o la fatiga del operador.

La inspección en la manufactura y el control de calidad, además de las pruebas, minimizan la degradación debido a las causas antes citadas y eliminan defectos obvios; sin embargo, un cierto número de productos defectuosos escapan a la detección, serán aceptados e instalados en campo. Más aún. los defectos identificados pueden ser atenuados por un número desconocido de defectos latentes, que pueden resultar en fallos bajo condiciones de esfuerzo, normalmente durante la operación en campo. Las pruebas de selección o de filtrado (screening test), están diseñadas para aplicar un esfuerzo de una magnitud dada en un tiempo específico para identificar ese tipo de defectos, pero no son 100% efectivas. De ellas se hablará más adelante.

Erectos operaclonnles. La degradación de la confiabilidad también es consecuencia de Ja operación del equipo. El desgaste, con el envejecimiento como causa predominante, puede acortar la vida útil del mismo. Las situaciones en las cuales el equipo se opera más allá de sus capacidades de diseño debido a un requerimiento de misión inusual, o encontrarse con un requerimiento imprevisto temporalmente, podrían tener efectos dañinos en sus partes constitutivas.

Los abusos operacionales tales como el trato rudo, los ciclos de trabajo extensos, o el mantenimiento negligente, pueden contribuir materialmente a la degradación de la confiabilidad, lo cual eventualmente resulta en falla.

Efectos de mantenimiento. En estudios realizados,<sup>1</sup> se demostró que el manejo excesivo de mantenimiento preventivo, o man1enimiento correctivo mal realizado, por ejemplo errores de instaJación, degradan la confiabilidad del equipo. Varias tendencias en el diseño de los equipos han reducido la necesidad de realizar ajustes, o hacer mediciones continuas para vcrilicar su eficiencia. El reemplazo extensivo de circuitos analógicos por digitales, la inclusión de más equipo de prueba interconstruído, y el uso de circuitería tolerante a fallas son representativos de esas tendencias.

Estos factores, junto con una mayor conciencia de los costos de mantenimiento, hicieron que fuera más fácil el realizarlo, incrementándose con ello Ja confiabilidad de los equipos. A pesar de esas tendencias, el técnico en mantenimiento se coloca como primera causa de la degradación de confiabilidad. Los efectos del poco entrenamiento, soporte, o motivación de los técnicos en mantenimiento exige una estimación y cuantificación cuidadosa en el valor de la confiabilidad.

General Electric Co., "Research Study of Radar Reliability and Its Impact on Life Cycle Cost for APQ - 113-114, 120 & -144 Radar Systems", Utica, N.Y.; Aerospace Electronic Systems Dept., 1972.

## 1.2 CONCEPTO DE FALLO.

Un fallo se puede definir como la terminación de la capacidad de un componente, equipo, o sistema para realizar su función.

Todo componente electrónico puede fallar debido a una, o varias razones, causas o mecanismos de fallo, o una combinación de ellas, como factores cuya magnitud influye en el buen funcionamiento de un componente, dicho en otras palabras, un componente falla cuando su resistencia frente a un determinado tipo de esfuerzo, sólo, o en combinación con otros, es inferior al valor que se aplica. El mecanismo de fallo, por lo tanto, es el cambio físico, o químico que resulta en un modo de fallo identificable.

1.2.1 Tipos de fallo.

Los fallos se pueden clasificar de acuerdo al modo en que se presentan en un equipo como:

Catastróficos. Fallos repentinos que causan la pérdida total de las funciones importantes del equipo.

Degradantes. Fallos que se manifiestan por la degradación progresiva en la eficiencia de una función importante del equipo conforme el tiempo pasa, pero que no representan una amenaza para la seguridad.

Intermitentes. Fallos que se presentan en un equipo de manera transitoria provocados por un cambio en las características, o valores de sus componentes al variar momentáneamente sus condiciones de trabalo.

En función del momento en que aparecen los fallos durante la vida del componente, los podemos clasificar en los siguientes tipos: fallos infantiles, fallos aleatorios y fallos por envelecimiento.

Fallos infantiles o tempranos. Los denominados fallos infantiles, también ilamados tempranos, de burn-ln, o del período de depuración (dehugging), aparecen durante las primeras horas de funcionamiento del componente, y se producen en aquellos individuos de un lote que son defectuosos, o de calidad inferior.

Los fallos infantiles son causados por muchos factores, entre los que se pueden citar: defectos de mano de obra, materiales de baja calidad y controles de proceso inadecuados, daños en la transportación y el montaje, errores de instalación y prueba. Ejemplos de fallos infantiles son: la mala soldadura en la unión de los conectores, o en el sellado hermético; malas conexiones; suciedad. o contaminación en las superficies, o en el interior de los materiales; impurezas en los metales, o el aislamiento; huecos, grietas y zonas delgadas en el aislamiento, o capas protectoras; posición incorrecta de partes. Los fallos infantiles se caracterizan por una alta razón de fallo y de riesgo, que decrece rápidamente hasta estabilizarse en un tiempo  $T_{\rm B}$ , cuando los componentes débiles han perecido, como puede verse en la figura 1.

El período de funcionamiento inicial, conocido con el nombre de burn·in o quemado, consiste en poner a funcionar al componente bajo condiciones similares a las que trabajará durante un tiempo adecuado. El burn-in es imprescindible antes de suministrar un equipo, pues con él se eliminan los fallos infantiles y se estabilizan las características de los componentes. Su duración depende del tipo y cantidad de componentes que integran el equipo. La práctica industrial dedica de 100 a 200 horas de burn-in para la eliminación de los fallos infantiles.

Fallos aleatorios o relacionados a esfuerzos. Los fallos aleatorios o relacionados a esfuerzos se producen de una manera casual durante la llamada vida útil del componente, zona localizada entre los tiempos  $T_B$  y  $T_W$  en la figura 1, durante la cual todos sus componentes pueden considerarse de buena calidad y como nuevos en todo momento. Los fallos se originan por la combinación de uno o varios tipos de esfuerzos que sobrepasan la capacidad de resistencia del material, o del componente. Los dos esfuerzos más destructivos en los componentes electrónicos son: la temperatura y la tensión (sobre-esfuerzo

eléctrico) en estado permanente, transitorio, o con rápidas razones de cambio; aunque la humedad, los ciclos de temperatura, la vibración, los choques mecánicos, o térmicos y los entornos altos también contribuyen.

Fallos por envejecimiento. Los fallos por envejecimiento son los que se producen tras un largo perfodo de funcionamiento del equipo, o componente, después del tiempo Tw, y son originados por la pérdida, o deterioro de las características de resistencia del componente para soportar los esfuerzos que en funcionamiento normal se le exigen. Fenómenos como la corrosión u oxidación: rotura del aislamiento o fuga; migración iónica de metales, o contaminantes en un vacío, o en una superficie; fatiga; contracción y agrietamiento en materiales plásticos, así como el endurecimiento y fractura de terminales empotradas en encapsulados plásticos causan este tipo de fallos, los cuales tienden a incrementarse rápidamente después de su vida útil.

Una forma de evitar los fallos por envejecimiento es reemplazar los componentes antes de que éstos alcanzen el final de su vida útil, tiempo Tw.

## 1.3 CURVA CARACTERISTICA DE VIDA DE LOS COMPONENTES ELECTRONICOS.

La curva característica de vida de los componentes electrónicos, figura 1, es una representación gráfica de los fallos que se presentan en la vida de un componente electrónico desde su creación hasta su término, y que ayuda a visualizar cómo los fallos se distribuyen y varían con respecto al tiempo. Su forma asemeja a la de una bañera antigua por lo que también se le conoce como curva - bañera. La curva se define a partir de tres elementos de fallo que son: los fallos de calidad (tempranos), los fallos relacionados a esfuerzos y los fallos por envejecimiento; y que están presentes en toda la vida del componente, es decir. la curva característica de vida es el resultado de la fusión de las tres curvas relacionadas a fallos.

n

Las curvas relacionadas a fallos y la curva característica de vida total, como puede verse en la figura 1, están en términos de razón de riesgo y razón de fallo contra tiempo respectivamente. La razón de riesgo Z(t) se define como la probabilidad condicional de falto o razón de fallo instantánea y se obtiene de dividir el número de componentes que han fallado entre el número de sobrevivientes en un tiempo determinado, mientras que la razón de fallo (A) es el número de fallos de un componente por unidad de tiempo. La curva característica de vida se divide en tres períodos: de mortatidad infantíl, de vida útil y de envejecimiento cuyas características dependen del tipo de fallo que predomine.

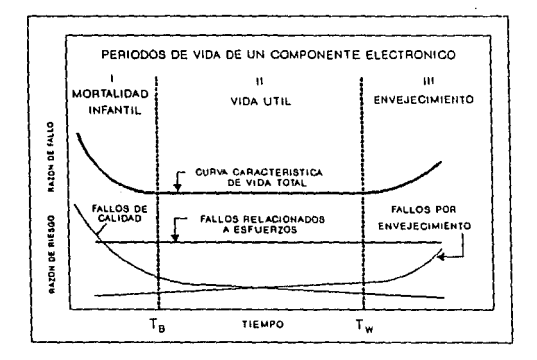

FIGURA 1.1 Curva característica de vida de los componentes electrónicos.

1.4 LEY EXPONENCIAL DE LOS FALLOS ALEATORIOS.

El período de vida útil es el más importante en la vida de un componente electrónico, pues en él encontramos a un componente maduro, libre de fallos infantiles y de envejecimiento, cuya razon de fallo, en general, se dehe principalmente a fallos aleatorios o relacionados a esfuerzos y a las condiciones ambientales. Este período se caracteriza por tener una razón de fallo constante, es decir, el número observado de fallos es d mismo cada vez que se considera un período de funcionamiento de la misma duración.

La distribución matemática que caracteriza esta razón de fallos constante, y que por lo tanto es la más empleada en la predicción de confiabilidad de componentes y equipos clectrónicos, es la Distribución Exponencial, la cual representa una huena aproximación de la distribución verdadera sobre un intervalo particular de tiempo.

La expresión matemática de la confiabilidad durante la vida útil del componente es la siguiente:  $R(t) = e^{-kt}$  (1.1)

Donde:

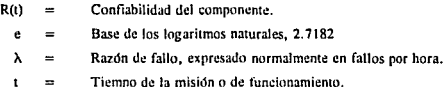

La validez de la función de confiabilidad exponencial, relaciona el hecho de que la razón de fallo es independiente de la vida acumulada y sólo depende de las condiciones de los esfuerzos aplicados, del nivel de calidad y de la temperatura de operación.

Q

La razón de fallo se trata más ampliamente en el capitulo 3, donde se muestran los modelos matemáticos de razón de fallo para los componentes electrónicos considerados en este trabajo de tesis.

## 1.5 TIEMPO MEDIO ENTRE FALLOS.

El *tiempo medio entre fallos* (Mean Time Between Failures, MTBF) o media de los tiempos de buen funcionamiento se define, para un período en particular, como d promedio aritmético de vida funcional total de una población para un tipo de componente, equipo o sistema electrónico dividido por el número de fallos ocurridos en ese período y que matemáticamente se expresa como:

$$
MTBF = \int_0^\infty R \ dt \tag{1.2}
$$

donde R es la confiabilidad del dispositivo. Si se considera su período de vida útil se tiene:

$$
MTBF = \int_0^{\infty} e^{-\lambda t} dt = \frac{1}{\lambda}
$$
 (1.3)

El MTDF es una figura de mérito por mcJio de la cual un dispositivo de *hardware* puede ser comparado con otro. A mayor valor de MTBF menor será la probabilidad de que falle.

#### 1.6 DISPONIBILIDAD.

La *disponibilidad* se define como la probabilidad de que un sistema funcionará en un instante de tiempo futuro, seleccionado aleatoriamente. Esto es, la disponibilidad puede ser considerada como la fracción de tiempo en que el sistema es funcional. Si se lleva un registro del tiempo en que el sistema se ha mantenido en operación, la disponibilidad puede ser calculada a partir de la siguiente expresión:

CONFIABILIDAD EN EL DISEÑO DE EQUIPO ELECTRONICO IMPORTANCIA DE I

$$
Disponibilidad = \frac{Tempo de funcionamiento normal}{Ttempo de funcionamiento normal + Tempo muerto} \qquad (1.4)
$$

Como se puede observar, la disponibilidad toma en consideración a las fallas, es decir, la pérdida total de la función dei sistema y la renaración subsecuente.

Para un equipo que se esté diseñando, la disponibilidad puede predecirse calculando el tiempo sin funcionar o tiempo muerto en cualquier período de interés, normalmente el intervalo entre pruebas. Algunas de las fallas que ocurren en los sistemas se anuncian por sí solas y el proceso de reparación puede comenzar inmediatamente, mientras que en otras suelen ser descubiertas sólo en los períodos de prueba. En consecuencia, el tiempo muerto en la ecuación 1,4 es una función del intervalo de prueba y del tiemno de reparación actual.

La disponibilidad se puede calcular utilizando la expresión:

$$
Disponibilidad = 1 - \frac{\lambda \theta}{2} \tag{1.5}
$$

donde  $\theta$  es el tiempo promedio para el intervalo de prueba y es válida sólo si se cumplen las siguientes condiciones:

- 1. Oue el sistema consista de un sólo componente con razón de fallo  $\lambda$ .
- $\overline{2}$ . Oue el producto  $\lambda \theta/2$  sea pequeño comparado con la unidad.
- 3. Que el sistema funcione correctamente en el comienzo de cada intervalo de prueba.
- $\overline{4}$ . Que todos los intervalos de prueba duren un tiempo  $\theta$ .
- 5. Cuando una falla ocurra, ésta se detecte sólo en el intervalo de prueba y que sea reparada instantáneamente. Es decir, su tiempo medio de reparación (Mean Time To Repair, MTTR) sea muy corto comparado con el intervalo de prueba. Esta condición puede ser característica de los sistemas que son probados manualmente cada semana, o más, con construcción modular que permiten reparar la falla en cuestión de minutos.

Si el tiempo medio de reparación es muy largo comparado con el intervalo de prueba. la disponibilidad del sistema debe calcularse utilizando la siguiente expresión:

$$
Disponibilidad = 1 - \lambda \, MTTR \tag{1.0}
$$

Esta condición puede ser característica de algunos sistemas que prueban automáticamente en un período muy cono de tiempo.

Por otra parte, la disponibilidad también puede calcularse utilizando el MTDF y el MTTR tal como lo indica la siguiente expresión:

$$
Disponibilidad = \frac{MTBF}{MTBF + MTTR}
$$
 (1.7)

## 1.7 BENEFICIOS QUE SE PUEDEN OBTENER AL REALIZAR UN ESTUDIO DE CONFIABILIDAD.

En general, las técnicas de la ingenierfa de confiabilidad son una herramienta muy útil en todos los ámbitos industriales y particularmente en el campo del control y automatización de procesos donde, en muchas ocasiones, los equipos trabajan en condiciones muy desfavornhlcs como consecuencia de los requerimientos eléctricos, térmicos, de vibración, etc. a que se ven sometidos. Obtener equipos electrónicos con niveles altos de confiabilidad debe ser un objetivo para todo aquel que los diseñe, fabrique, o utilice, pues no sólo obtendrá equipos que cumplan con las especificaciones, sino que también podrán cumplirlas satisfactoriamente durante un largo tiempo, ya que de nada serviría tener un equipo que aún presentando muy buenas características, fallara muy a menudo.

Aunque las técnicas de confiabilidad son aplicables durante el diseño, producción y operación. los mayores beneficios se obtienen cuando son aplicadas en la etapa de diseño. Entre los beneficios que el ingeniero en electrónica puede conseguir se listan los siguientes:

- t. Reconocer los diferentes modos de fallo de las partes de un equipo que contribuyen a ta no confiabilidad.
- 2. Documentar y valorar la importancia relativa de todos los fallos identificados.
- 3. Identificar zonas débiles o no balanceadas en el diseño, así como los dispositivos críticos.
- 4, Tomar precauciones convenientes como hacer trabajar los componentes por debajo de sus características nominates, cambios en la forma del diseño, material utilizado, proceso de fabricación, o de prueba y ocasionalmente modificaciones en la aplicación del circuito - que reduzcan la frecuencia, o consecuencia de tales fallos.
- 5. Minimizar la complejidad del equipo, todo ello compatible con las especificaciones de funcionamiento.
- 6. Determinar las fallas que deben ser señalizadas cuando se presentan y la manera en que el equipo y/o el operador deben responder.
- 7. Desarrollar los criterios preliminares para la planeación de pruebas que verifiquen el buen funcionamiento del equipo así como el diseño de los sistemas que las realicen.
- 8. Determinar, o actualizar el intervalo de pruebas aceptables para el equipo.
- 9. Seleccionar la mejor alternativa de diseño con una alta confiabilidad y alta seguridad potencial durante su fase preliminar.
- 10. Especificar la confiabilidad de cada componente y sus características de funcionamiento antes de proceder a su compra.

14

- 11. Diseñar una política de mantenimiento en función de la cantidad y calidad de los materiales que se tengan, el riesgo de fallo que se quiera aceptar y el costo de mantenimiento que se quiera soponar.
- 12. Contar con documentación histórica que sirva como futura referencia en el análisis de fallas de campo y en los cambio de diseño; y como base para establecer prioridades en acciones correctivas.

El logro de tales beneficios dependerá de la profundidad con que se apliquen las técnicas de confiabilidad, de la complejidad de los equipos que se estudian y de la experiencia que se tenga con equipos similares.

## Capítulo 2

## ANALISIS CUALITATIVO DE CONFIABILIDAD

En este capítulo, se aborda el análisis cualitativo de confiabilidad, proceso que ayuda a identificar los diferentes modos de fallo de las partes de un equipo, que contribuyen a la no confiabilidad. Se explica el análisis de modos y efectos de fallos (Failure Mode and Effects Analysis, FMEA), primer paso del análisis cualitativo, y la manera de realizarlo. Asimismo, se describen el árbol de fallos y los diagramas a bloques de confiabilidad, como formas de representar gráficamente la información obtenida del FMEA. Adicionalmente, se mencionan una serie de técnicas que llevan a incrementar el valor de la confiabilidad en el diseño de un equipo, profundizando en el sobredimensionamiento, primera técnica alternativa, en donde se señalan los modos y mecanismos de fallo de los principales componentes electrónicos y los valores de corrección (derating) que ayudan a reducirlos. Finalmente, se dan una serie de criterios para mejorar la construcción del equipo y lograr así un incremento en su confiabilidad.

## 2.1 OBJITTIVOS DEL ANALISIS CUALITATIVO DE CONFIABILIDAD.

El análisis cualitativo de confiabilidad se realiza para alcanzar alguno de los siguientes objetivos:

- 1. ldentificar las zonas débiles o desequilibradas en el diseño de un equipo.
- 2. Documentar y valorar la importancia relativa de todos los fallos identificados.
- 3. Desarrollar la disciplina y objetividad en el diseñador de equipos relacionados con la seguridad.
- 4. Proporcionar una recopilación sistemática de datos, como un paso preliminar, que facilite el análisis cuantitativo.

IS

ANALISIS CUALITATIVO DE CONFIABILIDAD

2.1 PROCEDIMIENTO PARA REALIZAR EL ANALISIS CUALITATIVO DE CONFIABILIDAD.

El análisis cualitativo de confiabilidad se desarrolla generalmente en tres pasos:

- 1. Identificar las fallas importantes y sus consecuencias, generalmente esta parte del proceso se conoce como Análisis de Modos y Efectos de Fallo (FMEA).
- 2. Desplegar la información obtenida en el paso anterior en una tabla, carta, árbol de fallos, diagrama a bloques u otro formato.
- 3. Evaluar la confiabilidad del equipo, de acuerdo con la información recopilada en los pasos anteriores y resolver los problemas identificados.

2.2.1 Análisis de Modos y Efectos de Fullo.

Para realizar un análisis completo se requiere también de datos de entrada completos, que incluyan las propiedades de los materiales, detalles de diseño y las razones de fallo de los componentes; sin embargo, no es necesario esperat a conocerlo todo para poder determinar la confiabilidad del diseño.

Si el alcance del análisis se limita a cómo un equipo puede fallar y las consecuencias, el Análisis de Modos y Efectos de Fallo se debe utilizar. No hace todo el trabajo, pero proporciona una base para estudios y análisis posteriores.

Propósitos del FMEA. El FMEA ayuda al diseñador a minimizar la complejidad del equipo, a conocer las características de los componentes seleccionados, identificar los modos de fallo particulares y a proporcionar un diseño confiable. Asimismo, el FMEA tiene los siguientes propósitos:

#### ANALISIS CUALrrATIVO DE CONFIABILIDAD

- 1. Ayudar en la selección de alternativas de diseño con alta confiabilidad y seguridad potencial durante la fase inicial.
- 2. Asegurar que todos los modos de fallo posibles y sus efectos en la operación satisfactoria del equipo se hayan considerado.
- 3. Listar los falios potenciales e identificar la magnitud de sus efectos.
- 4. Desarrollar los primeros criterios para probar lo planeado, el diseño de la prueba y los sistemas que ayuden a registrar los resultados.
- 5. Proporcionar una base para los análisis cuantitativos de confiabilidad y de disponibilidad.
- 6. Proporcionar là documentación histórica que ayude como futura referencia en análisis de fallos de campo, y como consideración para cambios de diseño.
- 7. Proporcionar las bases para establecer prioridades de acción correctiva.
- 8. Ayudar en la evaluación objetiva de requerimientos de diseño relacionados a la redundancia, sistemas de detección de fallos, características de protección en caso de falla, y dispositivos de transferencia de mando: de automático a manual y viceversa.

Forma de realizar el FMEA. El FMEA debe ser parte integral de la evaluación del primer diseño y debe actualizarse periódicamente para reflejar los cambios en el diseño, o la aplicación. Como se ha mencionado, el FMEA se puede realizar con información limitada del diseño porque, en primera instancia, no interesa saber la razón de ocurrencias o frecuencias de fallos, más bien, el FMEA responde a preguntas básicas tales como:

- 1. ¿Cómo puede fallar cada parte?
- 2. ¿Qué mecanismos son posibles de producir esas fallas?
- 3. ¿Cuáles podrían ser los efectos si las fallas ocurrieran?
- 4. ¿Está la falla en la dirección segura, o insegura?
- S. ¿Cómo se detecta la falla'?
- 6. ¿Qué medidas inherentes se propurciunan en el diseño para compensar la falla'?

### ANALISIS CUALITATIVO DI! CONFIADILIOAO

Antes de iniciar el FMEA se dehen realizar una serie de pasos preparatorios, la profundidad con que se hagan estará en función de la complejidad del equipo que está en estudio y de la experiencia que se tenga con equipos similares. Cada uno de los siguientes pasos preparatorios es esencial, pero su alcance puede variar considerablemente.

- $l.$  Definición del equipo que se analiza y su misión.
- 2. Descripción de la operación del equipo.
- 3. Identificación de categorías de fallo.
- 4. Descripción de las condiciones ambientales.

El equipo debe definirse en función de todo aquello que lo constituye, así como su misión. Las interrelaciones que existan entre las diferentes partes deben ser claramente indicadas, de tal forma que los fallos, o efectos puedan ser rastreados más fácilmente. Lo importante de los pasos preparatorios es que se conozca lo que se analiza, pues a mayor complejidad del equipo, mayor será la necesidad de definirlo cuidadosamente. Una vez definido el equipo y su uso, y comprendida su operación, el FMEA puede realizarse.

Forma de documentar la información obtenida del FMEA. La tabla 2.1 muestra una forma típica de documentar un FMEA; aunque, otras formas se pueden usar.

En la columna 1 de la tabla 2.1, se colocan los componentes que se analizan. Las fallas de un equipo dehen estar normalmente al nivel más bajo de la descripción del equipo para ser analizadas. En algunos casos, como en los sistemas de control, se usan unidades modulares integrales como bloques de construcción de los sistemas. Los módulos se pueden listar en lugar de sus partes. El término parte se usará para identificar el nivel más hajo en la descripción del equipo. Los códigos asignados a las partes funcionales que ayudan en la definición del equipo, también se pueden emplear.

En la columna 2, se muestran de manera concisa todas las funciones realizadas pnr las partes.

#### ANALISIS CUALITATIVO DE CONFIABILIDAD

En la columna 3, se anota cada modo de fallo que se puede concehir para cada característica, o posicidn de la parte. Cuandu el componenle dcsignadu en la columna 1 es una parte-pieza, un elemento fundamental que no está formado por otros, se tendrá que los modos de fallo serán: abierto, cortocircuito, fuga, rotura, resquehrajamiento, agrietamiento, u otros modos de fallo aplicables; además, se debe señalar el lugar en la parte, donde el fallo podría ocurrir.

En la columna 4, se anotan todos los mecanismos de fallo que podrían originar el modo de fallo desecho en la columna 3.

En la columna 5, se describen los efectos de la falla a nivel equipo. En este punto, se puede llegar a encontrar que las redundancias aparentes del equipo pueden no protegerlo contra algún tipo de falla para un determinado modo de operación. Un diagrama lógico del equipo puede ser de gran ayuda en esta tarea.

En la columna 6, se muestran las formas en que los fallos se pueden detectar. En ausencia de algún medio de detección, es posible que la pérdida de la redundancia no se note, sino hasta que el equipo falla totalmente.

La columna 7 se destina para hacer anotaciones u observaciones que se crea convenientes.

### 2.2.2 Uso de diagramas como herramienta en el análisis cualitativo.

Los diagramas más utilizados en el análisis cualitativo de confiabilidad son: EL ARBOL DE FALLOS y EL DIAGRAMA A BLOQUES DE CONFIABILIDAD. El primero representa al equipo en términos de los eventos que conducen a la falla, y guarda una correspondencia indirecta con el diagrama funcional del equipo; mientras el segundo, lo hace en términos de aquellos que lo conducen al éxito, guardando una relación más estrecha con el diagrama funcional, lo que permite un mejor entendimiento visual de las funciones normales del equipo.

ANALISIS CUA **UM DE CONELLOILIDAT** 

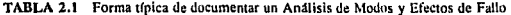

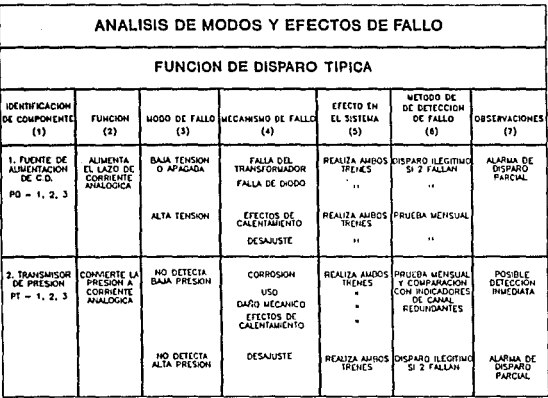

Análisis del árbol de fallos. El análisis del árbol de fallos es una técnica analítica en donde las fallas que pueden contribuir a un evento indeseado (normalmente un evento que es crítico desde el punto de vista de la seguridad), se organizan deductivamente, para luego representarlas en un diagrama conocido como árbol de fallos. El diagrama se genera con la información procedente del FMEA y representa, esquemáticamente, las conexiones lógicas y las relaciones causa - efecto, entre los eventos básicos de falla, y otras condiciones que conducen al evento indeseado o evento tope; es una especie de diagrama
de fallo, cuya estructura asemeja a la de un árbol, de alU su nombre, donde la lnformacl6n fluye desde los extremos de las ramas, y converge al evento tope. En resumen, el análisis permite el aislamiento de fallos básicos que contribuyen a un evento tope e incluye sólo a los más probables.

La representación de los eventos y las operaciones en un árbol de fallos, así como la simbología utilizada se muestran en la figura 2.1.

# CARACTERISTICAS ·

El análisis del árbol de fallos se caracteriza por lo siguiente:

- 1. Fuerza a buscar deductivamente los eventos de falla.
- 2. Proporciona un despliegue visual de cómo el equipo puede dejar de funcionar correctamente, permitiendo además su fácil comprensión.
- 3, Señala aspectos críticos del funcionamiento del equipo.
- 4. Proporciona una base sistemática para los análisis cuantitativos.

CONSTRUCCION DE UN ARBOL DE FALLOS

Para construirlo se deben seguir los siguientes pasos:

- 1. Definir el evento tope, punto de partida del árbol de fallos. Es importante que se defina claramente, para que su interpretación no varíe.
- 2. Definir como ramas principales del árbol a los eventos que conduzcan directamente al evento tope, y decidir el tipo de compuerta lógica que deberá usarse para relacionarlos con aquel.

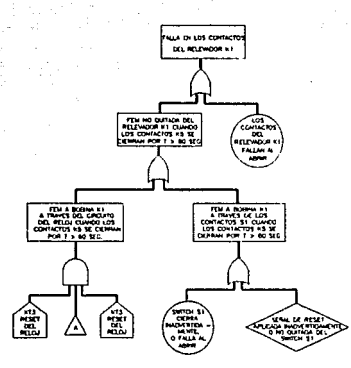

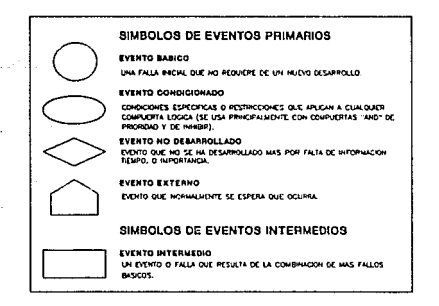

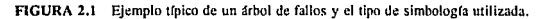

**TATIVO DE CONF** 

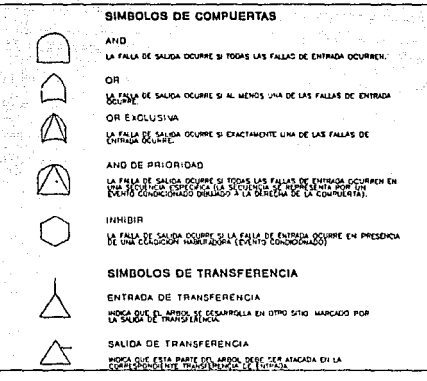

FIGURA 2.1 (Continuación).

Estos eventos se deducen de la experiencia y del conocimiento de lo que puede suceder. Además, deben ser lo suficientemente generales, para que los detalles del equipo puedan ser desarrollados por ramas subsecuentes,

 $3.$ Seleccionar una de las ramas principales y deducir su próximo nível o sub-rama, la manera en que ésta se deduce es idéntica a la utilizada en las ramas principales. El proceso se repite con el resto de las ramas principales hasta terminar. La terminación de una sub-rama ocurre cuando el evento que se considera es un evento básico (falla básica), o cuando se usa una compuerta de transferencia debido a que el sub-árbol ya fue desarrollado en otro lugar.

Una vez que el árbol de fallos está terminado, es posible asignar valores numéricos a las probabilidades de los eventos y condiciones para determinar la probabilidad del evento tope.

El desarrollo de un árbol de fallos, así como su evaluación cuantitativa están fuera del alcance de este trabajo de tesis; sin embargo, una explicación detallada de la manera de realizarlos se puede encontrar en la referencia.<sup>1</sup>

Diagrama de Bloques de Confinbilidad. El Diagrama de Bloques de Confinbilidad (DBC) es un diagrama orientado al éxito, que representa gráficamente la lógica de un equipo. Los DBC se desarrollan mediante el análisis de las relaciones operacionales entre las partes que se muestran en los diagramas a bloques funcionales y los esquemáticos de los circuitos. La interrelación de los eventos en un diagrama de bloques de confiabilidad se expresa por la forma en que los bloques se interconectan.

Por elemplo, en la figura 2.2 se representa un sistema con dos posibles caminos de éxito. E. -E<sub>3</sub>, y E<sub>2</sub> - E<sub>3</sub>. Si el camino es "bueno", esto es, conformarse de componentes que no fallan, el sistema es bueno o exitoso. El orden de los bloques, como se ve en la figura 2.2, no es importante.

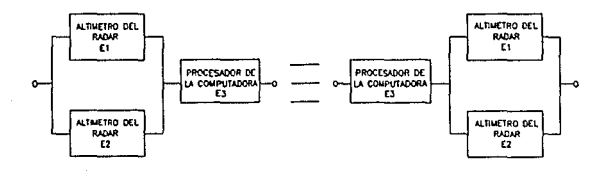

FIGURA 2.2 Dos formas de representar un sistema que muestra dos posibles caminos de éxito.

U.S. Nuclear Regulatory Commision, " Fault Tree Handbook ", NUREG-0492, Washington D.C., 1981.

Por otra parte, la lógica del sistema puede mostrarse en diferentes formas. Por ejemplo, en la figura 2.3 (a) se muestra un sistema de lógica dos de tres (dos elementos se requieren de tres para que la misión se considere exitosa) con caminos de éxito A - B, A - C, y B - C. Cada bloque aparece dos veces en el diagrama para mayor claridad en la representación de la lógica, pero se entiende que cuando un bloque está en estado de fallo, todos los bloques con la misma designación también lo están. La misma lógica puede representarse en forma simplificada como se ve en la figura 2.3 (b), donde el 1 y el 2 representan nodos, y el círculo indica que la lógica entre los nodos 1 y 2  $(L_1)$  se combinan en todos los caminos de éxito con una lógica (2/3).

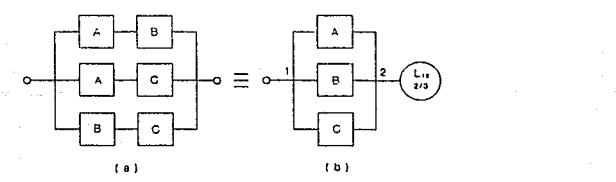

FIGURA 2.3 Forma (a) original y (b) simplificada de representar la lógica de un sistema en un diagrama a hinques de contiahilidaJ.

#### CONSTRUCCION

El procedimiento general para construir un diagrama de bloques de confiabilidad es el siguiente:

- 1. Definir la misión de tal forma que su realización produzca el éxito del equipo. Si el equipo tiene más de una misión entonces deberán ser consideradas individualmente.
- 2. De los diagramas funcionales, el FMEA, y otros datos aplicables, construir el diagrama a bloques

de confiabilidad, definiendo todos los elementos y los números de los nodos. Cada bloque en el diagrama representa los modos de fallo de los componentes identificados, evitando que el camino en el que están localizados, sea exitoso.

3. Revisar el diagrama de bloques de confisbilidad para asegurar que todos los caminos posibles que conducen al éxito han sido incluidos.

Para comprender mejor lo que pasa en un equipo, muchos de los caminos que conducen al éxito de la misión, pueden ser reducidos a unos cuantos, los más importantes. Para lograr esta reducción hay que tomar en cuenta lo siguiente:

- l. El éxito de cada camino está en función del éxito de sus elementos. Si se determina la descripción lógica para el éxito de cada camino y se le trata como un elemento compuesto, entonces, se podrá construir un nuevo diagrama, donde ahora los caminos son elementos compuestos.
- 2. El proceso continua hasta que el diagrama no pueda simplificarse más.

# 2.3 TECNICAS QUE SE IJTILIZAN PARA INCREMENTAR LA CONFIABILIDAD DE UN EQUIPO.

La confiabilidad de un equipo puede mejorarse de varias formas, siendo la redundancia y el sobredimensionamicnto las técnicas que más se aplican, aunque existen 01ros métodos que incluyen: la simplificación del diseño, el análisis de la degradación y el análisis en el peor de los casos. En los siguientes apartados, se explica en que consiste cada uno de ellos.

2.3.J Redundancia.

En la redundancia un equipo es duplicado, es decir, se colocan dos equipos gemelos para realizar una

misma función, de los que sólo uno se necesita para que la misión se realice con éxito, esto es, se puede admitir el fallo de uno de ellos sin que por esto se considere que el sistema ha fallado.

La redundancia se clasifica en base a cómo los elementos redundantes se introducen dentro del circuito, para proporcionar un camino paralelo a la señal. De acuerdo con este criterio, se tienen los siguientes tipos:

Redundancia activa, en donde no se necesitan componentes externos para realizar la función de detección, decisión, o conmutación, cuando un elemento o camino en el circuito falla.

Redundancia en estado de espera (standby), en donde se requieren elementos externos para detectar, tomar una decisión, y conmutar a otro elemento o camino que reemplace al que ha failado.

De estos tipos básicos de redundancia se derivan otros, y se diferencian entre ellos por la forma en que se detecta la falla y se toma la decisión para hacer la conmutación.

En la figura 2.4, se representan esquemáticamente tres sistemas, el primero presenta una redundancia activa en su forma más simple, mientras que los siguientes presentan una redundancia en estado de espera o standby,

Existe otra forma de redundancia en las configuraciones de diseño normal (no redundantes), donde caminos paralelos dentro de una red a menudo son capaces de llevar una carga adicional cuando los elementos fallan, lo que puede resultar en una salida degradada pero tolerable. Por ejemplo, un arreglo de elementos configurados para una antena, o un arreglo de detectores configurados para un receptor. En cualquiera de los casos, los elementos pueden fallar, reducir la resolución, pero si un número mínimo opera. La resolución puede ser suficientemente buena para identificar un objetivo,

Sin embargo, la decisión para usar técnicas de diseño redundantes se deben basar en un análisis cuidadoso de las demás opciones que existen. Aunque en algunos casos, la redundancia puede resultar

el único método disponíble cuando otras técnicas de mejoramiento de confiabilidad han sido agotadas, o cuando los métodos para el mejoramiento de partes demuestran ser más costosos que la duplicación. Asimismo, el uso de la redundancia puede ofrecer una ventaja cuando el mantenimiento preventivo se planea, permitiendo la reparación de un elemento redundante sin que por esto el equipo deje de operar.

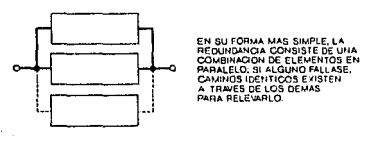

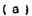

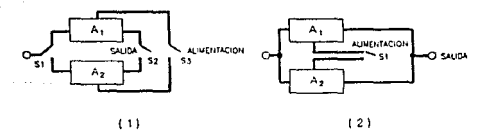

Un elemento redundante de una configuración en parafelo se puede conmutar en un circuito concetando fas salidas de cada elemento a los polos de los interruptores de conmutación (1). Los elementos AI y A2 pueden quedar aislados por los interruptores SI, S2 y 53 hasta que la conmutación se completa y la alimentación se aplica al elemento de relevo. En (2) los elementos redundantes están conectados al circuito, pero solo uno a la alimentación, quedando el otro de relevo.

# $(b)$

FIGURA 2.4

Sistemas redundantes (a) activo. (b) en estado de espera (standby).

Existen situaciones en las cuales no se puede dar mantenimiento a un equipo, como es el caso de los satélites de comunicaciones, donde los elementos redundantes pueden prolongar significativamente el tiempo de operación.

Por olía parte. la aplicadún de la redundancia tamhién tiene sus inconvenientes: Un incremento en peso, espacio, complejidad, costo y tiempo para diseñar. Además, en la redundancia activa, se tiene el costo de mantenimiento, al requerir de una serie de inspecciones programadas para detectar el fallo de cualquier elemento redundante.

El éxito en el mejoramiento de la confiabilidad a través de la redundancia, depende del aislamiento efectivo de los elementos redundantes, esto es, prevenir fallos que akcten otras partes dcl sistema.

Además, se debe asegurar que la ganancia en confiabilidad, por medio de la redundancia, no se Iguale con el incremento de las razones de fallo debidos a los mecanismos de conmutación, detectores de error, y otros mecanismos periféricos necesarios para implementar las contiguraciones redundantes.

2.3.2 Simplificación del diseño.

Muchos sistemas electrónicos complejos tienen subsístemas, o montajes que operan de tal forma, que la falla de uno origina que el sistema se detenga. Esta característica junto con un incremento en la tendencia a la complejidad, en los nuevos diseños, aumentan la prohabilidad estadística de fallo.

Por lo tanto, un primer paso para aumentar la confiabilidad es simplificar el equipo y sus circuitos tanto como sea posible sin sacrificar el funcionamiento. Sin embargo, como la tendencia general es aumentar la carga en los elementos que van quedando, hay un punto límite para la simplificación: el valor de esfuerzo eléctrico, mismo que no debe ser excedido para un tipo determinado de componente eléctrico. Los valores límite se pueden establecer por varios tipos de componentes, o bien, pueden ser determinados por sus razones de fallo. Claro está que el circuito simplificado debe cumplir los criterios de

funcionamiento bajo las condiciones de aplicación, así como en las peores condiciones.

La simplificación del diseño y la sustitución cubren varias técnicas: el uso de circuitos probados con confiabilidad conocida; la sustitución de circuitería digital normal por circuitería de alta confiabilidad, donde sea factible: el uso de circuitos integrados de alta confiabilidad para reemplazar circuiterfa discreta: de componentes discretos individuales altamente confiables, donde se requiera, y de diseños que minimicen los efectos de los modos de fallo catastróficos, por fallos degradantes en el funcionamiento. Un ejemplo de esta última técnica se observa cuando se diseña un filtro que, al fallar, produce ruido y una frecuencia incorrecta, pero no pierde totalmente la señal.

Por otra parte, las técnicas de minimización como la reducción booleana pueden ser una herramienta útil para incorporar confiabilidad en un diseño a través de la simplificación. La simplificación también incluye la identificación y retiro de partes que no tienen una relevancia funcional.

### 2.3.3 Análisis de la decradación.

Son dos las formas de reducir la variación en los valores de las partes debido al envejecimiento: 1) el control de cambio de partes para mantenerlas dentro de los límites por un tiempo específico bajo condiciones establecidas y 2) el uso de diseño de circuitos tolerantes para ajustar las desvíaciones y el tiempo de la degradación. En la primera categorra, una lécnica estándar es precnndicionar al componente por medio del burn - in junto con un estricto control del proceso de fabricación (Ver capítulo 1, sección 1.2.1). En la segunda categoría, dos diferentes técnicas se usan: La realimentación para compensar eléctricamente las variaciones de los parámetros y que proporcionan además la estabilidad del funcionamiento, y el diseño de circuitos que proporcionen el mínimo funcionamiento requerido, después de haber pasado por una serie de análisis tales como el del peor de los casos, variación de parámetros, entre otros.

Por otra parte, son dos las formas de proceder en el diseño de los circuitos electrónicos. La primera es ver la especificación del circuito total como un requerimiento fijo y determinar los límites

permisibles de la variación de cada parte para posteriormente seleccionarias. La segunda es examinar el porcentaje de variación del parámetro esperado en cada parte (incluyendo la entrada) y determinar el norcentale de variación en la salida.

2.3.4 Análisis en el neor de los casos.

El propósito del análisis es encontrar los valores límite (máximos y mínimos) en los que un circuito, o equino puede funcionar sin que presente una falla. El análisis se realiza tomando como punto de partida las especificaciones que se deben cumplir, y de acuerdo al alcance de éste se puede clasificar en dos tipos:

El primero de ellos es el análisis en el peor de los casos absoluto, en él, los límites para cada parámetro independiente se colocan sin tomar en cuenta a otros parámetros, o a su importancia en el sistema. La posición de los límites es normalmente colocada a juicio de ingeniería. En algunos casos, se pueden realizar varios análisis con diferentes (fmites en cada caso, para estimar el resultado antes de fijar los límites finales.

En el *análisis para el peor de los casos modificado*, un análisis menos pesimista que el anterior. el método consiste en establecer los límites de los dispositivos críticos, como en el análisis para el peorde los casos absoluto, y dar al resto los límites de la tolerancia de compra.

En algunos análisis para el peor de los casos, los valores de los parámetros son ajustados (dentro de los límites), pero sin tocarlos. El motivo es que se pueda llevar el funcionamiento del circuito hacia cada extremo sin sufrir daño. La probabilidad de esta ocurrencia en la práctica, depende de los límites seleccionados por el ingeniero al principio, en las funciones de probabilidad de los parámetros y en la compleiidad de los sistemas que se están considerando.

Si se desea profundizar en alguna de las técnicas arriba mencionadas puede consultarse el manual.<sup>2</sup>

# 2.4 SOBREDIMENSIONAMIENTO.

Otro medio eficaz que ha demostrado ser el más significativo para mejorar la confiabilidad de los equipos, es el de hacer trabajar a sus componentes por dehajo de sus valores nominales de temperatura, tensión e intensidad. Con el sobredimensionamiento o *derating*, se observa un decremento drástico de la razón de fallos de los componentes si trabajan por debajo de sus características nominales, lo que conduce a una meiora de la confiabilidad del equipo.

Por el contrario, un incremento de las condiciones de trabajo por encima de los valores nominales, tendrá un efecto muy periudicial en su confiabilidad. Por ejemplo, la razón de fallo se duplica cuando un componente funciona a una temperatura  $10$  °C superior a su temperatura nominal; o bien, si se le hace funcionar a 1.2 veces su tensión nominal, su vida se reduce aproximadamente a 1/3.

Además, a través del sohrcdimensionamicnto, el margen de seguridad entre el nivel de esfuerzos de operación y el permisible para el componente se incrementa, proporcionando protección adicional al equipo contra esfuerzos imprevistos durante el diseño.

Para propósitos de sobredimensionamiento, se define el esfuerzo de aplicación permitido como el máximo porcentaje admisible del valor nominal del componente especificado, para las condiciones ambientales y de operación determinadas. Esto es:

Reliahility Analysis Center, RADC/RBRAC. " Reliabiliy Design Handhook ", RDH 376, 1976.

Máximo esfuerzo permitido

Esfuerzo de aplicación permitido (factor de sobredimensionamieto)

Esfuerzo nominal especificado para el componente

 $(2.1)$ 

NOTA; El cociente que sentia de dividir el esfuerzo aplicado entre el esfuerzo nominal especificado, para el componente, debe ser menor o igual al factor de sobredimensionamiento o derating, a menos que se indique otra cosa.

En los siguientes apartados, se muestran los modos y mecanismos de fallo de los principales componentes electrónicos, y algunos criterios de selección y montaje que ayudan a evitarlos. Además, se proporcionan los factores de sobredimensionamiento máximo que se recomiendan para el diseño.

2.4.1 Resistencias.

El modo de fallo más común en resistencias de composición y de carbón depositado, es la pérdida de contacto entre los terminales y el elemento resistivo en altas temperaturas, esto se debe a la expansión de la cubierta epóxica, que somete a un esfuerzo mecánico los terminales de la resistencia.

En cambio, para potencias muy bajas, las resistencias de composición de carbón pueden cambiar su valor de resistencia debido al endurecimiento del carbón por la absorción de humedad atmosférica y el calor moderado en servicio.

Por lo que se refiere a las resistencias cerámicas, suelen sufrir la rotura del elemento resistivo por causa de una contracción diferencial entre el elemento cerámico y la cubierta epóxica,

Las resistencias de potencia del tipo bobinado o resistencias de alambre presentan un incremento en su modo de fallo, mientras menor sea el calibre del alambre,

La mayor parte de los fallos que se presentan en los potenciómetros, se deben a la contaminación del elemento resistivo.

La disipación inadecuada del calor es la principal causa que contribuye a las fallas por envelecimiento en cualquier tipo de resistencia, por lo que, la temperatura en la superficie de éstas se debe mantener lo más baja posible. La máxima distancia conservada entre los componentes que generan mayor calor, sirve para reducir los efectos caloríficos de radiación cruzada y provocar una mejor convección del flujo de aire. Por otra parte, para un enfriamiento óptimo sin un disipador, las resistencias pequeñas deben tener terminales de diámetro grande y de longitud mínima, que terminen en los puntos de unión de tamaño suficiente, para actuar como disipadores de calor. Esto se debe a que la mayor parte de las superficies sólidas, inclusive los aisladores, son mejores conductores del calor que el aire.

Para que el calor que se genera en una resistencia no afecte significativamente su valor original, se debe sobredimensionar. El calor que se genera en una resistencia es igual a l<sup>2</sup>R, una práctica normal es calcular este valor y usar el de potencia superior más próximo disponible en conjunto con las recomendaciones del sobredimensionamiento. Sin embargo, una buena regla a seguir cuando se escoge el tamaño de una resistencia para un equipo que debe operar por miles de horas, es sobredimensionarlo a la mitad de su potencia nominal. De esta forma, si el calor que se genera en la resistencia es de 1/3 W, no se debe usar una resistencia de 1/2 W (valor superior más próximo), sino una de 1 W. Esto conservará la resistencia más fría, reducirá los daños a largo plazo y los efectos del coeficiente de temperatura. Además, una resistencia "fría" podrá absorber sobrecargas transitorias que podrían dañar a una "caliente".

También, debe evitarse aplicar mayor tensión a la recomendada, para que el dieléctrico no se rompa. En la tabla 2,2 se muestran los factores de sobredimensionamiento o derating, para especificar resistencias y obtener niveles acentables de confiabilidad.

# 2.4.2 Condensadores.

Un condensador puede fallar cuando se somete a condiciones ambientales y de operación para las cuales no fue diseñado, o fabricado, Normalmente un condensador falla en forma catastrófica al fallar su dieléctrico. El fallo del dieléctrico es típicamente un efecto químico y, para partes selladas herméticamente una función de la temperatura, el tiempo, y la tensión.

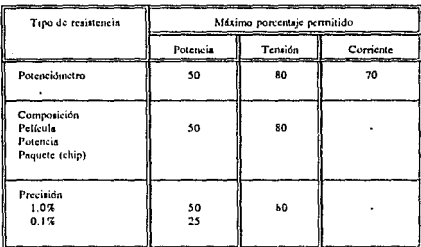

#### **TABLA 2.2** Factores recomendados para dimensionar adecuadamente las resistencias y obtener niveles de confiabilidad aceptables

La capacitancia de un condensador puede variar con la temperatura al cambiar la constante dieléctrica del material, que depende de la temperatura, o el espaciamiento entre los electrodos. La capacitancia variará hacia arriba, o hacia abajo dependiendo del dieléctrico y la construcción. Los dieléctricos no polarizados presentan menos cambios que los polarizados. Asimismo, los materiales de constante dieléctrica más baja tienden a cambiar menos con la temperatura.

La temperatura de operación y los cambios en esta, también afectan la estructura mecánica en que se aloia al dieléctrico. Los sellos térmicos, de materiales elastoméricos o empagues, pueden salirse debido a la presión acumulada en el interior del condensador. Además, la expansión y contracción de los materiales con diferentes coeficientes de expansión térmica pueden también causar que el sello se salga. o fisuras en las uniones internas. Asimismo, los efectos de la electrólisis en las terminales selladas con vidrio, aumentan al incrementarse la temperatura.

También, con el aumento de la temperatura, normalmente se reduce la resistencia del aislador y la tensión del componente, se incrementa la corriente de fuga, el factor de potencia y de disipación. Incluso, si la temperatura llegara a elevarse demasiado como consecuencia de otros componentes que operan a altas temperaturas en la vecindad del condensador, el punto de inflamación del impregnante se debe considerar. Contrariamente, con temperaturas extremadamente bajas algunos impregnantes y electrólitos pueden perder su efectividad.

La humedad presente en el dieléctrico reduce la intensidad dieléctrica, la vida, y la resistencia del aislamiento del condensador e incrementa su factor de potencia. En consecuencia, los condensadores operados en lugares con alta humedad deben estar herméticamente sellados.

Los condensadores cerámicos del tipo "Hi-K" y "Medio-K" así como los electrolíticos de aluminio tienen factores de envejecimiento importantes, cosa que no sucede con los de vidrio, mica, o cerámicos estables.

Otras causas por la que los condensadores fallan son la vibración, los golpes en los equípos y la aceleración. El movimiento del montaje interno dentro del contenedor pueden causar cambios en la capacitancia y fallas dieléctricas o del aislamiento debido al movimiento físico del dieléctrico y fallas de fatiga en las conexiones terminales. Por lo tanto, la construcción interna del condensador se debe considerar cuando se selecciona un condensador que funcionará en ambientes altamente dinámicos.

A continuación se presentan una serie de consideraciones para obtener una alta confiabilidad en el uso de condensadores.

- $\mathbf{1}$ No exceder la corriente del condensador, y tomar en cuenta la duración del ciclo. Además, se debe proporcionar una resistencia serie u otro medio en los circuitos de carga -descarga para controlar las sobrecorrientes transitorias.
- $2.$ Incluir la tensión de cd, los picos de ca, el valor pico de pulsos y de transitorios cuando se calcula la tensión aplicada al condensador.

37

3. Tomar en cuenta las recomendaciones del fabricante para la frecuencia, 1ensión de rizo, temperatura, etc., para un sobredimensionamiento adicional.

Cuando se utilicen condensadores electrolíticos de tantalio sólido, asegurarse que el circuito proporcione una impedancia mínima de 3  $\Omega$  por cada volt de potencial (3  $\Omega$ /V) aplicado al condensador. No obstante, hay algunos condensadores que permiten utilizar impedancias series tan bajas como  $0.1 \Omega/V$ , gracias a los avances en los años recientes, sin un impacto significativo en la confiabilidad de los equipos. Para una operación confiable de este tipo de condensadores se deben seguir las siguientes reglas:

- 1. Nunca seleccionar la tensión y capacitancia más grande en un tamaño de empaque determinado. Esas partes representan lo último en la capacidad de fabricación, son costosos, y representan un riesgo para la confiabilidad.
- 2. Nunca seleccionar una tensión más grande de la necesaria para satisfacer los criterios de sobredimensionamiento de tensión. Las tensiones grandes requieren de dieléctricos más delgados, lo que aumenta la probabilidad de inclusión de impurezas. Contrariamente, los componentes de tensiones pequeñas, normalmente tienen tamaños pequeños y resistencia serie equivalente interna más grande, que tiende a compensar la reducción de resistencia serie externa.

En la tabla 2.3 se encuentran los factores de sobredimensionamiento recomendados para obtener niveles de confiabilidad aceptables al dimensionar los condensadores. La tabla muestra el porcentaje máximo permitido de tensión y corriente para cada tipo de condensador. Estos porcentajes se deben aplicar una vez que todos los factores establecidos por el fabricante han sido considerados en el diseño dc:I circuito.

#### Máximo porcentaje permitido Tipo de condensador Tensión\* Corriente<sup>+</sup> Rizo CA Sobretensión Compensador de Temperature 50 70 ä, (Cerámico de precisión) Película plástica 70 70  $70\,$ 70 y papel Vidrio 75 70  $70$ 70 Mica 80 70  $20<sub>0</sub>$ 70 Electrolítico de tantalio: Sálido 50 70  $70$ No adlido 50  $70^{\circ}$ No sólido, máxima  $\overline{10}$ 80 ×. disipación térmica  $C$ hip 50 70 Cerámico de 60  $70$ 70 70 propósito general Chip 60 70 Electrolítico de 80 Min.  $75$ ä,  $\ddot{\phantom{0}}$ 95 Máx. sluminio Película de papel 50  $70$ 70 70 metalizado Película planica 60  $70$  $70$  $70$ Notas: Se considera la tensión instantánea total en el condensador y debe incluir la tensión de ed, ca,  $\Delta$ sobretensión y transitoria. La corriente se defino como  $I_R = \sqrt{P_{m,kt} / R_{m,kt}}$ , limitando la corriente a 0.7 veces se  $\mathbf{b}$ . obtiene que la potencia del condensador se limita a 0.5 de la máxima.

# TABLA 2.3 Factores recomendados para dimensionar adecuadamente los condensadores

 $\mathbf{c}.$ Limitado a 85 °C de temperatura ambiente.

38

 $\ddot{\phantom{0}}$ 

# **2.4.3** Scmiconductore;.

Los parámetros significativos en un semiconductor son la temperatura de la unión, que no debe exceder los 110 °C en operación normal, la resistencia térmica, o el factor térmico (recíproco de la resistencia térmica). Normalmente, para disipar el calor generado en la unión, el mecanismo es conducirlo a través de las tenninalcs, y no por convección.

Entre los principales modos de fallo que se presentan en los semiconductores se tienen los siguientes:

Corto circuito interno. Un corto circuito entre las terminales o a través de una unión, lo que provoca el mal funcionamiento del dispositivo, o que falle en corto circuito.

Circuito abierto. Se produce en la metalizaci6n, o en la unión de los conductores y causa el mal funcionamiento del dispositivo, u que falle en circuito abiertn.

Variación paramétrica. Variación en la ganancia u otro parámetro eléctrico, lo que origina un fUncionamiento limitado, o scnsihilidad a la temperatura.

Fugus en la unión. Es la corriente de fuga en las uniones p-n, cuyos efectos, dependiendo del dispositivo, pueden presentar un mal funcionamiento, o simplemente no tener consecuencias.

Cambios de umbrat. El cambio en la tensión de encendido produce el mal funcionamiento lógico aleatorio.

Integridad del sello. La entrada de aire ambiental, la humedad, o contaminantes ocasionan efectos que van desde la degradación hasta la falla total del dispositivo.

Los modos de fallo antes citados se originan por diversos mecanismos. A continuación se muestran los principales y se han agrupado de acuerdo al efocto que provocan en el dispositivo.

# Fallos en el encapsulado.

- l. Oegradacldn del vidrio de sellado que causa fallos de aislamiento.
- 2. Problemas de compatibilidad en el sellado de vidrio.
- 3. Penetración de humedad e impurezas.
- 4. Imperfecciones en el acahado de materiales.
- 5. Grietas por esfuerzo en el encapsulado, o en el vidrio de sellado.
- 6. Diferente coeficiente de expansión térmica del encapsulado, las terminales, o el chip.

# Fallos del *chip.*

- 1. Fisuras que cruzan la parte más larga del chip.
- 2. Pequeñas grietas en las conexiones.
- 3. Hendiduras e imperfecciones debido a un rayado deícctuoso.

# Conexión Imperfecta del *chip* al substrnto.

- l. Contacto térmico incompleto.
- 2. Fisuras por esfuerzo en el chip de interfase al substrato.

Fljación de alambre; de conexión.

- 1. Presión excesiva en la conexión.
- 2. Conexiones mal colocadas, alambres cruzados, extremos excesivos, y conexiones sobredimensionadas.
- 3. Deformación por esfuerzos mecánicos del alambre durante el proceso de conexión.
- 4. Electromigración del silicio a los alamhres de aluminio.

41

#### Conductores de aluminio.

- 1. Fallas en la metalización de las ventanas de contacto.
- 2. Fallos en la adhesión.
- 3. Electromigración.
- 4. Corrosión.
- 5. Migración del metal bajo capas de pasivación.
- 6. Fallos debido a la inestabilidad del sistema de metalización.
- 7. Formación de montecillos y grietas.
- 8. Reconstrucción superficial de la metalización del aluminio.
- 9. Fallos geométricos en la conexión con desalineamiento,
- 10. Disolución de la metalización por la soldadura.

# Conductores de oro.

- 1. Electromigración.
- 2. Degradación de la metalización de oro en altas temperaturas.
- 3. Formación de bigotes (whisker) en la metalización de oro a dos capas.

# Oxido térmico o capas de pasivación.

- 1. Impurezas iónicas en el óxido.
- 2. Iones en la superficie del óxido.
- 3. Picaduras en el proceso de grabado.
- 4. Hendiduras o rasguños en la superficie del óxido.
- 5. Ruptura eléctrica del óxido.

Defectos de diseño y fallas en el silicio.

- 1. Diseno inadecuado.
- 2. Defectos en el material.
- 3. Fallas de difusión.

En las siguientes secciones se muestran los modos de fallo y los mecanismos que afectan de manera particular a los transistores, diodos, circuitos integrados y diodos emisores de luz (LED's), así como algunos criterios que ayudan a evitarlos.

**Transistores.** Los principales modos de fallo que presentan los transistores son la degradación de  $h_{\text{tr}}$ y las fugas que aumentan por el uso prolongado a temperaturas elevadas. Dependiendo de la aplicación, la degradación del parámetro puede resultar en una falla catastrófica, o en una disminución del funcionamiento del equipo al quedar fuera del límite de diseño en el peor de los casos. Los transistores también pueden fallar por los transitorios de corta duración que exceden la tensión máxima especificada, o la ruptura del chip provocada por esfuerzos mecánicos y vibraciones. Otros modos de fallo que son menos frecuentes, pero que deben ser tomados en cuenta, son la pérdida de contacto entre las terminales exteriores y el chip cuando se presenta una sobrecorriente, debido a soldaduras débiles.

Las principales consideraciones para dimensionar correctamente los transistores de sílicio y obtener una alta confiahilidad en el diseño se muestran en la tabla 2.4. Los valores allí mostrallos se pueden aplicar a cualquier tipo de transistor.

Diodos. En los diodos rectificadores se pueden provocar modos de fallo, ya sea en corto circuito, o en circuito abierto, debido a corrientes que exceden la especificación máxima. Mientras que, en los diodos Zener, se presenta este modo de fallo por causa de un exceso en la potencia disipada. En la tabla 2.5 se muestran los valores de sobredimensionamiento para diodos de silicio,

42

ĝ.

# TABLA 2.4 Factores recomendados para dimensionar adecuadamente los transistores

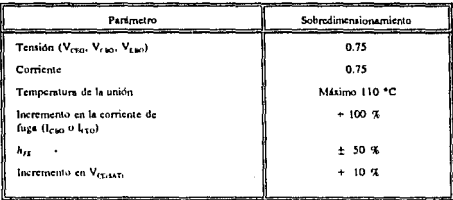

#### TABLA 2.5 Factores recomendados para dimensionar adecuadamente los diodos y obtener así niveles de confiabilidad aceptables

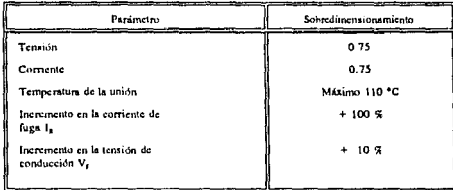

Circuitos integrados. La corriente que fluye a través de los conductores y en las uniones de un circuito integrado, las tensiones aplicadas en éstas, y la potencia total del circuito integrado se definen conservadoramente durante su diseño. Por lo tanto, no se puede sobredimensionar apropiadamente un circuito integrado más allá de su aplicación. El sobredimensionamiento de la potencia consumida no es

posible. puesto que el circuito debe operar a un nivel de tensión de alimentación para su máximo funcionamiento. Sin embargo, algunos circuitos integrados lincales se diseñan para operar en un rango amplio de tensión de alimentación y disipación de potencia que pueden aceptar algún grado de sobredimensionamiento cuando éste se aplica apropiadamente.

De lo anterior se concluye que, la principal área de sobredimensionamiento no está en variar los esfuerzos aplicados aJ circuito, sino en sobredimensionar el funcionamiento esperado *y* requerido.

Por lo tanto, para los microcircuitos digitales, la salida (fanout) del dispositivo se debe sobredimensionar por un factor del 20%, los niveles de margen de ruido en un factor del 10%, y fa frecuencia de operación máxima por un factor del 25%. Para los microcircuitos lineales, la entrada de offset y la señal de tensión de entrada se deben sobredimensionar por un factor del 20%. La corriente de salida y la frecuencia de operación máxima se deben de sobredimensionar por un factor del 25%.

Por otra parte, la severidad de la aplicación establece el grado de sobredimensionamiento apropiado. No se acostumbra sobredimensionar los parámetros de ca, tales como tiempos de retraso, o rapidez, ya que no varían significativamente en la vida de un circuito integrado.

Diodos Emisores de Luz. La temperatura y la corriente son los primeros parámetros de esfuerzo para los diodos emisores de luz. Se debe cuidar que la temperatura máxima de la unión esté por debajo de los 105 ºC y se debe mantener la corriente en sentido directo promedio en un nivel no mayor del 65% del valor especificado.

2.4.4 tnterruptores y relcvadorcs.

El problema principal en los re\evadores electromecánicos es la contaminación. Aunque los procesos de limpieza eliminan todas las partículas, el problema de generación interna de partículas debido al uso, está (1resente todavía.

La formación de pclfcula en Jos contactos del relevador puede causar una resistencia excesiva. Esto puede ser un serio problema con Jos contactos que conmutan tensiones muy pequeñas, o cuando los relevadores están sujetos a largos períodos de inactividad.

Los interruptores y los relevadores no se deben operar por arriba de la temperatura especificada. El calor degrada el aislamiento, debilita las uniones, incrementa la rapidez de la corrosión y de la acción química, acelera la fatiga y llega gradualmente a retener las partes móviles y resortes. La mejor práctica es hacerlos funcionar 20 °C abajo del límite máximo de temperatura especificado.

La potencia (voltamperes) que se aplica a los contactos de un interruptor, o relevador de propósito general {I a IS A), se debe limitar al porcentaje señalado en la talila 2.6 del valor máximo de potencia (con carga resistiva) especificado para el contacto, y aplicarse dentro de los valores máximos de corriente y tensión especificados. Si la especificación del interruptor, o relevador ya está definida para carga inductiva, motor, filamento (lámpara), o capacitiva, se debe limitar en un 753 en lugar del factor que aparece en la tabla.

Cuando los contactos manejan cargas capacitivas, la corriente inicial o de arranque puede llegar a ser muy grande debido a que un condensador cuando se carga, actúa como un corto circuito limitado unicamente por cualquier resistencia que pueda estar presente en el circuito. En consecuencia, la mejor forma de controlar la corriente de arranque, y así proteger los contactos, es adicionar una resistencia limitadora en serie. Sin ella, el deterioro del contacto, o de su soldadura pueden acortar la vida del Interruptor, o relevador.

Por otra parte, cuando un circuito es abierto, y están conectadas cargas inductivas en el circuito, la energía almacenada en el campo magnético se disipa a través de los contactos abiertos, dando origen a un arco que puede causar daño al contacto. Esta situación se agrava adn más cuando el circuito de carga tiene una constante de tiempo grande. Cuando el tamañu y el peso descartan el uso de un relevador con suficiente capacidad para manejar las condiciones transitorias, circuitos supresores de arcos deben adicionarse. Estos pueden ir desde un simple diodo hasta una red Diodo - RC.

*4S* 

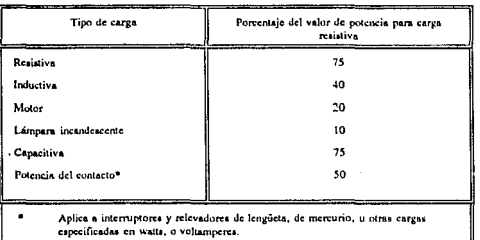

TABLA 2.6 Factores de sobredimensionamiento recomendados para dimensionar adecuadamente interruptores y relevadores, y obtener así niveles de confiabilidad aceptables

 $\sim 10^{-1}$ 

Cuando se manejan lámparas incandescentes, la magnitud de las corrientes de arranque pueden causar que los contactos abran la soldadura, o se degraden de tal manera que ya no puedan ser utilizados. Para evitar esto, una buena práctica, siempre que sea posible, es conectar una resistencia limitadora de corriente en serie.

Finalmente, se deben evitar los montajes en paralelo para aumentar la capacidad de corriente, nues producen sobrecorrientes en los contactos, va que no se asegura que cierren simultáneamente.

# 2.5 CRITERIOS PARA MEJORAR LA CONSTRUCCIÓN DE UN EQUIPO.

El éxito en el buen funcionamiento de un equipo electrónico reside en un adecuado diseño eléctrico y mecánico. En los apartados anteriores se dieron algunos criterios para mejorar el diseño eléctrico del equipo, en éste, se tratarán algunos aspectos mecánicos que también contribuyen a mejorar la confiabilidad.

2.5.1 Sellado

En ocasiones la protección de un equipo mediante técnicas de sellado resulta imprescindible. Como es el caso de los equipos que tienen que funcionar en atmósferas con gran comenido de humedad, tales como las zonas tropicales, ias zonas marítimas, o en instalaciones industriales que creen un ambiente húmedo.

Se ha comprobado una mejora en la confiabilidad de los circuitos de control sellados con respecto a los que no lo están en la proporción de 3 a 1 cuando se trabaja en ambientes más húmedos, propicios al crecimiento de hongos. Sin embargo, cuando se decide sellar un circuito se ha de establecer el impacto. que tiene en la temperatura de funcionamiento de los componentes, pues el enfriamiento se dificulta.

En los equinos no sellados se debe evitar que se formen bolsas de humedad, permitiendo una fácil renovación del aire en todas sus zonas.

2.5.2 Mc1alcs usndos en la conslrucción.

Se debe evitar el empleo de metales susceptibles a la corrosión, recomendándose el empleo de acero inoxidable, o aluminio cuando fuera posible.

La unión de dos metales distimos puede producir efectos de tipo galvánico que se han de evitar. Un lratamiento de Jos maleriales me1álicos de soporte mediante el zincado, o cadmiado resulta muy adecuado.

2.S.3 Discilo del cubleudo.

Un diseño adecuado del cableado debe tener en cuenta los siguientes aspectos:

1. Aislante adecuado para soportar sin degradación las temperaturas de régimen de sobrecarga y de

humedad. Se debe evitar el empleo de aislantes con componentes clorados tal como el PVC, debido a los gases tóxicos y corrosivos que desprenden en ignición.

- 2. Rutado adecuado de fos cables, separando los cables de control de los de potencia.
- 3. Adecuada sujeción de los cables para evitar que secciones largas queden colgando y que en caso de vibraciones fuertes del equipo, éste pueda deteriorarse por roce, choque y esfuerzos en los puntos de conexión.

#### 2.5.4 Montaje de los componentes.

Se ha observado que muchos de los problemas que se encuentran en el funcionamiento de los equipos, son derivados de falsos o malos contactos, por lo que un conector de buena calidad y una sujeción adecuada de todos los componentes ayudará a evitarlos. Los componentes del circuito de potencia que pueden tener un peso considerable se deben sujetar a las placas de montaje mediante abrazaderas u otros titiles que eviten la transmisión de esfuerzos a los puntos de concxi6n. En cambio, los semiconductores de potencia deberán estar unidos a los disipadores de calor siguiendo las instrucciones del fabricante y utilizando grasa de silicona para mejorar la transmisión del calor. Mientras que, las tarjetas del circuito de control deberán estar alojadas en un chasis robusto que asegure una buena fijación y protección.

# 2.5.5 Protección contra el choque y las vibraciones.

En ocasiones los equipos tienen que ser diseñados de manera que tanto estructural como eléctricamente, sean capaces de soportar choques *y* vibraciones.

La estructura del equipo requerirá un diseño con características de rigidez y amortiguamiento tales que no amplifiquen las vibraciones producidas por el propio funcionamiento, o inducidas desde el exterior. Las estructuras soldadas presentan en general más rigidez que las atornilladas, siendo el factor

de amortiguamiento mayor en una estructura atornillada que en una soldada.

El empleo de aisladores puede ser necesario en algunas ocasiones. no obstante, su Introducción en el equipo se ha de estudiar cuidadosamente pues ha demostrado ser perjudicial en numerosas ocasiones.

2.5.6 Diseño térmico.

La vida de los componentes se acorta con la temperatura, como se ha visto, y nada mejor que una buena ventilacidn y aire fresco para alargar la vida de un equipo.

Los equipos pueden estar ventilados por conwcción natural o forzada, La primera tan sólo requerirá de rejillas de entrada de aire por la parte inferior del gabinete y otras de salida en la superior. Mientras que, los equipos con ventilación forzada deberán disponer de ventiladores redundantes, preferentemente, y disponer de mantas filtrantes para evitar una excesiva acumulación de polvo en el interior del equipo.

2.5.7 Diseño de los controles.

El fallo de un equipo puede, en algunas ocasiones, ser el resultado de los medios de control al estar ubicados en lugares poco accesibles, por requerir mucho par o fuerza para actuarlos, o por la mala visibilidad de los indicadores. Los problemas derivados por las causas antes mencionadas se pueden eliminar mediante un estudio previo de los factores ergonómicos que aconsejan sobre una disposición adecuada de los mandos y aparatos de medida o visualización.

# Capítulo 3

# ANALISIS CUANTITATIVO DE CONFIABILIDAD

En el presente capítulo se tratan los principios básicos del análisis cuantitativo de confiabilidad, proceso, que complementa al análisis cualitativo, y cuvo propósito fundamental es determinar numéricamente la confiabilidad de un sistema, a partir de las características de fallo de los componentes que lo forman. Para obtener el valor de confiabilidad, el análisis utiliza el modelo matemático que representa al sistema, para la misión determinada, en función de las razones de fallo de sus componentes. El modelo del sistema se deriva del diagrama a bloques de confiabilidad y de las técnicas para el modelado de sistemas, las cuales se muestran en este capítulo. Como se ha mencionado, las razones de fallo constituyen las partes básicas para evaluar los modelos de confiabilidad. Una fuente de datos donde se puede encontrar una gran variedad de modelos de razón de fallo para componentes electrónicos, lo constituye el manual militar MIL-HDBK-217 [27], uno de los más utilizados en el mundo y en este trabajo de tesis. Por su importancia, se incluye una sección dedicada a él, en donde se presentan los antecedentes que le dieron origen, sus principa1es usuarios y propósitos, además, se describe su contenido y las limitaciones que presenta. Al final del capítulo, se muestran los modelos de razón de fallo de los componentes electrónicos que más se utilizan en las tarjetas de control y adquisición de datos, y que han sido tomados del manual militar, la forma en que fueron simplificados para facilitar su manejo, y las consideraciones que deben tenerse en cuenta al utilizarlos.

# 3.1 PRINCIPIOS BASICOS DEL ANALISIS CUANTITATIVO.

El análisis cuantitativo utiliza la experiencia operacional de los componentes dd sistema para predecir su probabilidad de éxito, o de falla; es decir, utiliza lo que se conoce, o se supone, acerca de las

características de falla de los componentes.

La validez de los resultados cuantitativos obtenidos, estará limitada por la calidad y cantidad de los datos disponibles.

Para realizar el análisis cuantitativo hay que seguir estos pasos:

1. *Modelado matemático:* Para calcular la confiabilidad de un sistema, es necesario definir una expresión maternática que interrelacione la lógica y los componentes que son utilizados. El modelo, que representa al sistema, se obtiene a partir del diagrama a bloques de confiabilidad y con ayuda de las técnicas para el modelado de sistemas. Una vez que el modelo se define, se puede hacer una sustitución numérica para obtener un valor de confiabilidad.

2. *Parámetros de entrada:* El número de parámetros de entrada requeridos para el análisis de confiabilidad depende de la selección y sofisticación del modelo matemático. Los parámetros de entrada de los modelos de confiabilidad presentados en esta tesis, requieren de sólo dos: las razones de fallo y el tiempo de la misión. Este último, proviene de la misión definida para el sistema y está normalmente limitado por los intervalos de prueba en el sistema. El tiempo de la misi6n se mide cn unidades compatibles con las unidades de razón de fallo, de tal forma, que el producto del tiempo de la misión y la razón de fallo sea adimensional.

3. *Cálculos de prueba:* Una vez que la misicín se define, el modelo matemático generado, y los parámetros de entrada tahulados, un cálculo de prueba se puede realizar para verificar el resultado del procedimiento. No obstante, para reducir la probabilidad de cometer errores que pueden llevar a un resultado erróneo, es conveniente calcular la no confiabilidad o probabilidad de falla (Q). y sumarla con el resollado obtenido de contiabilidad (R). la suma, debe ser la unidad con un error insignificante, de acuerdo con los principios fundamentales de la probabilidad. Esto es:

$$
R \cdot Q = 1 \tag{3.1}
$$

SI

En caso contrario, el procedimiento deberá verificarse.

4.

Verificar la credibilidad de los resultados: Cuando los resultados se recogen, el diseñador debe revisarlos críticamente para saber que tan creíbles son. La comparación con análisis anteriores, y el análisis de sensibilidad, son dos técnicas que ayudan a valorar los resultados,

Comparación con análisis anteriores. Cuando se dispone de resultados obtenidos en diseños similares, éstos deben compararse críticamente. Desde el punto de vista de las diferencias en el diseño y los datos de entrada, si la diferencia en el resultado no es creíble, la tendencia no es predecible, o si los contribuyentes a la falta identificados por el análisis no corresponden con la experiencia actual, entonces se deben volver a examinar todas las facetas del modelo y los datos de entrada para fundamentar la variación.

Análisis de sensibilidad. Este análisis tiene como propósito determinar la importancia relativa de las diferentes razones de fallo en la confiabilidad del sistema, identificar los elementos más débiles, y examinarlos para saber que tan cierto es esto.

El análisis de sensibilidad puede desarrollarse utilizando cualquiera de los siguientes métodos:

1) Método del parámetro variable de variación ancha: El método consiste en cambiar la probabilidad de fallo de los computentes o parámetros de un sistema, uno a la vez, sobre un amplio intervalo de variación, con el fin de observar el cambio en la probabilidad de fallo del sistema y poder así determinar, qué parámetros contribuyen principalmente a la falla del sistema. Los resultados del análisis normalmente se muestran en gráficas, una para cada parámetro, y sobre eles logarítmicos para facilitar su interpretación.

2) Método del parámetro variable de variación estrecha: Este método consiste en calcular, primeramente, la probabilidad de fallo del sistema, donde una vez que el resultado se obtiene, se modifica el valor de referencia o estimado, de la probabilidad de fallo de alguno de los

parámetros definidos, en un pequeño porcentaje, para después volver a calcular la probabilidad de fallo del sistema. La diferencia que se obtiene de los dos resultados, constituye un índice de sensibilidad para el parámetro en estudio, que posteriormente es comparado con los índices de sensibilidad de los otros parámetros. Los parámetros con mayor índice de sensibilidad, para igual porcentaje de variación, tenderán a contribuir más en la probabilidad de fallo del sistema.

*Crítica del modelo:* Hay efectos que pasan los límites del sistema que no pueden ser modelados fácilmente. Las inadecuaciones del modelo se deben listar y evaluar, dándoles una magnitud y un signo al error que se imroducc por no tomarlas en cuenta. De esta evaluación se puede ~onclulr sí los errores: 1) son insignificantes, 2) tienden a equilibrar. o 3) llevan a un resultado conservador. Si los errores afectan negativamente al modelo, éste deberá modificarse para acomodar este tipo de crítica.

# 3.2 MODELADO DE SISTEMAS.

Para evaluar la confiabilidad de los sistemas, se necesita un método que retleje la *conectividad de la confiabilidad*, de los muchos y variados componentes que normalmente los integran. Esto se lleva al cabo estableciendo una relación entre la contiabilidad del equipo, y las partes individuales o razones de fallo de sus componentes.

Las reglas para la conectividad que a continuación se presentan, implican que las fallas están relacionadas a esfuerzos y con una distribución exponencial.

3.2. l Conectividad serie.

La configuración serie de un sistema está representado por el diagrama a bloques de la figura 3.1.

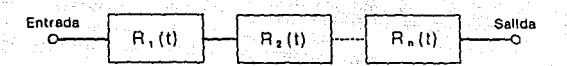

FIGURA 3.1 Conectividad serie.

La confiabilidad de la configuración serie es el producto de las confiabilidades de los bloques individuales. Esto es:

$$
R_s(t) = R_1(t) R_2(t) - R_s(t) \tag{3.2}
$$

donde R<sub>s</sub>(t) es la confiabilidad serie del sistema y R<sub>s</sub>(t) la confiabilidad del bloque i para el tiempo t.

Sustituyendo la ecuación 1.1 en cada uno de los términos de la ecuación anterior se tiene:

$$
R(t) = e^{-\lambda_1 t} e^{-\lambda_2 t} - e^{-\lambda_3 t} \tag{3.3}
$$

simplificando se obtiene:

$$
R(t) = e^{-(\lambda_1 + \lambda_2 + \cdots + \lambda_n)t}
$$
\n(3.4)

De esta ecuación se puede concluir que la confiabilidad de una configuración serie estará en función de la suma de sus razones de fallo y del tiempo de la misión. Una forma general de representar to anterior es la siguiente:

$$
R(t) = \exp \left\{ -t \sum_{i=1}^{n} \lambda_i \right\}
$$
 (3.5)

ςĀ

# 3.2.2 Concciividad en paralelo.

La configuración en paralelo, ver figura 3.2, representa la redundancia de un componente, siendo esta \Utima una técnica utilizada para a.o;egurar la operación exitosa de un sistema.

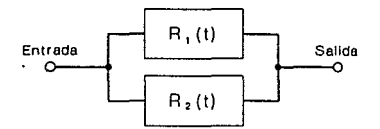

FIGURA 3.2 Conectividad en paralelo.

Para que el sistema opere correctamente y la misión se considere exitosa es necesario que por lo menos uno de los bloques funcione (lógica 1/2). Si se representa a los éxitos (R) como 1 y a las fallas (Q) como O se tendrán para el sistema las siguientes posibilidades:

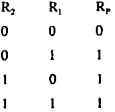

Utilizando el álgebra booleana se tendrá que el éxito del sistema estará dado por la expresión:

$$
R_p = Q_1 R_1 + R_2 Q_1 + R_2 R_1 \tag{3.6}
$$

*SS* 

Sustituyendo las Q por 1 • R (de la ecuación 3. l) y simplificando se tiene:

$$
R_p = R_1 + R_2 - R_1 R_2 \tag{3.7}
$$

Este resultado también se puede obtener si se utiliza la probabilidad de fallo del sistema. Esto es:

$$
Q_{\bullet} = Q_1 Q_2
$$

Sustituyendo las Q por 1 • R se tiene:

الويستيونيا

$$
R_p = 1 - (1 - R_1)(1 - R_2) \tag{3.9}
$$

Simplificando la expresión se obtiene como resultado la ecuación 3.7.

Con un razonamiento similar al anterior se puede encontrar que, la confiabilidad para  $n$  bloques conectados en una *configuraddn paralela de conjiabUidad* puede expresarse como:

$$
R_p = 1 - (1 - R_1)(1 - R_2) - (1 - R_n)
$$
\n(3.10)

### 3.2.3 Configuraciones redundantes.

La ecuación (3.10) expresa la confiabilidad de una *configuración con redundancia activa*, donde los elementos redundantes presentan diferentes confiabilidades. Para el caso en donde los n elementos en paralelo son iguales, se tiene que la confiabilidad es:

$$
R_p = 1 - (1 - R)^n \tag{3.11}
$$

56

 $(3.8)$
y en términos de la razón de fallo y del tiempo de la misión se tiene:

$$
R(t) = 1 - (1 - e^{-1})^n \tag{3.12}
$$

esto es, uno menos la probabilidad de que los n elementos fallen.

Sin embargo, cuando un determinado número de elementos, c, se requieren de los n redundantes para que la misión se considere exitosa, la confiabilidad de la configuración estará determinada por la suma binomial:

$$
R_p = \sum_{x=c}^{n} \frac{n!}{x! (n-x)!} R^x Q^{x-x}
$$
 (3.13)

donde la variable x se interpreta como el número de éxitos.

Por otra parte, cuando los componentes presentan una configuración en estado de espera (standby), donde hay n elementos en paralelo y cada uno de ellos está en alerta para entrar en operación, la confiabilidad de la configuración es:

$$
R(t) = \sum_{x=0}^{n-1} \frac{e^{-\lambda t} (\lambda t)^x}{x!}
$$
 (3.14)

Las configuraciones serie y paralelo de confiabilidad, determinadas por las ecuaciones (3.5)  $y$ (3.10), son los modelos básicos utilizados para estimar la confiabilidad de un equipo, no importando que tan complejo sea. Las ecuaciones  $(3.12)$ ,  $(3.13)$  y  $(3.14)$  se derivan de las anteriores.

No obstante, si se quiere profundizar en los métodos para modelar un sistema, puede consultarse el estándar MIL-STD-756.<sup>1</sup>

Departamento de Defensa de los Estados Unidos," Reliability Modeling & Prediction ", MIL-STD-756, Philadelphia, **FIIA** 

# 3.3 MODELADO DE COMPONENTES.

El concepto básico en el cual se fundamenta la predicción y el cálculo numérico de la confiabilidad, señala que la falla del sistema es el reflejo de las fallas de sus componentes. Por consiguiente, se necesita un método que las valore. La aproximación más directa para estimar las razones de fallo de los componentes, implica el uso de una gran cantidad de datos recopilados para obtener relaciones, tales como, los modelos entre las variables de ingeniería y de confiabilidad. La aproximación utiliza datos de prueba controlados, para derivar relaciones entre los factores de diseño y la confiabilidad genérica, y desarrollar además, los factores para ajustarlas cuando se evalda la contiabilidad de campo, en donde las condiciones de la aplicación se consideran.

Estos datos se simplifican mediante las técnicas de la física de las fallas y se presentan en una forma adecuada, tales como modelos matemáticos, o tablas, para estimar las razones de fallo relacionadas a esfuerzos.

Existen diferentes fuentes de datos y metodologías para predecir la confiabilidad de los componentes electrónicos. Entre las más utilizadas se tienen:

- MIL-HDBK-217, Reliability Prediction of Electronic Equipment, del Departamento de Defensa de los Estados Unidos.
- Reliability Prediction Procedure For Electronic Equipment, de Bellcore.
- Standard Reliability Tables for Semiconductor Devices, de Nippon Telegraph and Telephone Corporation.
- Handbook of Reliability Data for Components Used in Telecommunications Systems, de British Telecom

Recueil De Donnees De Fiabilite Du CNET (Colección de datos de confiabilidad del CNET), del Centre National D'Etudes des Telecommunications (Centro nacional francés para estudios en telecomunicaciones).

Reliability and Quality Specification Failure Rates of Components, de Siemens.

Todos los procedimientos se basan en datos recogidos de la experiencia en campo y, en algunos casos, de pruebas de laboratorio y extrapolación de dispositivos similares. Los modelos de razón de fallo que presentan son parecidos, pero los resultados de predicción que proporcionan muestran grandes diferencias para componentes con las mismas características físicas y de operación.

Al nacer un estudio comparativo [5] entre ellas, se encontraron grandes diferencias en la forma en que cambios específicos en las condiciones de operación, afectan el resultado de razón de fallo. Además, se presentan problemas de interpretación en los valores de forma asignados en algunos de los modelos. Por ejemplo, si el documento describe los procesos de manufactura, no será difícil asignar el nivel de calidad adecuado para un componente específico, adquirido de un fabricante y en un tiempo específico; sin embargo, es muy difícil decidir, en forma general, cuales niveles de calidad en un procedimiento son equivalentes en otro.

De las fuentes antes citadas, destaca el manual militar MIL-HDBK-217, por ser una de las más reconocidas y utilizadas a nivel mundial. Por estas razones, fue seleccionada como fuente de datos para desarrollar este trabajo de tesis.

#### $3.4$ MANUAL MILITAR PARA LA PREDICCION DE CONFIABILIDAD DE EQUIPO ELECTRONICO, MIL-HDBK-217.

3.4.1 Antecedentes.

La necesidad de un análisis de confiabilidad surge de la experiencia que tuvo el Departamento de Defensa de los Estados Unidos (Department of Defense, DoD) con numerosos sistemas que no cumplieron los

requisitos de confiabilidad del contratista. Esto se debe a que muchos de los sistemas electrónicos adquiridos por el DoD son prototinos compleios, que demandan objetivos de contiabilidad, y son pocos, o nulos, los datos históricos en que se basa el estimado de confiabilidad. Además, de las complicaciones adicionales tales como ciclos de diseño relativamente cortos, bajos volúmenes de producción y presupuestos de prueba límitados. Debido a las muchas incógnitas, los fabricantes de equino electrónico han estado muy renuentes en suministrar al DoD con garantías de confiabilidad a largo plazo a un costo razonable, debido al significativo riesgo financiero que involucra. Estas restricciones han llevado al DoD a ser un miembro activo en vigilar el diseño, el análisis y las pruebas de nuevos sistemas, para reducir el riesgo de niveles inacentables de confiabilidad.

Es así como a principios de los años 60s, se desarrolla el MIL-HDBK-217, bajo los auspicios del U.S. Air Force's Rome Air Development Center, ahora el Rome Laboratory, en Griffiss Air Force Base, Rome, N.Y., como un medio necesario de estandarización para asignar confiabilidad y comparar diseños. puesto que cada contratista tenfa su propio conjunto de datos de confiabilidad y la comparación entre contratistas era difícil, o imposible. Rápidamente, el manual llegó a ser la herramienta de confiabilidad más aplicada, convirtiendose así en la biblia del DoD.

A través de los años, el manual ha pasado por varias revisiones, siendo la más reciente la 217F, publicada el 2 de Diciembre de 1991. En cada revisión, los encargados del manual solicitan a los usuarios, a las agencias militares, la industria, las asociaciones profesionales y los centros de estudios superiores y de investigación, que expresen sus comentarios para mejorar la siguiente revisión y así mantenerla actualizada.

# 3.4.2 Usuarios del manual.

Además de los contratistas del DoD, que se ven en la necesidad de utilizarlo para estimar la confiabilidad de sus productos; los productores de equipo electrónico no militar, tales como instrumentos y dispositivos utilizados en la aviación y la astronáutica, a menudo eligen adherirse al manual porque ofrece una forma conveniente y estándar de estimar la confiabilidad. La compañía Boeing, lo utiliza actualmente en el

diseño del avión comercial 777 y ha sido adoptado por Underwriters Laboratories. Northbrook III, como UL-991, para utilizarlo con el equipo electrónico comercial. Asimismo, lo utiliza la National Aeronautics and Space Administration (NASA), en los análisis probabilísticos, y la Advanced Technology Division of Science Applications International Corp. (SAIC), que es la consultora de confiabilidad de la NASA. sólo por nombrar algunos.

3.4.3 Propósitos del manual.

El manual tiene los siguientes propósitos: 1) establecer y mantener métodos consistentes y uniformes para estimar la confiabilidad inherente de los sistemas y equipos electrónicos militares y 2) establecer una base común para comparar y evaluar las predicciones de confiabilidad de los diseños similares o competitivos.

## 3.4.4 Contenido.

El manual contiene los modelos de razón de fallo expresados en fallos por millón de horas, para diecinueve categorías principales de componentes electrónicos utilizados en los sistemas militares modernos, en donde se cubren los arreglos de compuertas, microprocesadores y memorias; diodos discretos y transistores; láseres; y componentes fundamentales tales como resistencias, condensadores, relevadores, conectores, entre otros. El manual presenta dos métodos básicos para realizar una predicción de confiabilidad: EL METODO DE CONTEO DE PARTES y EL METODO DE ANALISIS DE ESFUERZOS. Ambos métodos se basan en las observaciones empíricas de datos históricos y varían en el grado de información necesaria para aplicarlos.

Método de análisis de esfuerzos. Se basa en datos que derivan, en gran parte, de aproximadamente 35 reportes técnicos publicados por el Rome Laboratory; aunque la mayoría de los reportes han sido generados por estudios de contratistas, que de 12 a 18 meses investigan la conflabilidad de tipos específicos de componentes. Por ejemplo, en la última versión, se incluven estudios realizados por el IIT

Research Jnstltute y Honeywell Solid State Electronic System Division (SSED) para un nuevo modelo de confiabilidad para los circuitos integrados CMOS de muy alla velocidad (VHSICs); en camhio, Westinghouse Electric Corp. y la Universidad de Maryland proporcionaron moddos para *chips* en empaques complejos, tales como los utilizados en montaje superficial, circuitos integrados de aplicación especffica y para dispositivos híbridos.

El método de anáJlsis de esfuerzos se aplica a nivel componente, requiere de una gran cantidad de información detallada, y es aplicable durante la última fase del diseño, cuando el *hardware* actual y los circuitos están siendo diseñados.

Método de conteo de partes. Este método se deriva del anterior, sólo que valores de *default* típicos se aplican en algunos de los parámetros, los cuales no se conocen en la primera fase conceptual del diseño, por lo que se requiere de menor información, generalmente de cantidad de componentes, nivel de calidad, y aplicaciones ambientales. Este método es aplicable durante la primera fase del diseño y duranle la formulación de propuestas. De este método resultará normalmente un valor conserv:1dor de confiahilidad para el sistema.

Cualquiera que sea el método utilizado, las razones de fallo de los componentes son calculadas y después sumadas para obtener la razón de fallo del sistema total. Esto equivale a estimar la confiabilidad de un sistema serie, donde la falla de uno de sus componentes implica la falla del sistema.

## 3.4.5 Limitaciones.

Una de las limitaciones que presenta el manual, es que la información tiende a volverse rápidamente obsoleta debido a que la tecnología de la electrónica es extremadamente volátil. Por Jo que requiere de una actualización regular. Sin emhargo, el periodo que hay entre revisiones es muy largo, lo que agrava más el problema.

Otra de las limitaciones que han detectado quienes lo han utilizado, es que para Uevar a la confiabilidad estimada en línea con la confiahilidad requerida. se varían los factores, cambiando la selección de los componentes, o alterando las condiciones de operación; sin embargo, las opciones para mejorar el cálculo son limitadas; normalmente el disminuir la temperatura de la unión y seleccionar empaques sellados heiméticamente, son dos soluciones a las que se recurre debido a que tienen el mayor efecto hajo las reglas del manual.

# 3,5 MODELOS DE RAZON DE FALLO.

Esta sección contiene los modelos de razón de fallo de los componentes electrónicos que más se utilizan en las 1arjetas que integran los sistemas de adquisición de datos y de control, pero pueden utilizarse en diseños con diferente aplicación.

Antes de mostrarlos, cabe señalar las siguientes aclaraciones:

Los modelos que aqu( se presentan fueron tomados de la versión "f" del manual militar, que incluye la notificación de cambios (NOTICE 1), con fecha de 10 de Julio de 1992.

Para seleccionar las categorías y los modelos de los varios que presenta el manual, se consultaron las listas de partes de 22 tarjetas desarrolladas por el Instituto de investigaciones Eléctricas, las cuales se utilizan en la implementación de sistemas de adquisición de datos y/o control. Las tarjetas realizan diforenics funciones: son cor.troladoras, de memoria, o de comunicación; otras son de expansión de bus, o de memoria; para entradas o salidas analógicas; para entradas digitales sencillas, u optoacopladas; salidas digitales con transistor, o retevador en la salida, y también las hay de propósito múltiple. Después de hacer una revisión, se concluyó que los componentes que integran a las diferentes tarjetas pod(an ser reunidos en los siguientes grupos genéricos:

# Resistencias.

- Condensadores.
- Semiconductores discretos.
- Circuitos integrados monolíticos.
- Relevadores y pulsadores.
- Cristales de cuarzo.
- Conectores.
- Circuitos impresos.
- Bases para circuito integrado.

El modelo de razón de fallo general que aplica a cualquiera de los grupos anteriores, excepto el de circuitos integrados monolíticos que tiene un formato diferente, es el siguiente:

$$
\lambda_p = \lambda_b \pi_Q \pi_E \pi_{\text{OROI}} \tag{3.15}
$$

donde:

 $\lambda_p$  = Razon de fallo del componente.

 $\lambda$  = Razón de fallo hase expresada normalmente por un modelo matemático que relaciona la influencia de los esfuerzos eléctricos y de temperatura en el componente.

 $\pi_{\alpha}$  = Factor de calidad.

 $\pi_F$  = Factor ambiental.

 $\pi_{\text{cITACS}}$  = Otros factores  $\pi$  que modifican la razón de fallo base, afectan la confiabilidad del componente y son específicos de cada modelo.

La calidad de un componente tiene un efecto directo en su razón de fallo. Muchos están cubiertos por especificaciones que tienen varios niveles de calidad, por lo que, tendrán diferentes valores de  $\pi_{0}$ . Casi todos los grupos genéricos definidos se ven afectados por este factor, exceptuando a los pulsadores

(push-bunons), conectores y las hases para circuito Integrado. Puesto que en la mayoría de los disenos se utilizan componentes para uso comercial o industrial, y no militar, se clasificó a la mayoría de ellos en la categoría de calidad "lower", categoría que incluye a componentes que no están sujetos a los estándares militares. Se excluyeron los semiconductores discretos, los circuitos integrados monol!licos y los cristales de cuarzo, que permiten ser clasificados dentro de otra categorfa. Esto se debe a que en ocasiones, suelen utilizarse con algún grado de calidad militar para mejorar la confiahilidad del equipo.

Por otra parte, todos los modelos de razón de fallo incluyen los efectos de los esfuerzos ambientales a través del factor  $\pi$ <sub>t</sub>, exceptuando los efectos de radiación por ionización, y que se cuantifica en cada modelo. El manual describe 14 ambientes diferentes en los que podría estar instalado el equipo y van desde instalaciones en tierra, en diferentes condiciones, hasta instalaciones en aviones, harcos y naves espaciales. Se escogió el ambiente "fijo en tierra" (Ground, Fixed, G,) por ser el que más se adecua a las características de operación de los sistemas de adquisición de datos y de control y, en general, de todo aquel equipo que no está en movimiento, en condiciones de laboratorio, o suhterráneo. Incluye a los equipos instalados en *rack.s* con ventilación de enfriamiento adecuada, *y* posible instalación en medio ambiente templado o poco caliente.

Cada uno de los siguientes apartados corresponde a un grupo genérico y contiene los modelos de razón de fallo de los componentes electrónicos relacionados con él. Cada modelo presentado es el resultado de sustituir la expresión de razón de fallo base y los valores de  $\pi_E y \pi_{ij}$ , correspondientes al amhieme y calidad mencionados, en el modelo general del componente en estudio; asf como de múltiples simplificaciones para facilitar su manejo. Se ha utilizado el factor 8.76 x 10<sup>3</sup> para obtener el valor en fallos por año, en lugar de fallos por millón de horas, por considerar esa unidad mucho más práctica.

## 3.5.l Resistencias.

Generalidades. En este grupo se incluyen los modelos de razón de fallo de las resistencias de composición, de película, de paquete, y de potenciómetros.

La nomenclatura utilizada en esta sección es la siguiente:

- N, Ndmero de resistencias utilizadas.
- P, Potencia especificada, en W.
- $\pi_R$  Factor de resistencia.<br> $\pi_V$  Factor de tensión.
- Factor de tensión.
- R, Valor de resistencia, en ohmios.
- $\mathbf{s}$ Esfuerzo eléctrico.
- T Temperatura ambiente, en ºC.
- T<sub>p</sub> Tempera;ura del paquete, en °C.
- V, Tensión aplicada, en V.

Composición. Las resistencias de composición o de carbón son las más utilizadas en las aplicaciones de circuitos electrónicos donde no se requiere de una tolerancia inicial crítica (5% o menos), o de una estabilidad a largo plazo que pueda alcanzar un 20% menos de la potencia total especificada. El modelo de razón de fallo para estas resistencias es:

$$
\lambda_{\text{REC}} = 1.7739 \times 10^{-9} e^{\left[\frac{\left(\text{ft} \cdot 273\right)551,2061 + 5\right)}{163.8} \right] \pi_R}
$$
 (3.16)

El esfuerzo eléctrico. S, se obtiene de dividir la notencia de la resistencia en operación entre la especificada, esto es:

$$
S = \frac{(V_A)^2}{(R_r)(P_s)}
$$
(3.17)

En la tabla 3.1, se muestran los valores que puede tomar  $\pi_{n}$ .

Película. Las resistencias de película se clasifican como resistencias de precisión y son utilizadas en diseños que requieren una tolerancia estrecha, una estabilidad a largo plazo, bajo ruido y bajo coeficiente de temperatura. El modelo de razón de fallo que fue seleccionado del manual para estas resistencias.

TABLA 3.1 Factor de resistencia para los tipos: de composición y de película

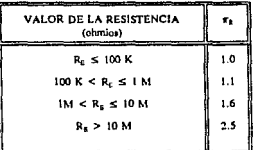

corresponde al estito RN de confiabilidad estabilizada, MIL-R-55182. El modelo, ya simplificado, es el siguiente:

$$
\lambda_{\text{KEP}} = 1.314 \times 10^{-5} e^{\left(\frac{(T-273)(2.40075 + 5)}{273}\right)} \pi_{\text{R}}
$$
 (3.18)

Los valores de S y  $\pi_{\mathbf{g}}$  se obtienen de la ecuación (3.17) y de la tabla 3.1, respectivamente.

Potenciómetros. El modelo de razón de fallo que aquí se presenta corresponde a los potenciómetros multivueltas tipo "trimmer", en sus versiones vertical y horizontal. En los primeros, el tornillo para ajustar el valor de resistencia está en la parte superior, mientras que en los segundos, el ajuste es lateral. El modelo que los caracteriza es el siguiente:

$$
\lambda_{POT} = 4.9932 \times 10^{-3} e^{\left[\frac{0.445 \left(T-273\right)^{13}}{4.79692 \times 10^{16}} + \frac{5 \left(T-273\right)^{144}}{2646746.77}\right]} \pi_R \pi_V
$$
\n(3.19)

El valor de S se obtiene utilizando la ecuación (3.20) si el potenciómetro es del tipo vertical, o  $(3.21)$  si es horizontal.

$$
S = \frac{4(V_A)^2}{R_F} \tag{3.20}
$$

(3.21)

El factor de resistencia  $\pi_R$ , se obtiene de la tabla 3.2.

TABLA 3.2 Factor de resistencia para potenciómetros

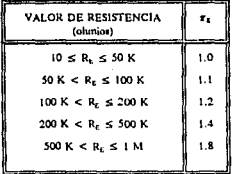

El factor de tensión  $\pi_v$  se obtiene de la tabla 3.3 y está en función de la proporción entre la tensión aplicada V, y la tensión especificada para el potenciómetro. Los potenciómetros utilizados en las tarjetas soportan hasta 200 V máximo.

TABLA 3.3 Factor de tensión (Potenciómetros)

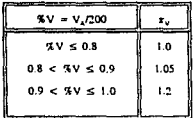

69

Puquete de resistencias. El paquete de resistencias o *chip* de resistencias, se usa normalmente en circuitos de mlcroelectrdnlca hlbrida y tiene aplicaciones tales como arreglos *pull-up, pul/ down.*  limitadores de corriente, entre otras. El modelo de razón de fallo que las representa es:

$$
\lambda_{RAQ} = 3.1536 \times 10^{-6} e^{\left[ (13.61074 - \frac{4056}{T_p + 273}) \right]} \pi_{NR}
$$
 (3.22)

donde la temperatura del paquete T<sub>e</sub>, se obtiene de la relación:  $T_e = T + 55S$ ; donde S es el esfuerzo eléctrico.

Sin embargo, se ha visto que la potencia total de operación de los paquetes de resistencias utilizados, está en un 10%, o menos, de la potencia especificada. Tomando esto en consideración, se estandarizó el incremento de temperatura, 555, a 5ªC por arriba de la temperatura ambiente, esto es :  $T_{\bullet} = T + 5.$ 

Por otra parte, el número de resistencias de película  $\pi_{\text{NS}}$ , en la ecuación (3.22), incluye sólo las que eslán en uso y no las que tiene el paquete.

3.5.2 Condensadores.

Gcncralidudcs. En el siguiente grupo genérico se presentan los modelos de razón de fallo de los condensadores cerámicos de propósito genera], electrolíticos de aluminio, de película plástica metalizada, compensadores de temperatura, y de tantalio sólido. Se ha considerado que todos operan a una temperatura no mayor a los 85 "C.

Nomenclatura utilizada en esta sección:

C<sub>E</sub> Capacitancia.

 $\mathbf{s}$ Esfuerzo de tensión.

- T Temperatura ambiente, en ºC.
- V<sub>x</sub> Tensión de operación (aplicada), en V.
- V<sub>g</sub> Tensión especificada, en V.

El esfuerzo de tensión S, es el cociente de dividir la tensión de operación  $V_A$  entre la tensión especificada V<sub>B</sub>, siendo la primera la suma de las tensiones de CA y CD que se aplican al condensador.

Cerámicos de propósito general. Estos condensadores presentan el siguiente modelo de razón de fallo:

$$
\lambda_{CPG} = (7.98133 \times 10^{-4} \text{ S}^3 + 2.15496 \times 10^{-5}) e^{(2.7933 \times 10^{-5} \text{ T} + 0.76257)} C_E^{0.15}
$$
 (3.23)

El valor de capacidad para este modelo se expresa en pF.

Electrol(ticos de aluminio. El modelo que se utiliza corresponde a los condensadores electrol(ticos polarizados de aluminio seco para CD. El modelo simplificado es el siguiente:

$$
\lambda_{CFL} = (9.43529 \times 10^{-4} \text{ S}^3 + 1.56979 \times 10^{-4}) e^{[3.49793 \times 10^{-15} (T - 273)^5]^2} C_E^{0.19}
$$
 (3.24)

El valor de capacidad para este modelo se expresa en  $\mu$ F.

Pelfcula plástica metalizada. El modelo que se utiliza, y que aplica también a los condensadores de película de papel y papel melalizado, es el siguiente:

$$
\lambda_{PPM} = (2.75449 \times 10^{-2} \text{ S}^5 + 2.82072 \times 10^{-4}) e^{[2.67943 \times 10^{-4}(7 \cdot 273)^{11}]} C_E^{0.12}
$$
 (3.25)

El valor de capacidad en este modelo se expresa en  $\mu$ F.

71

Compensadores de temperatura.

$$
\lambda_{\text{corr}} = (9.95396 \times 10^{-9} \text{ S}^3 + 2.68757 \times 10^{-10} \text{ e}^{[0.03993 \text{ (T-273)}]} \text{ C}_{\text{F}}^{\text{0.12}} \tag{3.26}
$$

El valor de capacidad en este modelo se expresa en pF.

Tantalio sólido.

$$
\lambda_{\text{CTS}} = (6.77532 \times 10^{-4} \text{ S}^3 + 4.3362 \times 10^{-3}) e^{(1.03759 \times 10^{-23} (\text{T} \cdot \text{27}))^2} C_E^{0.12}
$$
 (3.27)

El valor de capacidad en este modelo se expresa en  $\mu$ F.

3.5.3 Semiconductores discretos.

Generalidades. En este grupo se incluyen los transistores bipolares, diodos rectificadores, diodos Zener, diodos emisores de luz (LED's) y optoacopladores.

La nomenclatura utilizada en esta sección es la siguiente:

- Razón de fallo base.  $\lambda$
- Factor de aplicación.  $\pi_{\rm A}$
- Factor de construcción del contacto.  $\pi_{\epsilon}$
- Factor de calidad.  $\pi_0$
- Factor de clasificación de potencia.  $\pi_i$
- $\pi_{\mathbf{S}}$ Factor de tensión.
- $P_{\text{int}}$ Potencia disipada, en W.
- $P_{13}$ Potencia especificada, en W.
- T Temperatura ambiente de operación, en °C.

T<sub>1</sub> Temperatura de la unión, en °C.  $\theta$ <sub>r</sub> Resistencia térmica, en °C/W . V<sub>C</sub> Tensión colector-emisor aplicada, en V. V<sub>cto</sub> Tensión colector-emisor especificada, en V. V,. Tensión inversa aplicada al diodo, en V.  $V_{BB}$  Tensión inversa especificada al diodo, en V. V. Razón de tensión.

De acuerdo con el manual, la *tempera/uro de la unión* se calcula con la expresión:

$$
T_j = T + 15 + (\theta_{j} \times P_{DIS}) \tag{3.28}
$$

Por otra parte, dependiendo de la calidad que tenga el semiconductor discreto, le corresponderá un valor de  $\pi_{\text{o}} = 5.5$  para la calidad comercial, 2.4 para la calidad JAN, 1.0 para la JANTX y 0.7 para la JANTXV.

Transistores bipolares. El manual clasifica a los transistores bipolares en dos grupos: de baja frecuencia (menos de 200 Mhz) y de alta frecuencia (de 200 Mhz en adelante). Los transistores empleados en las tarjetas de adquisición y control se siulan en la primera categoría, y el modelo de razón de fallo que los caracteriza es el siguiente:

$$
\lambda_{7B} = (1.75025 \times 10^{-6}) e^{\left[ \frac{71000 \times (3.11 \text{ kg})}{V_{\text{cm}}} - \left( \frac{2114}{V_{\text{cm}}} \right) \right]} \pi_A \pi_r \pi_q \tag{3.29}
$$

 $\pi$ , es el factor de aplicación y puede tomar el valor de 1.5 cuando el transistor se opera linealmente, o 0.7 cuando está en conmutación (corte y saturación).

El factor de clasificación de potencia,  $\pi_r$ , vale 0.43 si la potencia especificada en W, P<sub>Es</sub>, es  $\leq$ 

0.1, si es mayor  $\pi_r = (P_{rs})$ 

Diodos rectificadores. Su modelo de razón de falto es el siguiente:

za serviciario

$$
\lambda_{DR} = (5.256 \times 10^{-2}) e^{\left[10.3725 - \left(\frac{3091}{T_f + 273}\right)\right]} \lambda_{b} \pi_{s} \pi_{c} \pi_{c}
$$
\n(3.30)

La razón de fallo base,  $\lambda_{1}$ , toma los valores de 0.0038 cuando se utiliza en aplicaciones analógicas, o 0.001 en conmutación. En la tabla 3.4, se encuentran los valores que puede tomar  $\pi$ <sub>1</sub>.

 $\pi_c$ , el factor de construcción, se le asigna un valor de 1.0 si el diodo está unido metalúrgicamente, o 2.0, si tiene una unión no metalúrgica y contactos de resorte cargados.

TABLA 3.4 Factor de tensión (Diodos rectificadores)

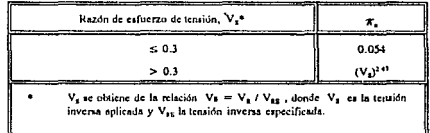

Diodos Zcner.

$$
\lambda_{DZ} = 1.0512 \times 10^{-4} e^{\left[6.4597 - \left(\frac{1923}{T_f \cdot 273}\right)\right]} \pi_C \pi_Q
$$
 (3.31)

Al igual que los diodos rectificadores,  $\pi_c$  vale 1.0 si la unión es metalúrgica, o 2.0, si no to es.

(3.32)

(3,33)

74

**Optoncopladores** 

$$
\lambda_{\text{on}} = 2.2776 \times 10^{-4} \text{ e}^{\left[9.3624 - \left(\frac{2790}{T_2 \cdot 273}\right)\right]} \pi_{\text{on}}
$$

Diodos emisores de luz, (LED's).

$$
\lambda_{\text{ren}} = 4.0296 \times 10^{-6} e^{\left[9.3624 - \left(\frac{2790}{T_f \cdot 273}\right)\right]} \pi_{\text{en}}
$$

3.5.4 Circuitos integrados monolíticos.

Generalidades. En este grupo se incluyen los circuitos integrados digitales y lineales, microprocesadores, memorias, y arreglos de compuertas configurables.

La nomenclatura utilizada en esta sección es la siguiente:

- C Número total de ciclos de programación en la vida de la memoria EEPROM, o FLASH.
- C1 Razdn de fallo por complejidad del *chip.*
- C: Razón de fallo del encapsulado.
- Ea Energía de activación efectiva, en eV.
- $\lambda_{\rm esc}$  Razón de fallo inducida por los ciclos de lectura y escritura en memorias EEPROM y .FLASH.

MEM Tamaño de la memoria, en *Kbits*.

N<sub>2</sub> Número de blts.

- N<sub>e</sub> Número de compuertas.
- N, Nllmero de pines funcionales del disposilivo.
- N<sub>T</sub> Número de transistores.

- $\pi$ . Factor de aprendizaje.
- $\pi_{0}$  Factor de calidad,<br> $\pi_{\tau}$  Factor de temperat
	- Factor de temperatura.
- P<sub>ot</sub> Potencia disinada, en W.
- $T_j$  Temperatura de la unión, en °C.<br> $\theta_k$  Resistencia térmica, en °C/W.
- Resistencia térmica, en <sup>\*</sup>C/W.
- Y Tiempo que el dispositivo ha estado en producción, en años.

El modelo de razón de fallo general que caracteriza a estos dispositivos es el siguiente:

$$
\lambda_{CI} = 8.76 \times 10^{-5} e^{(5.35 - 0.337)} (C_1 \pi_T + 2 C_2 + \lambda_{\text{cyc}}) \pi_Q \tag{3.34}
$$

*Y* es el tiempo que el dispositivo ha estado en producción y se requiere de por lo menos 2 años para considerarlo confiable.

 $\pi$ r es el *factor de temperatura* y se basa en el tipo de tecnología utilizada en el dispositivo. Para obtenerlo se emplea la expresión:

$$
\pi_T = 0.1 e^{\left[-\frac{E_d}{1.6(1) \cdot 10^{-1}} \left(\frac{1}{T_f \cdot 273} - \frac{1}{278}\right)\right]}
$$
(3.35)

la cual es válida sólo para los dispositivos de sillcio. T¡ es Ja *ttmperolura de la unión* en el peor caso y se expresa en ªC. Para obtenerla se utiliza, lo mismo que para los semiconductores discretos, la ecuación (3.28). Si no se determina el valor de *resistencia térmica* del encapsulado a la unión,  $\theta_{\rm sc}$ , el manual militar proporciona una serie de valores típicos que dependen del tipo de encapsulado del dispositivo. Estos valores, que se encuentran en la tabla 3.5, se les utiliza como valores por *default* y son aplicables a cualquier tipo de dispositivo. Aunque, de preferencia, el manual sugiere utilizar los valores proporcionados en las hojas de especificación.

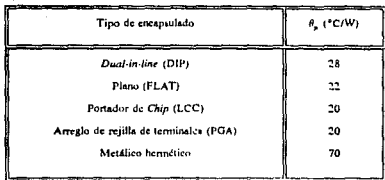

**TABLA 3.5** Valores de resistencia térmica por *default* para circuitos integrados monolíticos

La *potencia disipada*, P<sub>015</sub>, en la ecuación (3.28), es la potencia en el peor caso para una aplicación especifica del componente. Cuando no se puede estimar, se utiliza la máxima disipación de potencia, la cual se obtiene de las hojas de especificación del dispositivo.

Los valores que puede tomar la energía de activación efectiva Ea, se muestran en la tabla 3.6, la cual sólo presenta las tecnologías más representativas y actuales.

La *razôn de fallo inducida por los ciclos de lectura y escritura*  $\lambda_{\text{cyc}}$  es exclusiva de las memorias EEPROM y FLASH, en todos los demás dispositivos su valor es 0. Este factor es tratado más ampliamente en el apartado de memorias.

El valor de  $\pi_0$  se obtiene de las tablas de *factor de calidad* para circuitos integrados, las cuales se han reproducido del manual y forman parte del apéndice B.

Los factores C<sub>1</sub> y C<sub>2</sub> en la ecuación (3.34), reflejan la complejidad del *chip* y del encapsulado, Ja tecnología, y en algunos casos la programación, que contribuyen a la falla del dispositivo. El factor  $C_i$  es particular de cada tipo de dispositivo, mientras que el factor  $C_i$  es común a todos ellos.

Los valores que puede tomar la razón de fallo por complejidad del encapsulado, factor C2, se muestran en la tabla 3.7; donde N, es el número de pines funcionales del dispositivo, es decir, que están conectados en alguna localidad del substrato del chip. Su número varía entre 3 y 224.

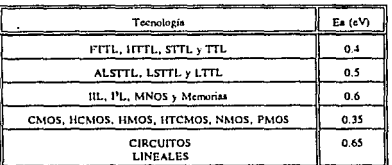

TABLA 3.6 Energía de activación efectiva

TABLA 3.7 Razón de fallo por complejidad del encapsulado

| TIPO DE ENCAPSULADO                                                   |                                                      |  |
|-----------------------------------------------------------------------|------------------------------------------------------|--|
| LCC. PGA. SMT - Hermetico                                             | $2.8 \times 10^{4}$ (N <sub>a</sub> ) <sup>100</sup> |  |
| DIP hermético, con sellado de vidrio.                                 | 9 X 10 <sup>3</sup> (Na) <sup>131</sup>              |  |
| Plano                                                                 | $3 X 103 (N2)12$                                     |  |
| Metálico                                                              | 3 X 10 <sup>5</sup> (N.) <sup>20</sup>               |  |
| DIP, LCC, PGA, SMT - No hemidico                                      | $3.6 X 10^{4} (N2)104$                               |  |
| SMT Tecnología de montaje superficial.<br>N. Número de pinca activos. |                                                      |  |

Cada uno de los siguientes apartados corresponde a un tipo de circuito integrado monolítico, e incluye los diferentes valores que puede tomar el factor C.

Circuitos digitales. En el grupo de circuitos digitales se incluyen los arreglos de compuertas y lógicos digitales; los arreglos lógicos programables de campo (PLA's), la lógica de arreglo programable (PAL) y los dispositivos lógicos programables (PLD's) tanto de tecnología bipolar (TTL) como de óxido de metal (MOS).

C, representa la complejidad del *chip* y se basa en el conteo de compuertas y la tecnología. Si no se nuede determinar su número del diagrama lógico del dispositivo, se puede utilizar el conteo de transistores para determinarlas. Bastará con dividir el total de transistores entre 4 si se utiliza tecnología CMOS, o entre 3 cuando se usa BIPOLAR o cualquier otra tecnología MOS. En la tabla 3.8 se muestran los valores que puede tomar C..

Circuitos líneales. En los circuitos lineales C, se basa en el conteo de transistores del dispositivo. Los valores que puede tomar se muestran a continuación:

Ń

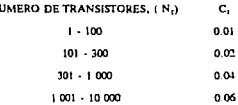

Microprocesadores. La razón de fallo debida a la complejidad del circuito C<sub>1</sub>, se basa en el número de bits de su palabra de datos y toma los valores siguientes:

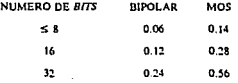

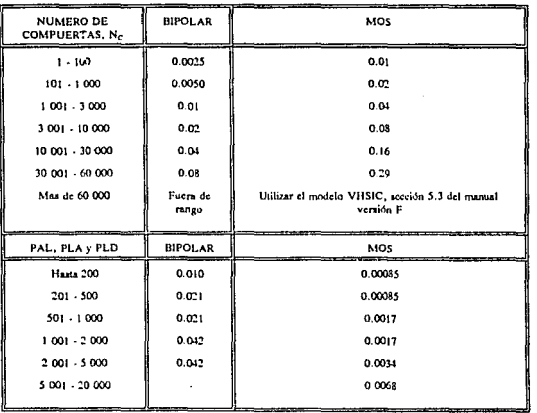

# TABLA 3.8 Factor de complejidad C<sub>1</sub> para circuitos digitales

Memorias. Estas se clasifican en dos grupos principales: volátiles y no volátiles. Dentro del primero se encuentran las memorias de acceso aleatorio (RAM's) en sus dos tipos: dinámicas y estáticas. En el segundo, están las memorias de sólo lectura (ROM's) y las memorias de sólo lectura programable (PROM's), en sus diferentes tipos: PROM's con programación de fusibles de listón, borrables con luz ultra violeta (UVEPROM's) y borrables eléctricamente (EEPROM's). En éste último tipo se incluyen las memorias "flash".

El factor de complejidad del chip C<sub>1</sub>, se determina por el número de bits y la tecnología, como puede verse en las tablas 3.9 y 3.10. Los rangos allí establecidos se dan en Kbits (1 Kbit = 1024 bits),

SAM SER

unidad que se emplea para designar la capacidad de almacenamiento de una memoria.

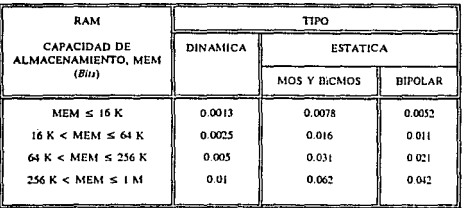

TABLA 3.9 Factor de complejidad del circuito C<sub>1</sub>, para memorias RAM

TABLA 3.10 Factor de complejidad C<sub>1</sub>, para memorias ROM y PROM

| <b>ROM y PROM</b>             | <b>The Company of Street, The Company</b><br><b>TIPO</b> |                                      |                 |
|-------------------------------|----------------------------------------------------------|--------------------------------------|-----------------|
| <b>CAPACIDAD DE</b><br>MOS    |                                                          | <b>BIPOLAR</b>                       |                 |
| ALMACENAMIENTO, MEM<br>(Bits) | <b>ROM</b>                                               | EPROM. PROM.<br><b>EEPROM, FLASH</b> | <b>ROM/PROM</b> |
| $MEM \leq 16K$                | 0.00065                                                  | 0.00035                              | 0.0094          |
| $16 K < MEM \leq 64 K$        | 0.0013                                                   | 0.0017                               | 0.019           |
| $64 K <$ MEM $< 256 K$        | 0.0026                                                   | 0.0034                               | 0.038           |
| 256 K < MEM S 1 M             | 0.0052                                                   | 0.0068                               | 0.075           |
|                               |                                                          |                                      |                 |

La razón de fallo inducida por los ciclos de lectura y escritura en memorias EEPROM y FLASH, y cuyo valor se requiere en la ecuación (3.34), se obtiene de la expresión:

81

$$
_{\text{CIV}} = 5.38931 \times 10^{-8} e^{\left(3.21959 - \frac{173812283}{T_f + 273}\right)} C \quad \text{MEM}^{0.5} \tag{3.36}
$$

en donde  $C$  es el número total de ciclos de programación en la vida de la EEPROM.

La ecuación que presenta el manual militar y de la cual se deriva la anterior, involucra el factor de código de errores  $\pi_{\text{terr}}$ . Este factor toma el valor de 1 cuando las memorias que se consideran no utilizan código de corrección de errores, caso en el que se encuentran las memorias empleadas.

3.5.5 Relevadores y outsadores.

T

Generalidades. Este grupo incluye tanto los relevadores mecánicos como los pulsadores, mejor conocidos como push-buttons.

La nomenclatura utilizada en esta sección es la siguiente:

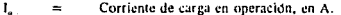

- Ī, Corriente de carga resistiva especificada, en A.  $\equiv$
- N. Constante, depende de la naturaleza de carga conectada.
- Factor que considera la forma del contacto.  $\Rightarrow$  $\pi$ .
- Factor que considera la frecuencia de uso.  $\pi_{\infty}$  $=$
- Factor de razón de fallo que considera el tipo de construcción y aplicación del  $\sim$  $\pi_{\mathbf{r}}$ relevador
- Factor de esfuerzos para los contactos de interruptores.  $\equiv$  $\pi_t$ 
	- Temperatura ambiente (en operación), en °C.

Relevadores. El modelo de razón de fallo que caracteriza a los relevadores es el siguiente:

$$
\lambda_{RR} = 7.2927 \times 10^{-4} e^{\left(\frac{F+273}{332}\right)^{147}} \cdot \left(\frac{t_0}{t_0 \, n_s}\right)^1 \pi_e \pi_{ce} \pi_e
$$
 (3.37)

La constante N, depende de la naturaleza de la carga conectada: resistiva, inductiva, o lámpara y toma los valores 0.8, 0.4, o 0.2 respectivamente.

El factor  $\pi$ , depende de la forma que tengan los contactos que se usan. Después de examinar los relevadores en las tarjetas de salidas digitales, se encontró que los contactos son del tipo un polo-un tiro (SPST), y un polo-doble tiro (SPDT), correspondiendo por lo tanto un valor de  $\pi$ , igual a 1.0 y 1.75 respectivamente, según indica el manual militar.

La forma de obtener el factor por frecuencia de uso,  $\pi_{\text{ext}}$  se muestra a continuación. Un *ciclo* se define como la apertura y cierre de un contacto.

> PROMEDIO DE CICLOS  $\pmb{\pi}_{\text{cyc}}$ (ciclo1 por hon) <sup>&</sup>lt;'º 10. 1 000  $\blacksquare$ ciclos por hom / 10 > 1 000 (ciclos por hom  $l$  100)<sup>2</sup>

Los relevadores utilizados en las tarjetas, son de tipo mercurio, o con armadura balanceada, y se ubicaron como de enclavamiento o cerrojo, con capacidad de manejar hasta *S* amperios, de acuerdo con Ja clasificación que estahlece el manual militar y las hojas de espcdficacitfo de los mismos. El valor  $\pi_F$  que corresponde a estos relevadores es de 10.

Pulsadores. El modelo de razón de fallo es el siguiente:

$$
\lambda_{PB} = 8.9352 \times 10^{-4} \text{ m} \cdot \text{m} \cdot \text{m} \tag{3.38}
$$

El factor  $\pi$ , es igual a 1 si se utilizan contactos SPST, o 1.7 si se usan SPDT. El factor  $\pi_{\infty}$  es igual a 1 cuando la frecuencia de uso es menor o igual a un ciclo en una hora. Si es mayor,  $\pi_{\text{cyc}}$  será igual al número de ciclos por hora.

La forma de obtener el factor  $\pi_L$  se muestra a continuación, donde la es la corriente de carga en operación e I, la corriente de carga resistiva especificada.

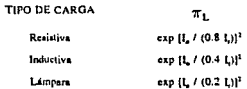

3.5.6 Cristales de cuarzo.

El modelo de razón de fallo es:

$$
\lambda_{\text{crit}} = 3.4164 \times 10^{-4} f^{0.23} \pi_{\Omega} \tag{3.39}
$$

donde f es la frecuencia en Mhz y  $\pi_0$  el factor de calidad. Este último puede tomar el valor de 1.0, o 2.1, dependiendo si se trata de un componente militar o comercial.

3.5.7 Conectores.

El modelo que se presenta es válido para conectores utilizados en tarjetas de circuito impreso (conectores PCB) y para un juego de conectores "macho-hembra".

El modelo de razón de fallo que los caracteriza es el siguiente:

$$
\lambda_{\text{COW}} = 1.32451 \times 10^{-2} \left[ \frac{(7.87 \cdot 17)}{43} \right]^{44} - \frac{20736}{7.87 \cdot 17} \cdot \left( \frac{N-1}{10} \right)^{8.31046} \bigg]_{\text{R}_{\text{F}}} \tag{3.40}
$$

donde T es la temperatura ambiente en °C,  $\Delta T$  el incremento de temperatura generado en el contacto o pin y N el número de contactos activos.  $\Delta T$  se determina utilizando las relaciones siguientes, dondo i es la corriente en amperios por contacto.

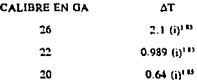

El factor de frecuencia de uso,  $\pi_{x}$ , se determina utilizando la tabla 3.11. En donde un *ciclo* se define como la conexión y desconexión de un conector.

3.5.8 Circuitos impresos.

El modelo de razón de fallo es el siguiente:

$$
\lambda_{\text{DIP}} = 1.43664 \times 10^{-6} \left[ 0.65 \left( n_1 + n_2 \right) \, l^{0.63} \, + \, 13 \, n_2 \right] \tag{3.41}
$$

84

donde *n*1 es la Cantidad de *through holes* soldados por ola, n1 los soldados a mano y *l* la cantidad de capas de clrculterfa.

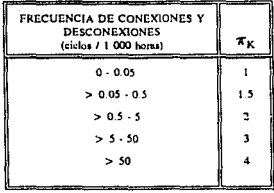

# TABLA 3.11 Factor de frecuencia de uso

3.5.9 Bases para circuitos integrados.

El modelo de razón de fallo es el siguiente:

$$
\lambda_{\text{max}} = 1.10376 \times 10^{-5} e^{[0.3086 \text{ (N-1)}^{0.51064}]}
$$

donde N es el número de contactos activos,

 $(3.42)$ 

Capítulo 4

# PROGRAMA DE COMPUTO PARA EVALUAR LA RAZON DE FALLO DE COMPONENTES **ELECTRONICOS**

Las ecuaciones o modelos de razón de fallo obtenidas en el capítulo anterior, aún con la símplificación. resultan un tanto difíciles de evaluar por su complejidad y por la frecuente consulta de tablas que, en la mayoría de los casos, se tiene que hacer y/o por el cálculo de otras ecuaciones para determinar algún factor que se requiere. Esta lahor se torna más difícil si se toma en cuenta que se tiene que evaluar una ecuación para cada uno de los cientos de componentes electrónicos que pueden llegar a comailuir un sistema de adquisición y control de datos, o bien, para las diferentes condiciones de operación. Por lo que realizar esta tarea "manualmente" puede representar una gran pérdida de tiempo y dinero, además del gran esfuerzo que se debe hacer, sin contar con los errores que se pueden cometer al efectuar los cálculos. Previendo esta situación, se pensó en desarrollar un programa de cómputo que permitiera evaluar automáticamente los modelos de razón de fallo de cada componente en diferentes condiciones de operación. El programa, al cual se le dio el nombre de "RAZON DE FALLO DE COMPONENTES ELECTRONICOS", es en realidad una serie de programas desarrollados independientemente y enlazados por un programa principal llamado MENU, el cual, sirve además de medio de comunicación con el usuario. El principio de operación del programa, la forma en que la información se almacena y manipula internamente, la descripción y manejo de la interfaz hombre-máquina, sus ventajas y desventajas, asf como Ja manera en que sus archivos quedaron organizados, son tratados en este cap{IUlo.

a wake a tako da dabeerayad a katika Marekana ka masa da sa mara 2011, ata 1920 katika sa wasan a san kasa kum

# 4.1 DESARROLLO DEL PROGRAMA.

Como se vio en el capítulo anterior, cada grupo genérico de componentes electrónicos tiene uno o varios modelos matemáticos dependiendo del número de subgrupos que contenga. Cada modelo necesita para su evaluación de ciertos FACTORES, que a su vez dependen de otros más simples y que se han denominado PARAMETROS DE ENTRADA o simplemente DATOS DE ENTRADA. Además de éstos, se han incorporado otros con el propósito de identificar al componente electrónico que se evalúa v su tino.

Una vez establecidos todos los parámetros necesarios para la evaluación de cada modelo y grupo genérico, se definió una BASE DE DATOS DE ENTRADA para cargar en ella la información requerida de cada componente electrónico, quedando constituida por ocho relaciones, una para cada grupo genérico. Una RELACION es una tabla donde cada renglón representa una TUPLA o REGISTRO y contiene la información particular de cada componente. Cada columna, se conoce como ATRIBUTO o CAMPO y define el tipo de parámetro que alojará. El número de registros de una relación determina su CARDINALIDAD y el número de atributos representa su GRADO.

Cada relación en la base de datos tiene dos componentes; una extensión y una intensión. La EXTENSION de una relación es el conjunto de registros que aparecen en esa relación en un instante dado, y varía con el tiempo conforme se crean, destruyen o actualizan los registros. La INTENSION es independiente del tiempo y corresponde a lo que está especificado en el esquema relacional o Diccionario da Datas

Una característica importante de una relación es que no puede contener registros ni atributos renetidos: esto garantiza que la Base de Datos esté NORMALIZADA, es decir, que no hava redundancia de información. Si la Base de Datos está normalizada, podemos garantizar la existencia de un atributo. o una combinación de ellos con valores únicos dentro de cada relación. Los atributos que poseen esta propiedad (propiedad de unicidad) se les conoce como LLAVES PRIMARIAS y su función es identificar de manera inequívoca a cada registro de la relación. Sin embargo, se puede encontrar una relación en la

PROGRAMA DE COMPITTO PARA EVALUAR LA RAZON DE FALLO DE COMPONENTES EL ECTRONICOS cual exista más de un atributo que posea la propiedad de unicidad, a estos atributos se les conoce como

**LLAVES ALTERNAS** 

4.1.1 Manciador de Base de Datos Fuera de Línea.

Para definir la base de datos, se utilizó el "Manejador de Base de Datos Fuera de Línea" (MBAD FL) versión 1.0 desarrollado en el Instituto de Investígaciones Eléctricas, el cual permite definir y modificar la estructura de una base de datos, así como capturar información y verificar la consistencia de los datos, además de nermitir la emisión de reportes. Este sistema opera en una computadora personal (PC) y corre baio DBASE III PLUS versión 1,1, por lo que se requiere que éste último se cargue en el disco duro y se encuentre en el path.

El MBAD FL es transportable a cualquier tipo de máquina y puede utilizar cualquier tipo de impresora, sólo basta configurarla a 132 caracteres por línea y cambiar las rutinas encargadas de encender y apagar el cursor (si es necesario).

El sistema MBAD FL utilizado se configuró para trabajar en una PC AT Micron con microprocesador 80286 y RAM de 1 Mbyte, esta máquina fue utilizada para desarrollar el software que aquí se presenta.

En el sistema MBAD FL las relaciones nunca se cargan directamente, sino que se cargan a través de vistas. Una VISTA es una tabla virtual, esto es, una tabla que no forma narte de la Base de Datos, Las vistas que define el sistema siempre se asocian con una y sólo una relación, y se usan con la idea de presentar o capturar la información en otra forma de como se maneja en las relaciones; es decir, la vista presenta la relación de tal forma que la información que contiene tenga más significado para el capturista de datos y no nara el programa que los utiliza. Una TABLA DE CONVERSION DE VALORES, se emplea para codificar los diferentes tipos de opciones que puede tomar un atributo en valores numéricos, lo que hace más eficiente la manipulación del mismo cuando se corre el programa.

El MBAD FL se diseñó para manejar los siguientes tipos de datos: bytes, words, integer, pointers v strings o textos. Sin embargo, el sistema DBASE III PLUS maneja datos del tipo caracter y numérico. Para resolver el inconveniente, el sistema utiliza una tabla de conversión, ver tabla 4.1, para simular que ambos sistemas mancian el mismo tipo de dato. En consecuencia, todos los parámetros definidos en las relaciones se han ajustado a estos últimos.

4.1.2 Relaciones definidas.

Con el fin de evitar que la información cargada en la base de datos de entrada ORIGINAL fuera alterada por error, o se perdiese cuando son modificadas las condiciones iniciales de los componentes para estudiar su comportamiento, se creó una copia de la base de datos de entrada y se le dio el nombre de VIRTUAL. Esta base proporciona la información necesaria a los programas que obtienen la razón de fallo y sus registros pueden modificarse, horrarse o bien, nuevos registros se pueden adicionar sin que esto afecte la información que inicialmente se había cargado en la base de entrada usando el MBAD FL.

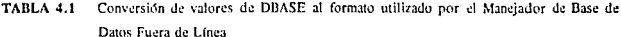

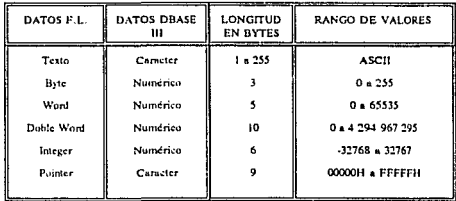

Asimismo, se definió una BASE DE DATOS DE RESULTADOS para cargar en ella los valores de razón de fallo obtenidos por los programas y las condiciones hajo las que se hizu la evaluación.

Para desplegar los datos de entrada o los resultados obtenidos, por tarjeta, se desarrolló un método el cual carga los datos de interés en una relación dinámica, la VIRTUAL.DBF. Esta relación modifica su estructura ajustándola a la relación que contiene el total de datos de entrada o resultados, y copia sólo los registros con el número de la tarieta solicitada. La relación VIRTUAL.DBF se localiza en el subdirectorio VISTAS del directorio MBAD \_FL.

Como se ha mencionado, cuando se genera una relación por medio del MBAD FL automáticamente se genera una vista. Al tener relaciones de entrada y de salida también se tendrán vistas de entrada y de salida. Sin embargo, las relaciones que conforman la hase de datos VIRTUAL carecen de vistas, debido a que éstas no fueron generadas por el MBAD FL; sino copiadas directamente de las relaciones de enirada.

Las relaciones definidas para cada grupo genérico y sus vistas se muestran en la tabla 4.2. Se observa en la tabla que las BASES PARA CIRCUITO INTEGRADO carecen de relación y vista de entrada debido a que el parámetro que se necesita para calcular la razón de fallo (número de pines activos), se toma de la relación de circuitos integrados monolíticos, o de la relación de semicunductores discretos (optoacopladores) cuando se obtiene la razón de fallo de éstos. Se consideró que todos ellos están montados sobre una base.

En el APENDICE B, se muestran las relaciones de manera detallada, donde se indican los atributos que las forman, el típo de dato que aceptan, sus unidades y las tablas de conversión que tienen asociadas.

4.1.3 Lenguaje de programación y paquetes utilizados.

Una vez definidas las relaciones de cada grupo genérico, se desarrollaron los programas necesarios para

tomar los datos de las relaciones de entrada, evaluar el modelo matemático de razón de fallo y cargar el resultado en la relación de resultados correspondiente. Para llevar al cabo esta tarea, fue seleccionado el lenguale de programación C, empleándose el paquete TURBO C versión 2.0 en conjunto con la biblioteca de C para manejo de base de datos y pantallas, CODE BASE versión 4.2, la cual es compatible con DBASE y los productos compatibles con éste.

CODE BASE. Una de las principales ventajas que ofrece esta biblioteca de C es la posibilidad de salvar y manejar grandes cantidades de información; aunque sólo porciones de ésta pueden ser manipuladas a la vez, esto es, se pueden tener varios archivos de base de datos abiertos al mismo tiempo. pero sólo uno se puede seleccionar en un instante determinado.

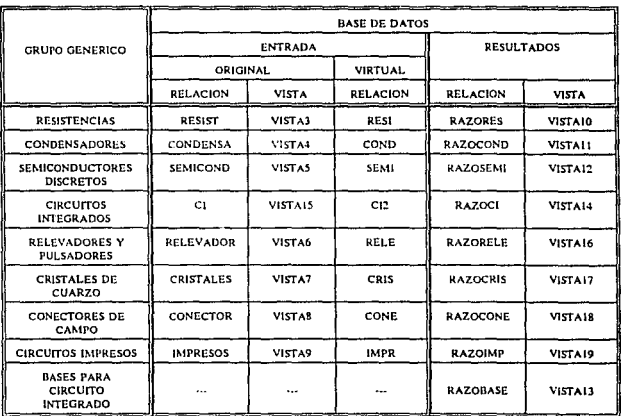

TABLA 4.2 Relaciones y vistas definidas para cada grupo genérico

Existen dos bibliotecas preconstruidas en CODE BASE: la T4.LIB y la M.t.LIB. La primera se utiliza con TURBO C, mientras que la segunda se usa con MICROSOFT C. Estas bibliotecas están estructuradas para utilizar el modelo de memoria grande, lo que permite la emulación de punto flotante, el manejo de pantallas de COOE BASE, archivos indexados de DDASE y el sistema operativo DOS.

Su instalación es relativamente sencilla, pues basta con copiar los archivos contenidos en el directorio \TC\T4.LIB de CODE BASE en el directorio C:\TC\LIB de TURBO C y configurar el contenido del archivo TURBOC.CFG, el cual especifica las opciones para el compilador de línea de comando (TCC) de la siguiente forma:

## -LITCILIBI ·l\TCllNCLUDE -mi ·DTURBO

Esta lfnea especifica el directorio de hih1ioteca, el directorio INCLUOE, el moJelo de memoria grande (ml) y define el interruptor TURBO, que indica que el programa fuente usa TURBO C.

También se agregó la Hnca T4.LIB en cada archivo PROJECT, PRJ, y la línea:

extern unsigned stklen = 10000;

en la parte superior de cada programa fuente para evi1ar pruhlcmas en la pila cuando se trabaja con grandes archivos Indexados.

4.1.4 Programas desarrollados.

El programa de RAZON DE FALLO DE COMPONENTES ELECTRONICOS está formado por uno principal, ocho programas básicos y cuatro de apoyo. En el programa PRINCIPAL se encuentran las instrucciones o código que inicializan el programa y despliegan la interfaz hombre-máquina. Este programa, llama a diferentes rutinas contenidas en él para realizar diferentes funciones, tales como desplegar la información existente en la base de datos de entrada virtual, de resultados, o en las tablas

9~
de conversión, permitiendo agregar, borrar, o modificar el contenido de éstas, evaluar la razón de fallo, o bien. invocar al MBAD\_FL.

Cada uno de !os programas DASICOS, uno por cada grupo genérico, contiene los modelos de razón de fallo y todo aquello que se requiere para evaluarlos: abre y cierra la relación de entrada y la vista de resultados correspondienle, estima los factores que requiere el modelo, despliega mensajes de error cuando el típo o los parámetros son desconocidos o bien, sobrepasan los valores que el modelo admite, calcula el valor de razón de fallo y lo carga en la base de resultados.

Los programas de APOYO son utilizados por los anteriores. El programa principal utiliza a los programas de apoyo BORRAR para eliminar la información contenida en una relación de entrada original, o virtual, e IMPRIME para imprimir la información de la relación, o vista que en esos momentos se esté consultando en pantalla. Los programas básicos utilizan d programa ERROR para mandar el mensaje de error correspondiente, y U4SHRINK para comprimir la relación de entrada para que su tamaño sea consistente con su contador de registro y de esta manera eliminar la "basura" que pudiera existir en la base.

En la tabla 4.3, se listan los programas que se han desarrollado y la función que tienen dentro del programa principal. La estructura de los programas y la forma en que están organizados se explica con mayor detalle en la sección 4.4, estructura del programa.

## 4.2 PRINCIPIO DE OPERACION.

En las secciones siguientes se explica paso a paso el funcionamiento de cada una de las funciones que realiza el programa RAZON DE FALLO DE COMPONENTES ELECTRONICOS, los medios que utiliza, la información que le solicita al usuario, o despliega las bases que crea y/o abre, sus ventajas y limitaciones.

**ZON DE FALLO DE COMI** ONICOS

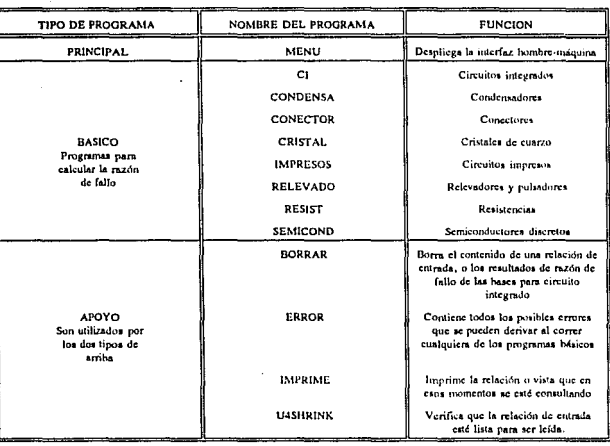

TABLA 4.3 Programas desarrollados y su función

4.2.1 Captura de parámetros y obtención de la razón de failo de componentes electrónicos.

Los parámetros de los componentes requeridos para evaluar la razón de fallo son cargados en la base de entrada mediante el MBAD FL, el cual, despliega una ventana "Browse" que muestra la estructura y los datos que contiene tal como se encuentran en la base. Esta ventana permite agregar, borrar, o modificar información de manera masiva, convirtiéndose en una gran ayuda cuando se cargan los parámetros de los componentes por primera vez.

Como ya se ha mencionado, el MBAD\_FL carga la información en una vista, por lo que, para pasar la información de la vista a la relación, ejecuta una serie de instrucciones para verificar que no haya información repetida en los atributos llave, y cambia las "claves" de los atributos, que tienen asociada una tabla de conversión, por sus respectivos valores numéricos.

Cuando se cvahlan los datos por primera vez, o cuando se escoge la opción: "Base de datos Original" del submenú evaluar datos, y después de haber seleccionado el grupo genérico, la relación que se evalua es copiada con el nombre de la relación virtual que le corresponde. Por ejemplo, si la relación es RESIST.DBF, ésta será copiada como RESLDBF, que es la relación virtual que le corresponde.

Hecho lo anterior, se invoca al programa básico del grupo genérico correspondiente, el cual verifica que la relación virtual de entrada o RELACION DE LECTURA y la vista de resultados existan antes de abrirlas. Si existen, la relación de lectura es comprimida por medio del programa U4SHRINK. de tal forma que su tamaño sea consistente con su contador de registro. Asimismo, el número de registros de la vista de resultados se ajusta al número de registros contenidos en la relación de lectura agregando, o horrando los registros en el final de la vista.

Completada la tarea, se entra en un ciclo de lectura y procesamiento de información para calcular la razón de fallo, el cual comienza con el primer registro y termina cuando ya no hay más registros por leer. Cada vez que el ciclo se repite se lee un registro de la relación de lectura, se obtiene su razón de fallo y el resultado se deposita en el mismo número de registro de la vista de resultados. Se pasa al siguiente registro y el proceso se repite sucesivamente.

En la figura 4.1 se resume el procedimiento para cargar y evaluar la razón de fallo de componentes electrónicos. Cabe señalar que la captura de los resultados de razón de fallo de las bases para circuito integrado es diferente, pues para cargar la razón de fallo, el programa básico busca en la vista de resultados el componente, si lo encuentra, reemplaza su valor por el recién calculado, en caso contrario, lo carga al final de la vista como un nuevo registro.

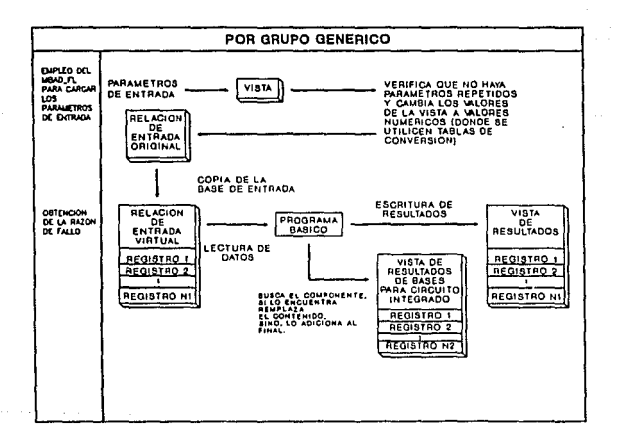

FIGURA 4.1 Carga de parámetros y obtención de la razón de fallo de componentes electrónicos.

4.2.2 Desplegado de resultados y parámetros de entrada.

Una vez seleccionado el grupo genérico, tanto los resultados de razón de fallo como los parámetros de entrada de los componentes electrónicos pueden ser desplegados por tarjeta, o en forma global (todos). Cuando se despliegan por tarieta, el programa solicita el número de ésta y abre la vista de resultados, o la relación de entrada virtual del grupo genérico elegido, según se haya seleccionado: "Resultados", o "Datos de Entrada" en la onción DESPLEGAR del menú principal. Asimismo, crea y abre un archivo

de indexado con el nombre de TARJETA.NDX en el subdirectorio CONFIA. Este archivo ordena los registros de la vista de resultados, o de la relación, por tarjeta y en forma ascendente, lo que representa un ahorro de tiempo cuando se implementa la rutina de búsqueda.

Posteriormente, el programa hace una copia de la estructura de la vista o relación recién abierta en el subdirectorio VISTAS del MBADFL, con el nombre de VIRTUAL.DBF, y se dedica a buscar los componentes pertenecientes a la tarjeta de interés en la vista, o la relación. Si no los encuentra, se despliega un mensaje en donde se indica que no hay componentes y finaliza la rutina de desplegado, pero si los encuentra, éstos se copian en la base VIRTUAL.DBF, que posteriormente se abre junto con los archivos indexados: IDENTIF.NDX (excepto para el grupo genérico CIRCUITOS IMPRESOS, el cuaJ carece del atributo de identificación, IDENTIF) y RAZON. NDX, siempre y cuando se haya seleccionado "Resultados" en la opción DESPLEGAR. Estos archivos de indexado ordenan ascendentemente los componentes por identificación y por razón de fallo respectivamente.

Una vez que han quedado abiertos los archivos, se despliega una ventana "Browse" con los componentes del grupo genérico que pertenecen a la tarjeta citada junto con los resultados de razón de fallo, o los parámetros de entrada. La ventana indicará que se está utilizando la base VIRTUAL.DBF, cualquier cambio en los datos que contiene podrán ser impresos, pero no tendrán consecuencias en las relaciones de entrada virtual, o en las vistas de resultados.

Terminada la consulta de componentes y cerrada la ventana BROWSE, la rutina de desplegado (RESULTA} llama internamente al programa IMPRIME, el cuaJ solicita al usuario autorización para imprimir la última base desplegada. En caso afirmativo, el programa imprime la base; sino cierra los archivos abiertos y finaliza la rutina de desplegado. La impresión se configuró para 58 líneas por hoja y 80 caracteres por línea. Si el número de atributos sobrepasa el espacio de escritura, como sucede con las relaciones de entrada virtual de los semiconductores discretos y círcuitos integrados, la impresión se hará en dos, o en más partes hasta completar el total de atributos contenidos en la relación.

El procedimiento para desplegar los resultados, o parámetros de entrada en forma global es similar al anterior aunque presenta ciertas diferencias. En primer lugar el programa no solicita el número

de tarieta, ni crea la base VIRTUAL.DBF, crea y ahre el archivo de indexado TARJETA.NDX, pero no en el subdirectorio CONFlA, sino en el suhdircctorio VIRTUAL. El archivo de indexado TARJETA.NDX combina al atribulo TARJETA e IDENTIF para ordenar ascendcntemenle los componenles por tarjeta e identificación (excepto el grupo genérico CIRCUITOS IMPRESOS donde tinicamente se incluye al atributo TARJETA).

La ventana BROWSE ahora indicará el nombre de la relación virtual de entrada, o la vista de resultados correspondiente al grupo genérico seleccionado, 1oda modificación o registro nuevo que se adicione permanecerá. Sin embargo, los registros que se marquen para borrar en la hase de entrada virtual serán borrados, no asr aquellos que se marquen en la base de resultados, en donde sólo quedarán marcados, pero no se borrarán.

En la figura 4.2 se resume la forma en que los resultados de razón de fallo y los parámetros de entrada de los componentes electrónicos son desplegados.

4.2.3 Cambio de parámetros de un componente utilizando la pantalla de edición.

Cuando se quiere cambiar, o consultar los parámetros de algún componente de la base de entrada virtual, pero se desconoce el significado de las "claves" ahí utilizadas, se puede emplear la pantalla de edición, la cual se activa seleccionando primero la opción "Misceláneos" del menú principal, seguida de la opción "Modificar" del submenú.

Una vez que se entra en esta opción y después de sdcccionar el grupo genérico, el programa solicita al usuario el número de tarieta e identificación (excepto circuitos impresos) y confirma si el proceso continúa. En caso afirmativo, se despliega una pantalla general con los datos que identifican al componente por modificar. En los grupos genéricos: semiconductores, circuitos integrados y relevadores y pulsadores, el programa solicita además el tipo de componente, antes de desplegar los parámetros que se requieren para obtener la razón de fallo. Como la pantalla es general, para todos los componentes de un mismo grupo genérico, se proporcionan una serie de notas, entre paréntesis, señalando la validez o no de los parámetros para el tipo de componente que se va a modificar.

ing a

aliy Ander in

dress

플랄하루 우리 그는

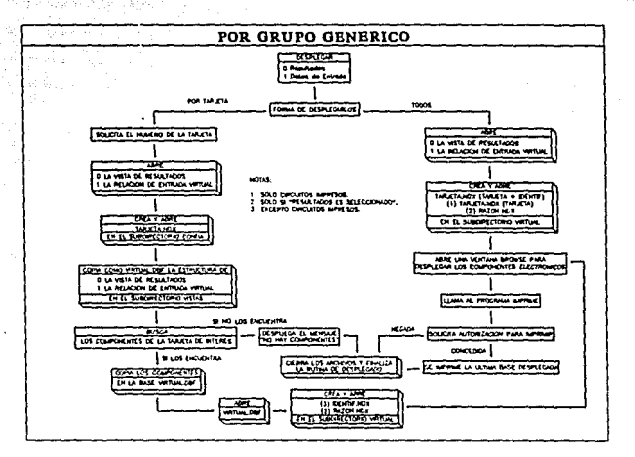

FIGURA 4.2 Forma en que los resultados de razón de fallo y los parámetros de entrada de los componentes electrónicos son desplegados.

Internamente, e• programa abre la relación de entrada virtual correspondiente al grupo gemfrico seleccionado, crea y ahre un archivo de indexado, TARJETA.NDX, en el subdirectorio CONFIA, copia la estructura de la relación de entrada VIRTUAL con el nombre de DATOANT.DBF en el subdirectorio VIRTUAL y busca el componente de Interés en la relación de entrada. Si no lo encuentra, despliega el mensaje: "ELEMENTO NO ENCONTRADO", cierra los archivos y pantallas utilizadas y finaliza el proceso. Pero si lo encuentra, éste es copiado en la hase DATOANT.DBF y su contenido desplegado en la pantaJla.

Posteriormente, el programa solicita al usuario el número que corresponde al parámetro que se quiere editar. Si se escoge cero, el proceso se detiene, se cierran los archivos y pantallas utilizadas y se regresa al menú de grupos genéricos. Para cualquier otro número se despliega la palahra "EDITAR", abre la relación de entrada correspondiente, crea y abre el archivo de indexado TARJETA,NDX en el subdirectorio VIRTUAL, para luego buscar el componente dentro de la relación y desplegar en pantalla el contenido del parámetro en color amarillo. De esta forma, se muestra el parámetro que se está modificando. Cualquier parámetro se puede editar, sin embargo, el parámetro que indica el tipo de componente para los grupos genéricos: semiconductores, circuitos integrados y relevadores y pulsadores, sólo podrá ser visualizado, y no podrá ser modificado debido a que la rutina MODIFICA lo utiliza para identificar al componente dentro de la relación de entrada.

Asimismo, el programa busca si hay alguna tabla de conversión asociada al parámetro seleccionado. Si la hay, ésta será desplegada junto con el campo que se presenta en la parte inferior derecha de la pantalla con el valor actual permaneciendo en espera del nuevo valor. Una vez que se le ha proporcionado, la pantalla es actualizada con el nuevo valor, quedando lista para que el usuario seleccione otro parámetro, o finalice la sesión.

La figura 4.3 resume el procedimiento para modificar los parámetros de un componente electrónico de la base virtual, utilizando la pantalla de edición.

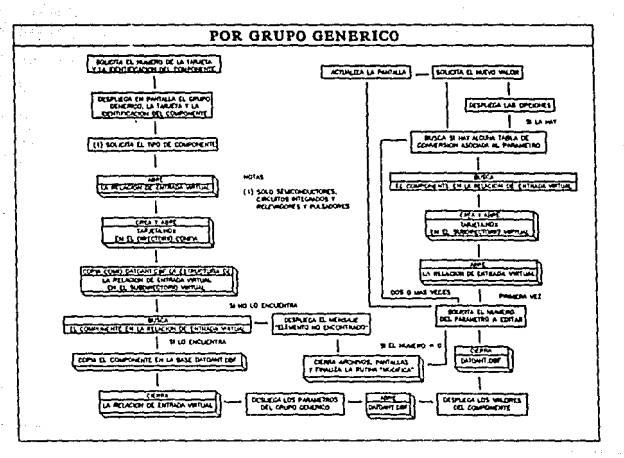

## FIGURA 4.3

Procedimiento para modificar los parámetros de un componente electrónico de la base virtual, utilizando la pantalla de edición.

#### 4.2.4 Eliminación total de componentes y sus parámetros de la base de entrada original, o virtual,

Cuando la información de una base de entrada, o de alguna de sus relaciones resulta obsoleta, o se quiere evaluar un equino nuevo, pero sin mezclar sus datos con los de otros equipos, o simplemente se quiere inicializar la base para hacer pruebas que lleven a mejorar el programa, la opción "Borrar", incluida en la onción "Misceláneos" del mend principal, se debe emplear.

Al entrar en esta onción y después de seleccionar el erupo genérico, el programa BORRAR solicita al usuario el tipo de base de entrada a inicializar: "Base de datos Virtual", o "Base de datos Original" y su consentimiento para continuar con el proceso de eliminación total de componentes. En caso afirmativo, el programa hace una copia del archivo de la vista, o relación de entrada correspondiente en el subdirectorio BAK del MBAD\_FL. Abre la vista, o la relación y copia su estructura con el nombre COPIA.DBF en el subdirectorio VIRTUAL, o VISTAS según se hava seleccionado: virtual, u original, Hecho lo anterior, el programa horra del subdirectorio respectivo el archivo de entrada, y el nombre que tenfa es puesto al archivo COPIA.DBF. Finalmente, el programa cierra los archivos y pantallas abiertas y regresa al menú principal.

La conta que se hace en el subdirectorio BAK, se nuede utilizar como un respaldo del archivo borrado. Sin embargo, cada vez que se borre la vista, o la relación de entrada del grupo genérico seleccionado, el contenido de éste se modificará. Por lo tanto, si se desea conservar el contenido del archivo, se deberá renombrar. Para restablecer el archivo original, bastará con copiarlo en el subdirectorio adecuado y en el caso de las vistas, utilizar el MBAD FL para volver a restaurar la relación de entrada original. En la figura 4.4 se resume el proceso para borrar la base de entrada original, o virtual.

## 4.3 DESCRIPCION Y MANEJO DE LA INTERFAZ HOMBRE-MAOUINA.

Para entrar al programa RAZON DE FALLO DE COMPONENTES ELECTRONICOS se debe pasar al subdirectorio CONFIA y teclear MENU. Después de la presentación del programa, el menú principal de opciones será desplegado en la parte superior de la pantalla, como puede verse en la figura 4.5,

الإفاءة At 1980

가 있다. 이 나는 아주 생일 사람이 없는 것이<br>2007년 대한 사람들의 대한 대회가 보호<br>2018년 대한 대한 대한 대학 대학생들이 관련

para s

 $\mathcal{R}_{\text{min}}$ ing lan.<br>Geboort in (g. 1918) san Anggota Salah Salah Selatan<br>Manazarta Salah Selatan Selatan Selatan

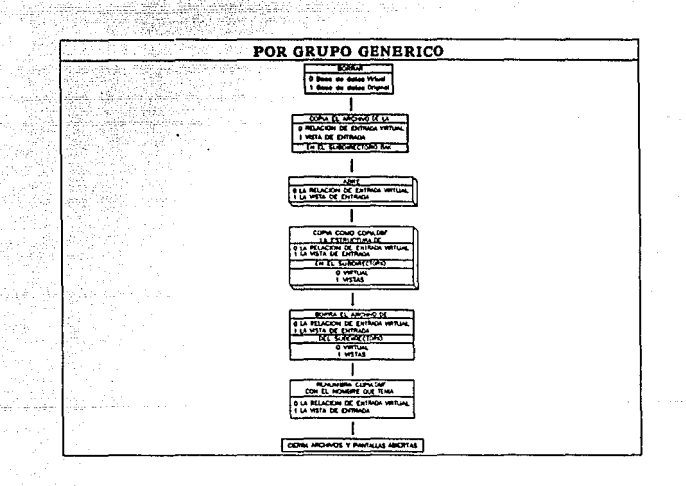

#### FIGURA 4.4

Procedimiento que emplea el programa BORRAR para eliminar totalmente los componentes y sus parámetros de la base de entrada original, o virtual.

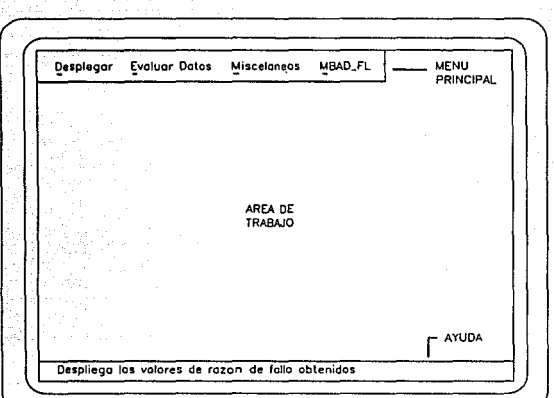

ka son

SH.

FIGURA 4.5 Pantalla principal.

En la pane inferior aparecerá una ayuda que despliega una breve explicación de lo que hace cada una de las opciones. El área de trabajo se destina para desplegar submenús, ventanas que solicitan información, despliegan mensajes de error o de advertencia.

Existen dos formas de entrar a las opciones del menú principal. La primera es seleccionar la opción por medio de las teclas  $\langle -\rangle$  o  $\langle +\rangle$  y después presionar  $\langle$  Enter $\rangle$  o  $\langle +\rangle$  para activarla. La opción seleccionada se despliega en un color diforente al resto de las opciones. La segunda forma. es más directa, pues bastará con presionar la letra de mayor intensidad del nombre de la opción para

activarla. Para salir del menú, sólo hay que oprimir la tecla de escape <Esc>.

En los siguientes apartados se describe la función de cada una de las opciones que presenta el menú principal, los submenús y las pantallas asociadas a éstos.

## 4.3.1 Desplegar.

Esta opción despliega, por grupo genérico, los resultados de razón de fallo de los componentes electrónicos cargados en la base de entrada virtual, o bien, despliega sus parámetros. Además, permite adicionar, borrar, editar o imprimir los parámetros de los componentes, o los resultados de razón de fallo.

Una vez que se ha entrado en esta opción, se despliega un submenú del tipo "pulldown" con los nombres de los grupos genéricos que se tienen disponibles, ver la figura 4.6. Para seleccionar el grupo genérico que se quiere consultar, bastará con mover la harra de selección del menú utilizando las teclas  $\leq$   $\dagger$  > o  $\leq$   $\dagger$  > y después  $\leq$  Enter >, o bien, oprimiendo la letra de mayor intensidad del grupo genérico deseado para continuar, o <Esc> para salir.

Después de haber seleccionado el grupo, se desplegarán dos ventanas solicitando, en la primera, el tipo de dalo a desplegar: resultados, o parámetros de los componentes y en la segunda la forma de hacerlo: por tarjeta, o en forma glohal (todas las tarjetas). Estas ventanas se muestran en la figura 4.6.

Se debe responder a las ventanas con los valores de 0 o 1, pues si no es así el proceso se detiene y regresa al menú anterior. Cuando se escoge por tarjeta, se desplegará además una tercera ventana solicitando el número de ésta y la autorización del usuario para continuar con el proceso. Esta ventana, la cual se muestra en la figura 4.7, admite valores enteros desde 1 hasta 99 999 y por "default" mostrará el último valor introducido. Las teclas <Home>, <End>, <Ins>, <Del>, < $\leftarrow$ >, < $\leftarrow$ >, < $\rightarrow$ , se pueden ocupar cuando se introduce el valor.

Desplegar ~ Evaluar Datos ~ Miscelaneos ~ MBAD\_FL **Fesistencias**<br>Condensadores<br>Semiconductores Circuitos integrados Relevodores y pulsadores Cristales Conectores Circuitos impresos Bases poro circuito integrado Oprimo <Enler> poro desplegar, <Ese> paro salir del menu

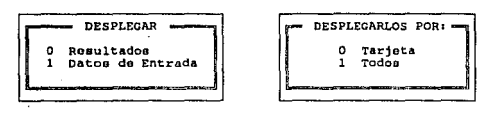

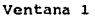

Ventana 2

FIGURA 4.6 Submenú de la opción desplegar y ventanas que solicitan el tipo de datos a desplegar y la forma de hacerlo.

Una vez que este se ha proporcionado se puede oprimir  $\langle S \rangle$ ,  $\langle$  Enter $\rangle$  o  $\langle i \rangle$  para continuar, o bien,  $\langle N \rangle$  o  $\langle$  Esc $\rangle$  para cancelar y volver al menú de grupos genéricos.

đ.)

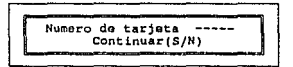

FIGURA 4.7 . Ventana que se utiliza para obtener el número de Ja tarjeta cuyos componentes se quieren desplegar.

Si el proceso continúa, los resultados de razón de fallo de los componentes electrónicos, o sus parámetros, se desplegarán por tarjeta, o en forma global en una ventana "browse" asistida por un menú estándar que proporcionan las instrucciones de CODE BASE. Este menú, el cual se muestra en la figura 4.8, ayuda al usuario a localizar con mayor facilidad él, o los componentes de interés y permite adicionar, borrar, o modificar componentes. Su manejo es similar al de los anteriores, pero para salir de él se debe seleccionar "Exit".

Por lratarse de una ventana estándar del paquete CODE BASE, diseñada por gente de habla inglesa, los títulos de las opciones, el menú y submenús, así como la ayuda que presenta están en idioma inglés.

La pantalla puede desplegar hasta 18 componentes. Para visualizar los demás se deben presionar las teclas < Pg Dn > , < Pg Up > , o bien <  $\leftrightarrow$  o <  $\uparrow$  > dependiendo de la posición que ocupe el cursor en la base.

En los párrafos siguientes, se describe la función de las diferentes opciones que presenta el menú.

 $F = F$ Modify Add Position Find Edit Exit C:\CONFIA\MBADFL\VISTAS\VIRTUAL.DBF ----TARJETA **IDENTIF TIPORES** VALOR POTENCIA **TENSION** 158 33  $\mathbf{o}$ 5 o 555555  $158$ 3453535353839 5  $\ddot{\mathbf{o}}$  $\overline{0}$ 158 5  $\circ$ o  $158$ 27000  $\mathbf{1}$ 250 158  $\mathbf{1}$ 6800 250  $158$  $\mathbf{I}$ 18000 250  $158$ ś  $\theta$  $\mathbf{o}$ 

**PROGRAMA** DE COMPUTO PARA EVALUAR LA RAZON DE FALLO DE COMPONENTES ELECTRONICOS

FIGURA 4.8 Ventana "Browse" y menú de ayuda utilizados en el desplegado de componentes.

Help. Al entrar en esta opción se despliega en la pantalla una lista de letras "clave" que, al oprimirse, realizan alguna función contenida en alguno de los submenús.

Modlíy. Permite modificar los datos del componente que se encuentra en la posición del cursor, marcarlo para que sea borrado, o desmarcarlo.

Add, Adiciona un espacio en blanco para incluir un nuevo componente, o bien, copia el que se encuentra en la pnsición del cursor al final de la relación de entrada virtual, o de la vista de resultados. El espacio en blanco se borrará si ningún dato se carga.

Position. Posiciona el cursor en el inicio, o al final de la relación, o vista, o bien en alguno de sus registros, previa introducción del número, proporcionando además la cardinalidad de la relación.

Find. Busca un componente por tarjeta, identificación, razón de fallo, o registro, de acuerdo al archivo de indexado que se haya seleccionado previamente, de los disponibles para ordenar los componentes. La selección del archivo de indexado se realiza utilizando la opción "Select Record Ordcring lndex" de la opción Find.

Edit. Despliega el componente que se encuentra en la posición del cursor en una ventana de edición como puede verse en la figura 4.9. Para regresar al formato de ventana "browse" se debe entrar en la opción "browsc" del menú de ayuda.

Exil. Cierra la ventana de visualización de componentes y despliega la ventana de la figura 4.9 solicitando la autorización del usuario para imprimir la relación, o la vista que se acaba de desplegar. Por "default" la respuesta es no (N). Si se responde afirmativamente y la impresora está apagada, o fuera de línea, el sistema operativo DOS mandará un mensaje de error quedando en espera de la respuesta del usuario sobre lo que debe hacer. La impresión se configuró para 58 líneas por hoja y 80 caracteres por línea.

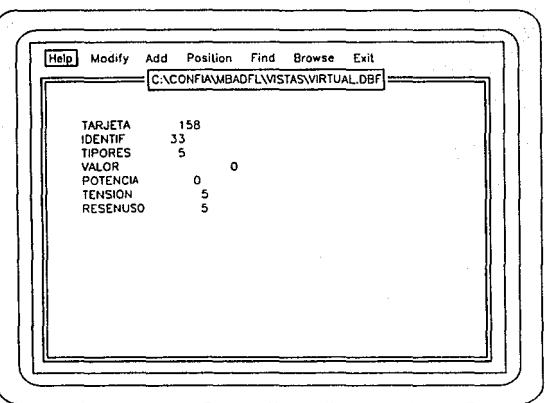

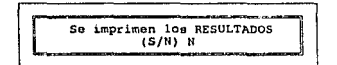

FIGURA 4.9 Ventana de edición y ventana para imprimir la última base desplegada.

110

alamat ay

#### 4.3.2 Evaluar Datos.

Esta opción corre los programas básicos que se emplean para obtener la razón de fallo de los componentes electrónicos y presenta dos formas de hacerlo: "Por grupo" y "Todos". Cuando se escoge "Por grupo", se deberá seleccionar en el submenú que se despliega el grupo genérico  $\cdot$ que se quiere evaluar antes de continuar. Este submcnú es similar al que se muestra en la figura 4.6. Si la selección fue "Todos", uno a uno, se irán evaluando todos los grupos genéricos. Esta opción es útil cuando se evalúan los grupos genéricos por primera vez, o cuando se requiere analizar el comportainicnto de todos los componentes que integran una tarjeta, o tarjetas a una determinada temperatura ambiente.

La temperatura ambiente es un factor que afecta a casi todos los modelos de ratón de fallo de los componentes que se han considerado, exceptuándose los modelos definidos para los cristales de cuarzo, circuitos impresos y pulsadores.

Debido a que la temperatura es un parámetro variable, en comparación con los demás parámetros que afectan a un componente, se decidió que c1 usuario proporcionará el valor de temperatura, en °C, cada vez que se deseara obtener la razón de fallo. Para ello, el programa despliega la ventana que se muestra en la figura 4.10, que por "default" presenta una temperatura ambiente de 25 "C. Normalmente, el valor de temperatura estará comprendido entre los - 55.000 ºC y 125.000 "C, que es el rango de temperatura en que son válidos la mayoría de los modelos que presenta el manual militar. Sin embargo, valores fuera de este intervalo se pueden introducir.

Una vez que la temperatura se ha introducido, se puede oprimir  $\langle S \rangle$ ,  $\langle$  Enter  $>$  o  $\langle 1 \rangle$  para continuar, o bien  $\langle N \rangle$  o  $\langle$  Esc $\rangle$  para cancelar y volver al último menú activado.

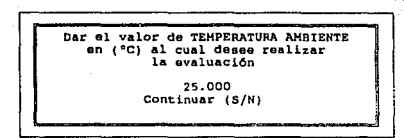

FIGURA 4. 10 Ventana utilizada para obtener el valor de temperatura ambiente, en ºC.

Si la respuesta fue afirmativa, el grupo, o los grupos genéricos son evaluados para obtener la razón de fallo, mientras esto sucede, en la pantalla se indicará el porcentaje evaluado y el grupo genérico que se evalúa. Con una señal sonora y un cambio de color en la pantalla se indicará que la tarea ha concluido. Regresando posteriormente a1 úllimo menú activado.

## 4,3.3 Misceláneos.

Bajo este título se agmpan todas aquellas funciones que ayudan en el análisis de los resultados obtenidos, o a manipular tos archivos del programa. Hasta el momento sólo se han definido las funciones Modificar y Borrar.

Modificar. Esta opción despliega una pantalla de edición que muestra los valores cargados en los parámetros del componente que se edita, ofreciendo la ventaja dc indicar las restricciones de cada parámetro, las unidades en que están los datos y de presentar la tabla de conversión que tenga asociada.

Una vez que se entra en la opción, el programa solicita por medio de un submenú el grupo genérico al que pertenece el componente que se quiere editar y, por medio de una ventana, el número de la tarjeta y su identificación (excepto circuitos impresos). Después de que el usuario proporciona estos datos, el programa solicita se confirme si continúa o no. Si la respuesta es negativa, regresará al menú anterior, sino comenzará a desplegarse la pantalla de edición. Si et grupo genérico seleccionado es uno de los siguientes: semiconductores, circuitos integrados, o relevadores y pulsadores, se desplegará además una ventana solicitando el tipo de componente que se quiere editar.

Si el componente no es encontrado el programa desplegará un mensaje que lo hará saber y regresará al menú de grupos genéricos. Pero si lo encuentra, la pantalla de edición se completa y queda en espera del número correspondiente al parámetro que se quiera editar. Si el número que se escoge es cero, la pantalla se cerrará y el programa volverá al menú de grupos genéricos, pero si es diferente, el valor del parámetro correspondiente cambiará de color. indicándose de esta forma que se está editando. En ta parte inferior derecha de la pantalla aparecerá un campo con el valor actual y en espera del nuevo valor. Las teclas  $\leq$ Home $\geq$ ,  $\leq$ End $\geq$ ,  $\leq$ Ins $\geq$ .  $\langle$ Del >,  $\langle$  +>  $\rangle$   $\vee$   $\langle$  +> se pueden utilizar mientras se edita el valor.

Después de que el valor se introduce, la pantalla se actualiza y queda lista para modificar otro parámetro, o finalizar la edición. Como ejemplo, en Ja figura 4.11 se muestra la pantalla de edición correspondiente al grupo de resistencias mostrando sus diferentes partes.

Borrar. Esta opción borra los componentes del grupo genérico seleccionado, o Jos resultados de razón de fallo de las bases para circuito integrado.

Cuando se entra en esta opción, el programa solicita por medio de un submenú el nombre del grupo genérico que se quiere borrar. Seleccionado éste, se desplegará una ventana solicitando

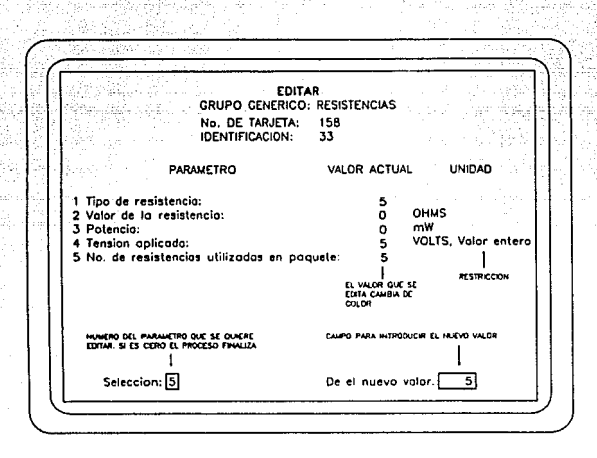

FIGURA 4.11 Pantalla de Edición.

el tipo de base de entrada a borrar: "Base de datos Virtual", o "Base de datos Original" y su consentimiento para continuar con el proceso de borrado. Si se presiona  $\langle N \rangle$  o  $\langle$  Esc  $\rangle$  el proceso se detiene y regresa al menú anterior. Pero si se presiona la tecla <S>, <Enter> o < + > se desplegará una ventana con el nombre de la base que se borra y con una señal sonora, y un mensaje en pantalla se indicará que el proceso ha terminado, regresando posteriormente al menú de grupos genéricos.

## 4.3.4 MBAD\_FL.

Por medio de esta opci6n se invoca al MBAD\_FL, el cual se le utiliza para cargar los parámetros de Jos componentes en las relaciones de entrada original y para definir nuevos grupos genéricos (relaciones).

Al entrar en esta opCión, el programa pregunta al usuario si desea continuar, esto se hace con la finalidad de evitar una entrada no deseada. Si se oprime  $\le$  Esc  $\ge$ , o cualquier otra tecla, excepto  $\leq$  Enter $\geq$ , el programa regresa al menú principal, pero si  $\leq$  Enter $\geq$  se oprime, llama al MBAD\_FL como si se hubiese hecho desde el sistema operativo DOS.

El MBAD. FL se comunica con el usuario a través de menús. El menú principal consta de las siguientes opciones:

- Salir.
- Usuario de la base de datos.
- Administrador de la base de datos.

Se llama USUARIO DE LA BASE DE DATOS a la persona encargada de recopilar la información con que será alimentado el sistema, teniendo disponible las funciones para cargar la información.

El ADMINISTRADOR DE LA BASE DE DATOS es la persona encargada de estructurar la base de datos del sistema, es decir, quien define, modifica, o elimina relaciones, atributos, vistas, o tablas de conversión. Estas funciones son mas delicadas, por tanto, el acceso a la rama de esta opción dentro del sistema MBAD. FL está protegido por un "password", que inicialmente tiene la palabra clave "ABD".

El usuario de la base de datos sólo controla la extensión de la base, mientras que el administrador sólo controla su intensión. La opción SALIR, se usa para abandonar el sistema MBAD\_FL y regresar al menú principal del programa RAZON DE FALLO DE COMPONENTES ELECTRON!COS.

Captura de componentes y sus parámetros en las relaciones de entrada original. En primer lugar hay que seleccionar la opción, USUARIO DE LA BASE DE DATOS del menú principal, Ja cual desplegará el submenú de la figura 4.12.

A continuación se debe seleccionar Ja opción 3, CARGAR DATOS, y dar el nombre de la relación que se desea cargar. Hecho esto, el sistema utiliza la vista que la relación tiene asociada y la edita en una ventana de pantalla completa, asistida por menú (mismo que empica el comando BROWSE de DBASE IIl PLUS).

Esta pamalla permite editar y añadir registros a las vistas, presentando 17 registros a la vez y tantos campos como espacio disponible. Para encender/apagar el menú de teclas de navegación hay que oprimir  $\langle$ Fl > . Cuando se oprime  $\langle$ Ctrl >  $\langle$   $\rightarrow$   $\rangle$  o  $\langle$ Ctrl >  $\langle$   $\leftarrow$  >, los campos se recorrerán a la izquierda o a la derecha y se usa cuando algunos campos de la vista no alcanzan a ser mostrados en la pantalla. Cuando se oprime  $\langle$  Ctrl  $\rangle$   $\langle$  U  $\rangle$ , el registro donde se encuentre posicionado el cursor quedará marcado para eliminarse, una vez que se abandone la pantalla. Para salir guardando los cambios, se oprime  $\langle Ctr \rangle > \langle End \rangle$ , o  $\langle Esc \rangle$  para salir abortando los cambios hechos sobre el registro posicionado. Cuando se oprime <F10> o <Ctrl> <Home> se desplegará un menú que permite llegar a los campos o registros más fácilmente.

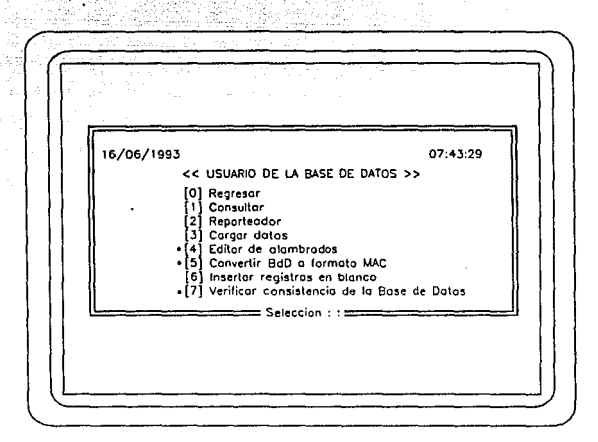

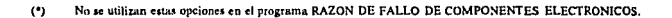

FIGURA 4.12 Menú usuario de la base de datos.

Una vez que el usuario ha terminado de cargar la información en la vista, el sistema pregunta si se desea cargar en la relación. Si la respuesta es no, los datos de la relación no se actualizan y se regresa al menú del usuario. En caso contrario, el sistema comienza a cargar atributo en atributo los datos en la relación, tomándolos de la vista y verificándolos antes de pasarlos a la relación. Si el dato no se encuentra dentro del rango de valores que el atributo

puede aceptar, se producirá un error, el cual origina un mensaje que informa el atribulo y registro donde se encuentra, así como su valor.

Una vez que los datos han sido cargados en la relación, el sistema Jos ordena de manera ascendente de acuerdo con la llave, y elimina los registros con valores repetidos, los cuales son desplegados. La cuenta de registros repetidos debe ser SIEMPRE CERO; si no lo es, hay que verificar los datos que se capturaron en la vista e identificar el registro que produce que la llave tenga valores repetidos.

Definición de grupos genéricos (Relaciones). Primeramente hay que seleccionar la opción ADMINISTRADOR DE LA BASE DE DATOS del menú principal y dar la palabra clave. Una vez que se da, se desplegará el submenú de Ja figura 4.13.

Posteriormente se debe seleccionar la opción 3, RELACIONES DE LA BASE DE DATOS. En esta opción se llevan al cabo todas las funciones referentes a las relaciones de la base de datos, las cuales consisten en definir, eliminar, o modificar su estructura. Dentro de esta opción existe una de consultas, que permite obtener rápidamente, información acerca de la base de datos.

Para definir una relación, basta con entrar a la opción 2, DEFINIR RELACION, del submend RELACIONES DE LA BASE DE DATOS donde el sistema llevará al Administrador de la base a una pantalla en la que le solicitará el NOMBRE DE LA RELACION para después asignarle un número consecutivo, según se vayan definiendo las relaciones.

Los números de relación 1 y 2 se asocian con META\_R y META\_A respectivamente, relaciones que utiliza internamente el MBAD \_FL. En la primera, los campos que contiene describen características particulares de las relaciones, tales como: número de relación, nombre,

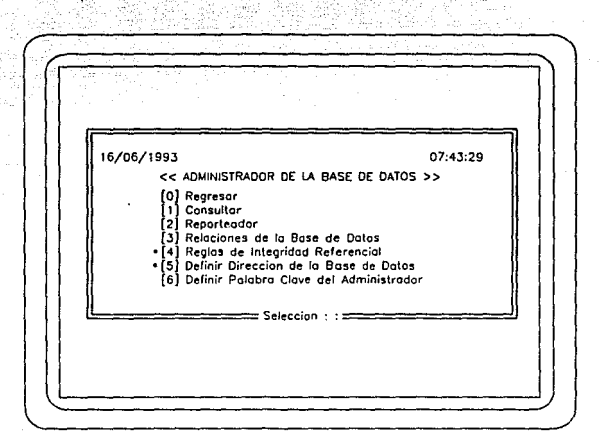

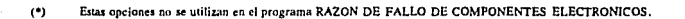

FIGURA 4.13 Menú administrador de la base de datos.

número de atributos que contiene, número de registros, etc. En la segunda, los campos que contiene describen características particulares de los atributos.

Una vez que se ha registrado el nombre de Ja relación, el sistema expande la pantalla anterior quedando listo para que el Administrador comience a definir los ATRIBUTOS que

forman la relación. Conforme se definan atributos, el sistema les irá asignando un ntlmero consecutivo, el cual internamente, lo idenlifica dentro de la relación. Si el atributo que se está definiendo es el primero, formará parte de la llave primaria de Ja relación; sí no es as{, entonces se cuestionará al Administrador para saber si éste formara parte de la llave. Cuando el atributo que le precede no forma parte de la llave primaria, se asumirá que los siguientes tampoco. Los atributos que forman parte de Ja llave de una relación deben ser consecutivos a partir del primero.

Para que un atributo pueda tener asociada una TABLA DE CONVERSION DE VALORES, es necesario que pertenezca a la vista; de lo contrario se cargará con un valor por omisión. Este valor varia entre O y 255, y es proporcionado por el Administrador. Las tablas de conversión toman su nombre del atributo que las asocia. El sistema verifica si una tabla ya fue cargada, o en su defecto solicita al administrador que la cargue, definiendo los valores mnemónicos que se capturarán en la vista (máximo 5 caracteres) y sus correspondientes valores que se cargarán a la relación.

Una vez que se han capturado los parámetros del atributo, el sistema cuestiona si su definición es correcta. Si lo es, quedará registrado en la relación, sino, el sistema llevará aJ Administrador a definir nuevamente el atributo.

Para MODIFICAR una relación, bastará con seleccionar la opción "Modificar" del menú RELACIONES DE LA BASE DE DATOS y dar la información solicitada por el sistema.

No se deberán borrar las relaciones ya definidas utilizando la opción de BORRAR del MBAD\_FL, de lo contrario el programa RAZON DE FALLO DE COMPONENTES ELECTRONICOS se DESCONFJGURARA al cambiarse el número que identifica a cada relación y vista. Si deben hacerse cambios en las relaciones éstos deben llevarse al cabo utilizando la opción MODIFICAR.

El MBAD\_FL presenta dos opciones que son útiles tanto al Administrador como al Usuario de la base de datos, ellas son: "Consultar" y "Reponeador".

La opción CONSULTAR permite ubicar y recordar la información con que ha sido alimentado al sistema. Las consultas a la base de datos consisten en despliegues en pantalla de la información, la cual se encuentra debidamente organizada y formateada de acuerdo a los diferentes módulos existentes en el sistema.

La opción REPORTEADOR permite obtener en forma impresa la información de VISTAS, RELACIONES y TABLAS DE CONVERSION.

# 4.4 ESTRUCTURA DEL PROGRAMA.

El programa RAZON DE FALLO DE COMPONENTES ELECTRONICOS está formado por el directorio CONFIA y el subdirectorio MBADFL, en el primero se alojan los programas fuente, los archivos "project" y ejecutables desarrollados, mientras que en el segundo se alojan los archivos que contienen el código fuente del sistema MBAD \_FL.

## 4.4.1 Directorio CONFIA.

El directorio está formado por los siguientes archivos:

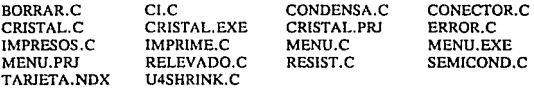

Los archivos con la extensión C contienen las instrucciones o código fuente de los programas desarrollados. Los cuales fueron enlazados por el archivo "project", MENU.PIU, para crear el archivo ejecutable MENU.EXE. El programa CRISTAL se maneja como un archivo independiente, razón por la cual tiene su propio archivo "project" y ejecutable. TARJETA.NDX es un archivo de indexado que crea y utiliza el programa MENU.

En las siguientes secciones se describe en forma global el contenido de estos archivos.

MENU.C El programa MENU se desarrolló en diferentes bloques, uno principal y varias funciones o rutinas, todos contenidos en el mismo archivo. El programa inicia con la declaración de directivas de preprocesamiento, variables globales y funciones. Las sentencias o instrucciones que forman el bloque principal se han agrupado en secciones, donde cada una de ellas cumple una tarea específica y que a continuación se listan por orden de aparición.

- a) Declaración de variables 1ocales.
- b) Desplegado de la presentación del programa.
- e) Definición del menú principal.
- d) Definición del submcnú "Evaluar datos".
- e) Definición del submenú "Por grupo".
- f) Definición del submcnd "Desplegar".
- g) Definición del submenú "Misceláneos".
- h) Definición del submenú "Modificar".
- . i) Definici6n del submenú •Borrar".
- j) Activación de todos los menús definidos.
- k) Desactivación de todos los menús y preparación de la salida.

Las funciones implementadas y que son utilizadas por el bloque principal se listan a continuación:

1862 - Paul Laurent, Marie Marie Steiner, Amerikaansk foart (betreftelde Frysk foart oan de Frysk foart fan de<br>Gemeente

MBADFL. Permite utilizar el Manejador de Bases de Datos Fuera de Línea.

PROGRAMA. So1icita al usuario el tipo de relación de entrada a manejar, virtual u original, la temperatura de evaluación y su aprobación para continuar. Selecciona el grupo genérico de componentes a evaluar y llama aJ programa adecuado para obtener la razón de fallo. Mientras . se evalúa, se indica el porcentaje evaluado dando una señal sonora y visual al terminar.

PRESENTACION. Despliega un cuadro con el nombre del programa desarrollado, la versión y el autor.

RESULTA. Solicita al usuario el tipo de datos a desplegar: resultados o valores de entrada; si deben presentarse por tarjeta o todos, Si la petición es por tarjeta, solicita el número y la aprobación para continuar. Direcciona los archivos •index" que se utilizan y la base virtual. Además, selecciona y despliega ya sea la relación de entrada, o bien los resultados del grupo genérico de componentes en una ventana "browse", con ayuda de las funciones VIRTU y BROWSE e imprime el contenido de la ventana con ayuda del programa IMPRIME.

BROWSE. Crea una ventana "browse" asistida por un menú que permite editar, adicionar, o borrar los registros de la relación, o vista seleccionada.

VIRTU. Abre una base de datos y la indexa por tarjeta. A partir de ésla crea una segunda base, copiando la estructura de la primera con ayuda de la función COPY\_STRUCTURE\_TO. Si la segunda ya existe, es borrada y se crea otra vez comprobándose su existencia. Busca tos registros de la tarjeta de interés, desplegando un mensaje si no los encuentra, o bien los copia en la segunda base si son encontrados.

COPY\_STRUCTURE\_TO. Crea una nueva base de datos copiando la estructura de la base previamente seleccionada. Si existe un archivo con el mismo nombre éste es borrado.

 $-123$ 

ENTRADA. Sustituye el archivo de la relación de entrada virtual con una copia del archivo de ta relación de entrada original.

MODIFICA. Despliega una pantalla de edición que muestra los parámetros del componente seleccionado, sus restricciones, los datos cargados y tas unidades de éstos con ayuda de las rutinas DESP \_VALOR y DATOS\_ANTERIORES. Además, presenta la tabla de conversión que tiene asociado el atributo que se edita utilizando para ello la rutina CREA\_ TABLA.

DESP VALOR. Despliega el contenido del registro seleccionado.

CREA\_ TABLA. Despliega Ja tabla de conversion del atributo seleccionado.

DATOS ANTERIORES. Crea una base de datos utilizando la rutina COPY\_STRUCTURE\_TO y busca el elemento de interés para después copiarlo en la base de datos recién creada.

MENSAJE\_ERROR. Despliega un mensaje de error cuando el elemento que se busca no es encontrado.

BORRAR.C Este programa borra la información de la vista, o relación virtual de la base de datos de entrada seleccionada, ya sea original, o virtual, o bien la vista del grupo BASES PARA CIRCUITO INTEGRADO creando un archivo de respaldo temporal en el subdirectorio BAK, el cual se modifica cada vez que la base se borra.

ERROR.C Despliega los mensajes de error generados por los programas básicos.

IMPRIME.C Imprime cualquier base de datos definida en el programa MENU.C.

124

And the constitution of the Constitution of the constitution and constitution of the Constitution of the Const

U4SllRJNK.C Comprime una base de datos de tal forma que su tamaño sea consistente con su contador de registro. Este programa está en la utilcrfa del paquete CODE BASE.

### PROGRAMAS BASICOS

Todos los programas desarrollados para obtener la razón de fallo constan de las mismas secciones, aunque sus líneas de código pueden variar. Las tareas que realizan las secciones se listan a continuación:

- A) Declaración de directivas de preprocesamiento, variables globales y funciones.
- B) Declaración de variables locales.
- C) Declaración de la relación de entrada (lectura) y la(s) vista(s) de resultados.
- D) Verificación de la existencia de la relación y de la(s) vista(s) en los subdirectorios VIRTUAL y VISTAS, respectivamente, del MBADFL.
- E) Indexación de la vistal3.dbf (Resultados de razón de fallo de las bases para circuito integrado), está sección es válida en los programas Cl y SEMICOND.
- F) Inicialización de las variables internas de CODE BASE.
- G) Preparación de la base de resultados comprimiendo la relación de lectura por medio del programa U4SHRINK e igualando el número de rcgislros de la vista de resultados con los de la relación de lectura.
- H) Definición del número de dígitos significalivos del valor de razón de fallo y de temperatura, que serán cargados en la vista de resultados. En el programa CRISTAL se define la frecuencia en Jugar de la temperatura.
- 1) Definición del ciclo de iteración para leer y manipular la información de cada registro.
- J) Lectura de datos de la relación correspondiente.
- K) Adecuación de los datos de entrada al formato manejado por los modelos matemáticos. Aplica sólo en los programas que así lo requieran.

- L) Obtención del valor de razón de fal1o. Esta sección es particular de cada programa.
- M) Carga el valor de razón de fallo en la vista de resultados.
- N) Identificación del tipo de componente para marcarlo en la base de resultados. Aplica sólo en los programas CI, RELEVADO y SEMICOND.
- O) Indicación del porcentaje evaluado.
- P) Preparación de la salida.

Los programas SEMICOND y CI poseen una sección idéntica, la cual evalúa la razón de fallo de las bases para circuito integrado y carga los resultados en la vista correspondiente.

### 4.4.2 Subdirectorio MBADFL.

Este subdirectorio contiene los siguientes archivos:

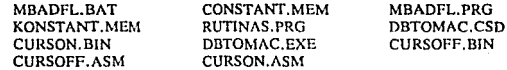

El archivo MBADFL.BAT invoca a DBASE desde MSDOS. Los archivos con ta extensión PRG contienen el código fuente del sistema MBAD\_FL y se recomienda NO MODIFICARLOS. Los archivos con extensión ASM y BIN son Jos encargados de encender y apagar el cursor de la PC. Los archivos con extensión MEM guardan variables que usa el sistema. Los archivos con nombre DBTOMAC son los encargados de transformar la Base de Datos del formato DBASE a1 formato MAC. El formato MAC no se utiliza en el programa RAZON DE FALLO DE COMPONENTES ELECTRONICOS.

Asimismo, el subdirectorio MBADFL contiene otros subdirectorios los cuales se Jistan a continuación:

# **MBADFL\DICC1O**

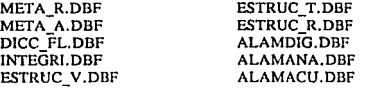

Este subdirectorio contiene Jos archivos de datos que representan el Diccionario de Datos del sistema, es decir, descripciones de los objetos que se utilizan en la Base de Datos, tales como: Relaciones, Atributos y Vistas.

MBADFL\ABSOLUTO. En este subdirectorio, el Sistema irá depositando los archivos Objeto~localizables (LOC), y archivos en código hexadecimal (HEX), que se generan cada vez que se haga la conversión de la base al formalo MAC.

NOTA: Este subdirectorio no se utiliza en el programa RAZON DE FALLO DE COMPONENTES ELECTRONJCOS.

MBADFL\RELACION. En este subdirectorio, el Sistema irá depositando todos los archivos de las relaciones que se definan.

MBADFL\ VISTAS. En este subdirectorio, el Sistema irá depositando todos los archivos de las vistas que se generen. Incluye el archivo VIRTUAL. DBF generado por el programa RAZON DE FALLO DE COMPONENTES ELECTRONICOS.

MDADFL\TABLAS. En este subdirectorio el sistema irá depositando todos los archivos de las tablas de conversión que se definan.

MBADFL\INDEX. En este subdirectorio el sistema irá depositando todos los archivos INDEX que se generen, para ordenar de manera ascendente las relaciones, de acuerdo a su llave.

MBADFL\BAK. En este subdirectorio el programa RAZON DE FALLO DE COMPONENTES ELECTRONICOS irá depositando todos los archivos que sean borrados por medio de la opción "Borrar" del menú Misceláneos.

MBADFL\VlRTUAL. En este subdirectorio se encuentran los archivos que contienen los datos que utilizan los PROGRAMAS BASICOS para obtener la razón de fallo; los archivos de indexado para ordenar los componentes electrónicos por tarjeta, identificación y razón de fallo as( como la base DATOANT.DBF utilizada en la pantalla de edición.

Los subdirectorios BAK y VIRTUAL se anexaron al sistema MBAD\_FL original como consecuencia de la implementación del programa.
Capítulo *5* 

# ANALISIS DE CONFIABILIDAD DE UNA TARJETA DE PROCESAMIENTO

El presente capítulo ilustra la manera de obtener el valor de confiabilidad de un dispositivo electrónico utilizando para ello el material expuesto en los capítulos precedentes y el programa RAZON DE FALLO DE COMPONENTES ELECTRONICOS. Para ejemplificar el procedimiento, se utilizó una tarjeta electrónica de procesamiento desarrollada en el Departamento de Electrónica del Instituto de Investigaciones Eléctricas y que se utiliza, junto con otras, para implementar sistemas de adquisición de datos y control. Un análisis de confiabilidad puede ser tan sencillo, o complejo dependiendo del tiempo que se tenga para hacerlo o de la experiencia con equipos similares. El análisis que aquí se presenta se desarrolló en dos partes. En la primera, se obtuvo el valor de confiabilidad para un caso hipotético de funcionamiento. En la segunda, se realizó un análisis para determinar los componentes más "débiles" y proponer alternativas que llevaran a mejorar su valor de confiabilidad. Se consideró que las alternativas propuestas en ningún momento debían alterar al diseño original.

## 5.1 TARJETA DE PROCESAMIENTO.

La tarjeta de procesamiento es una unidad central de proceso (CPU) de uso múltiple que contiene todos los elementos de una microcomputadora. Se basa en una arquitectura de 8 bits externos y 16 bits internos en la unidad central de proceso, y actúa como tarjeta procesadora en los sistemas digitales de adquisición y control. Tiene 2 diferentes relojes, 3 comadores programables, 1 registro de eslado, 9 niveles de

interrupción. 1 controlador e Interfaz a IBUS-1111 y un canal de exransión comratible eléctricamente con el ISBX de INTEL. Para funcionar, la tarieta requiere como mínimo de 32 Kbytes de RAM y 32 Kbytes de ROM, pudiéndose expandir hasta 384 Kbytes en ROM, o 128 Kbytes en RAM, o 16 Kbytes de EEPROM. dando un máximo de 392 Kbytes en las diferentes combinaciones de memoria.

Para aplicaciones donde se requiere de alta velocidad en cálculo numérico, la tarjeta cuenta con la opción de incluir el conrocesador 8087-2 de INTEL, el cual puede funcionar concurrentemente con el CPU.

En la figura 5.1 se muestran las principales funciones de la tarjeta de procesamiento y en los siguientes apartados, se da una breve descripción de cada una de ellas.

5.1.1 Unidad central de proceso.

La unidad central de proceso, cuyas funciones son decodificar y ejecutar las instrucciones almacenadas en memoria, está basada en el microprocesador 80C88A-2 de INTEL, el cual es un dispositivo de 16 bits internos y 8 bits externos. Este microprocesador tiene capacidad para direccionar hasta un megabyte de memoria. Al agregar el coprocesador 8087-2, la capacidad de procesamiento en aplicaciones numéricas se mejora considerablemente.

#### 5.1.2 Relojes.

Los dos relojes con que cuenta la tarjeta proporcionan las frecuencias básicas de 8 Mhz para el CPU y de 1.22 Mhz para la sincronización de los contadores; la frecuencia de 9.216 Mhz para el controlador y el reloj de IBUS·lll y Ja sincronización de las señales READY y RESET del CPU. El

IBUS-III. Es un bus para la transmisión de datos, direcciones, señales de control y suministro electrico desarrollado por el Instituto de Investigaciones Eléctricas.

acondicionamiento de las frecuencias se realiza en un Dispositivo Lógico Programable (PLD).

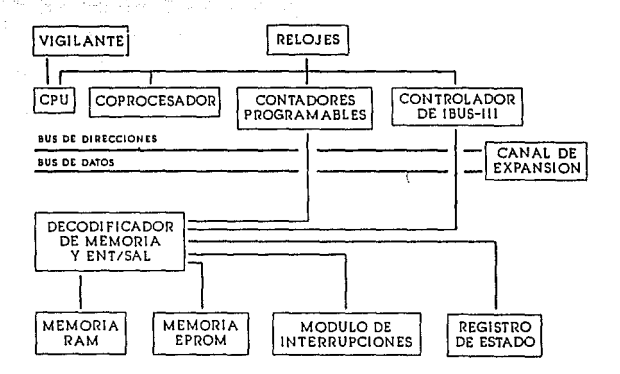

FIGURA 5.1 Funciones principales de la tarjeta de procesamiento.

## S.1.3 Módulo de memoriu.

Este módulo está compuesto por 8 bases tipo JEDEC junto con puentes de programación para obtener las diferentes configuraciones y combinaciones de memoria. La tarjeta procesadora puede disponer de hasta 392 Kbytes de memoria interna, contenida en Ja tarjeta, y hasta 768 Kbytes de memoria externa que se pueden obtener a través del IBUS-III. La memoria interna puede ser RAM, EPROM, o EEPROM dependiendo del tipo de los circuitos integrados colocados en las bases destinadas para ello.

13i

## 5.1.4 Contadores.

Con el circuito integrado 82C54A-2, la tarjeta cuenta con 3 contadores programables de 16 bits cada uno, que funcionan de manera independiente. El reloj principal, que tiene una frecuencia de 18.432 Mhz alimenta a un divisor realizado en un PLD y cuya salida es llevada a los contadores programables para proporcionar tiempos estándares en la generación del *Baud Rate* e interrupciones en tiempo real. Consiguiéndose intervalos de hasta varios minutos al conectarse los contadores 1 y 2 al contador 0.

#### 5.1.5 Módulo de Interrupciones,

Está constituido por el circuito 82C5QA-2 y por una agrupaci6n de puentes que sirven para seleccionar y dar prioridad a las interrupciones. La tarjeta maneja 9 niveles de interrupciones. De éstas 8 niveles son enmascarables y priorizables por el controlador de interrupciones, 82C59A-2. Estas interrupciones tienen las siguientes fuentes: canal de expansión local, contadores programables, esclavos en IBUS-III, coprocesador 8087·2, error en el acceso a IBUS-lll y vencimiento de tiempo cn el. acceso a IBUS·lll.

5.1.6 Vigilante del CPU (Watchdog).

El vigilante del CPU es útil en las aplicaciones en que no es permisible que este circuito permanezca bloqueado, o fuera de control por un tiempo prolongado. El vigilante es un contador independiente, el 74HC4060, que se encarga de restaurar la opcrncidn del microprocesador cuando ésle no ha enviado una señal periódica. Esta función es opcional y pucde ser deshabilitada mediante un puente.

5.1.7 Cunul de expansiún.

Este canal de expansión es similar eléctricamente al iSBX de INTEL. Su propósito principal es el de permitir agregar a la tarjeta hasta dos canales de comunicación serie, tipo RS-232C, los cuales se utilizan

para el desarrollo y depuración de programas. y para la realización de pruebas funcionales a la tarjeta.

## 5.1.8 Registro de estado.

El registro de estado, realizado en un circuito PLD, indu»e 6 registros de un sólo bit que se usan para seleccionar, o activar algunas opciones especiales de la tarjeta así como para obtener información acerca de condiciones que podrían requerir la atención del microprocesador.

S.1.9 Controlador del IllUS-111.

Implementado en un circuito PLD, permite la sincronización del CPU con la temporización del IBUS-III para la lectura y escritura de dalos.

## 5.1.10 Decodificación de memoria y de entradas/salidas.

Por medio de un arreglo de 2 latches octales y 1 PLD, se decodifican las señales provenientes del CPU. Estas señales sirven para seleccionar cada base de memoria, el canal de expansión, el controlador de interrupciones, los contadores programables y el registro de estado. Envía señales al controlador y a las tarjetas de IBUS-III, habilita el transceptor de datos de memoria y de entradas/salidas de la tarjeta e indica al generador de estados de espera el número de estados que se requieren para el dispositivo seleccionado.

## 5.2 OBTENCION DEL VALOR DE CONFIABILIDAD.

5.2.1 Definición de la misión.

De acuerdo con el concepto de confiabilidad, expresado en el punto 1,1, para obtener el valor de

confiabilidad hay que definir la misión o función especifica, las condiciones en que se lleva al cabo y la duración de la misión. Por tal motivo, se ha definido para la tarjeta en estudio la siguiente misión hipotética:

Mislón. La tarjeta procesadora será utilizada para controlar un sistema de señalización de alarmas formado por 1 tarieta de memoria de 96 Kbytes de capacidad. 1 de comunicaciones (Norma RS-485) y *5* tarietas con salidas digitales, además ejecutará algoritmos numéricos con datos provenientes de otros sistemas a través de la tarjeta de comunicaciones.

Para llevar al cabo esta tarea la tarjeta procesadora operará a una frecuencia de 8 Mhz, utilizará el coprocesador 8087-2 para ejecutar los algoritmos numéricos, requerirá de 4 memorias EPROM de 32K \*8 (128 Kbytes de ROM) y de 4 memorias RAM estáticas de 32 K \*8 (128 Kbytes de RAM), las cuales integrarán a la memoria interna. Asimismo, se usarán todos los elementos necesarios para la comunicación y control con las demás tarjetas del sistema. No se permite que el sistema permanezca hioqueado, por lo que el vigilante (watchdog) siempre estará activado, Además se utilizará el canal de expansión para la depuración de programas y para la realización de pruebas funcionales a la tarjeta. Para que la misión se considere exitosa todos los elementos y funciones arriba señalados deben operar satisfactoriamente.

Condiciones. La tarieta de procesamiento será colocada junto con las otras en un *rack* dentro de un cuarto de control con ambiente controlado y a una temperatura de 25 °C.

Tiempo de la misión. Deberá funcionar hajo estas condiciones por un período de 1 años, tiempo estimado para realizar el mantenimiento preventivo del sistema.

Observación. Las mejoras al valor de confiabilidad que se propongan no deberán modificar el diseño original.

Puesto que el objetivo es encontrar el valor de confiabilidad de la tarjeta, tal como se encuentra, y no el de proponer mejoras que lleven a cambiar el diseño de la misma, se omitió el análisis cualitativo

de confiabilidad. Pasándose directamente al análisis cuantitativo. Los objetivos del análisis cualilativo de confiabilidad y el procedimiento para realizarlo se encuentran en los puntos 2.1y2.2 de este trabajo de tesis.

5.2.2 Modelo matemático de la larjelu.

La misión definida comprendió a todas las funciones de la tarjeta y en consecuencia a todos sus elementos. Se señaló que la misión se considera exitosa, si todas las funciones de la tarjeta operan satisfactoriamente. Por tal motivo, se inspeccionó la tarjeta para encontrar elementos, o módulos redundantes que ayudaran a este fin, sin embargo, éstos no aparecieron. El carecer~ de redundancia implicó que los componentes, que intervienen en cada función, no debían fallar, pues si alguno lo hace la tarjeta fallarfo.

De acuerdo con Io anterior, el modelo de confiabilidad de la tarjeta quedó definido por una conectividad en serie, ver punto 3.2.1, donde la confiabilidad de la tarjeta es el producto de las confiabilidades de los componentes que la forman y que intervienen en sus funciones. Para obtener el valor de confiabilidad se utilizó la ecuación 3.4, la cual está en función del tiempo de la misión (t) y de la sumatoria de las razones de fallo de sus componentes  $(\Sigma \lambda_i)$ . Esto es:

$$
R(t) = \exp \left[ -t \sum_{i=1}^{n} \lambda_i \right]
$$
 (3.4)

5.2.3 Obtención de las ruzones de fullo.

Para obtener las razones de fallo de los componentes se utilizó el programa de cdmputo desarrollado. Los datos que el programa requería para calcularlas se obtuvieron primeramente de la lista de partes de la tarjeta en conjunto con sus diagramas de conexidn. Algunos dalos fueron obtenidos de las hojas de

especificación del dispositivo, mientras que otros se calcularon, tal es el caso de la potencia disipada en los grupos de semiconductores discretos y de circuitos integrados o bien, tuvieron que ser supuestos. Por ejemplo, se consideró que todos los circuitos integrados utilizados tenían 2 años de estar en el mercado, tiempo mínimo para que el factor de aprendizaje,  $\pi$ <sub>L</sub>, tomará el valor de 1 y no influyera en el valor de razón de fallo, al no tener disponible esta información. Asimismo, se asignaron los valores por *default* en el parámetro de resistencia térmica de los circuitos integrados.

Los componentes que se han considerado figuran por grupo genérico en la tabla 5.1, mientras que, la forma como quedaron cargados en las relaciones del programa aparece en las listas del APENDICE C que incluye además, los resultados de razón de fallo obtenidos, la suma de éstos (por grupo genérico) y el MTBF.

Las listas del APENDICE C están divididas en dos secciones: catos de entrada y resultados, que a su vez se dividen por grupos genéricos. Se le asignó el número 100 a la tarjeta en estudio, y la identificación con que aparecen en los diagramas y listas de partes fue asignada a los componentes. Los datos de entrada de los semiconductores discretos, circuitos integrados y relevadorcs y pulsadores vienen en  $3$ ,  $4 \times 2$  hojas respectivamente debido a que el número de campos que contienen es superior al que puede contener la hoja. Las listas de resultados incluyen además la temperatura a la cual se hizo el cálculo, excepto para los cristates de cuarzo que se cambia por la frecuencia y el de circuitos impresos debido a que son inmunes a este parámetro, de acuerdo con sus modelos de razón de fallo. En los semiconductores discretos, circuitos integrados y relevadores y pulsadores se adicionan abreviaturas que Indican el tipo de dispositivo al cual pertenece el resultado.

S.2.4 Cálculo del vulor de confiabilidad.

En primer lugar se obtuvo el valor de razón de fallo de la tarjeta, sumando los valores de razón de fallo de cada grupo genérico, como puede verse en la tahla 5.2. Los valores de razón de fallo están ordenados descendentemente.

Sustituyendo el valor obtenido y el tlempo de la misión en la ecuación 3.4 se tiene que el valor de confiabilidad es:

$$
R(t) = \exp(-1 \times 0.129718873)
$$
 (5.1)  

$$
R(t) = 0.878342322
$$
 (5.2)

El valor indica que se tiene un 87.834 % de prohabilidad de que la tarjeta realizará satisfactoriamente la misión encomendada hasta que el mantenimiento preventivo se lleve al cabo.

## 5.3 ALTERNATIVAS PARA MEJOllAR LA CONFIABILIDAD DE LA TARJETA.

Para mejorar la confiabilidad de la tarjeta, primeramente se examinaron las listas con los resultados de razdn de fallo para determinar los componentes que mis contribuían a la falla de la tarjeta. Siguiendo el orden de la tabla S.2, la btlsqucda comenzó con el grupo de circuitos integrados, por tener un mayor valor de razón de fallo, le siguió el grupo de condensadores, el de cristales de cuarzo, el de bases para circuito integrado y así sucesivamente. En la tabla 5.3 se muestran los componentes que más contribuyen a la falla dc la tarjcta.

Se revisaron los datos de entrada de los componentes que figuran en la tabla 5.3 para tener la certeza de que los valores de razón de fallo chtenidos eran los correctos.

Hecho lo anterior, se procedió a examinar los parámetros de cada componente con la finalidad de cnconirar aquellos quc eran fac1itilcs de ser modificados. Del examen se encontró que el tipo de encapsulado, la calidad y la potencia disipada eran los únicos parámetros que cumplfan con este requisito. Para determinar el peso que ejerce cada parámetro sobre el valor de razón de fallo, se utilizó el método del parámetro variable de variación estrecha (ver punto 3.1) que consiste básicamente en incrementar cada parámetro en un pcqueno porcentaje y observar la diferencia (sensibilidad) que se obtiene entre el

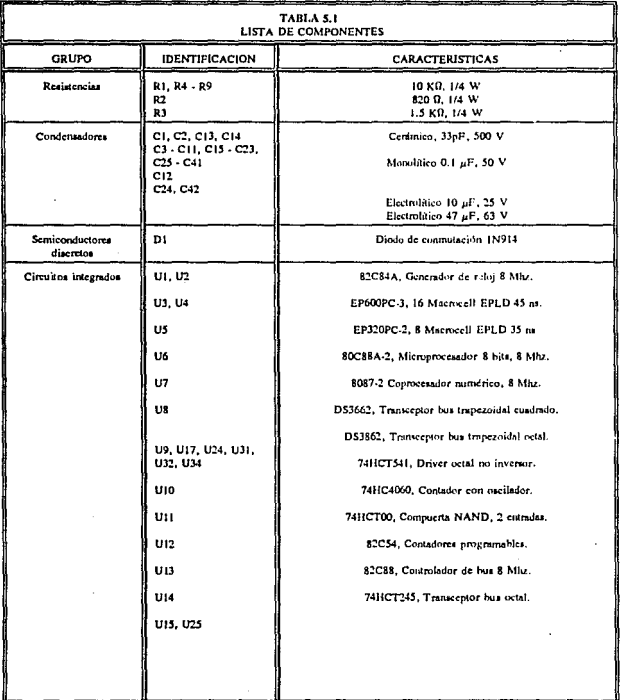

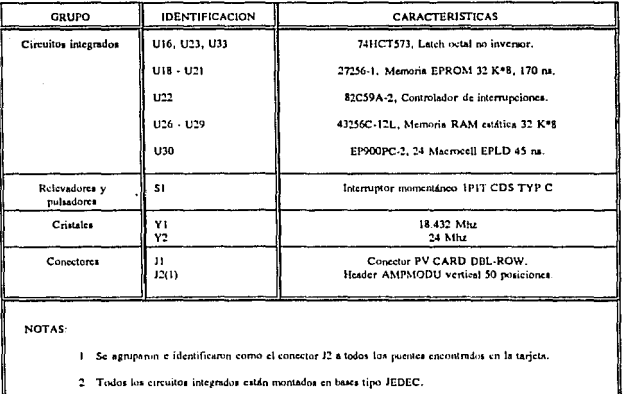

TABLA 5.1 (Continuación) Componentes electrónicos que integran la tarjeta procesadora y que intervienen en alguna de sus funciones

valor de razón de fallo que resulta, con el primero que se obtuvo. Los parámetros con mayor sensibilidad, para incrementos iguales, tenderán a contribuir más en la falla del componente.

El método se aplicó utilizando el modelo de razón de fallo definido para los circuitos integrados (ecuación 3,34) y los datos del coprocesador matemático U7, por ser el componente con mayor razón de fallo. Cada parámetro se incrementó en un 10%. Este valor es totalmente arbitrario y sirve únicamente para dar un incremento proporcional a cada parámetro y poder así determinar su efecto sobre el valor

 $\lambda$ 

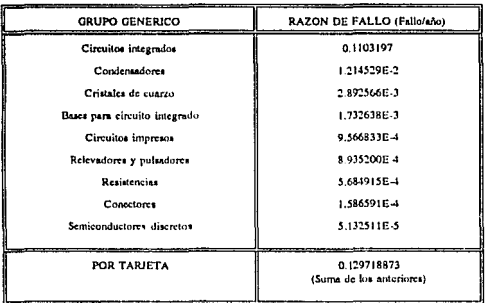

TABLA 5.2 Razón de fallo por grupo genérico y por tarjeta

TABLA 5.3 Componentes que más contribuyen a la falla de la tarjeta de procesamiento

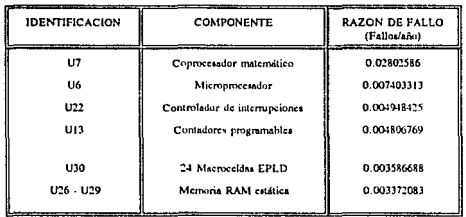

final de razón de fallo. Los resultados del método fueron los siguientes:

Razón de fallo actual del coprocesador matemático: 0.02802586 fallos/año.

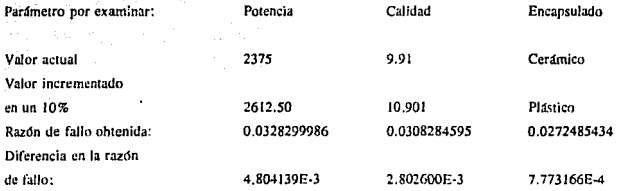

Cabe señalar que el parámetro, encapsulado, sale de la norma del método debido a que no es un valor numérico.

De los resultados se puede apreciar que el parámetro con mayor peso es la potencia disipada, seguida por la calidad y el tipo de encapsulado.

De acuerdo con los resultados, la tendencia es sustituir los circuitos actuales por otros con iguales caracterlsticas pero con un menor consumo de porcncia. El esrudio no se pudo continuar por el parámetro de potencia debido a que se carecían de fuentes de información adecuadas que pudieran proporcionar un dispositivo con un mejor consumo de potencia en el momento de realizarlo.

El estudio continuo con el parámetro de calidad, para ello se examinaron los procesos de fabricación de los dispositivos, encontrándose lo siguiente: La marca INTEL fabricante del coprocesador matemático, del microprocesador, del controlador de interrupciones y de los contadores programables obtiene, de 'acuerdo con el manual militar y la información proveniente de los manuales de los dispositivos, un factor de calidad de 9.91 para sus productos con encapsulado cerámico y de 10 para los

de encapsulado plástico. ALTERA fabricante de los PLDs obtiene un factor de 6.143 para los dispositivos con encapsulado cerámico y de 10 para los de encapsulado plástico. NEC, fabricante de las memorias RAM estáticas, obtiene un factor de calidad de 10 tanto en sus productos cerámicos como plásticos. Los factores de calidad estimados corresponden a productos estándares y no con características militares. Como se observa hay una estrecha relación entre la calidad y el tipo de encapsulado que tiene el dispositivo.

Para ver el comportamiento de la razón de fallo de los componentes de la tabla 5.3 con el parámetro de calidad. Se modificó el tipo de encapsulado de cada dispositivo y se calculó nuevamente su razón de fallo. En la tabla 5.4 se muestran los resultados obtenidos, donde además se puede apreciar que los contadores programables (U13) y el PLD (U30) son los únicos que mejoran el valor de razón de rallo.

## S.3.1 Propuesla l.

Cambiar el encapsulado plástico de los contadores programables, circuito U13, y el del circuito PLD de 24 macroceldas U30 por un encapsulado cerámico.

Para conocer el beneficio que se obtiene en la tarjeta al hacer estos cambios se volvió a calcular d valor de confiabilidad.

Sustituyendo la suma de las razones de fallo de todos los componentes y el tiempo de la misión en la ecuación 3.4, se tiene que el valor de confiabilidad es:

$$
R(t) = \exp(-1 \times 0.128734473) \tag{5.3}
$$
  
\n
$$
R(t) = 0.879207388 \tag{5.4}
$$

Lo que representa una mejora en el valor de confiabilidad de un 0,098 % con respecto al valor que se tenfa y que prácticamente no le beneficia.

**TABLA 5.4** Comportamiento de la razón de fallo al variar el tipo de encapsulado de los componentes en estudio

| <b>IDENTIF!</b>                               | ______________________<br>COMPONENTE ACTUAL |                                 | ,,,,,,,,,,,,,,,,,,,,,,,,,,<br><b>COMPONENTE PROPUESTO</b> |                                 | % DE<br>VARIACION                        |
|-----------------------------------------------|---------------------------------------------|---------------------------------|-----------------------------------------------------------|---------------------------------|------------------------------------------|
|                                               | ENCAPSULADO<br><b>COMMUNICATION</b>         | <b>RAZON DE</b><br><b>FALLO</b> | <b>ENCAPSULADO</b><br><b>CONTRACTOR</b>                   | <b>RAZON DE</b><br><b>FALLO</b> | EN LA<br><b>RAZON DE</b><br><b>FALLO</b> |
| U7                                            | Centinico                                   | 0.02802586                      | Cenímico                                                  | 0.02802586                      | Sin cambio <sup>2</sup>                  |
| U6                                            | <b>Plástico</b>                             | 0.007403313                     | Certimico                                                 | 0.008114012                     | $+9.60$                                  |
| U22                                           | Plástico                                    | 0.004948425                     | Cerámico                                                  | 0.00501776                      | $+1.40$                                  |
| U13                                           | Plástico                                    | 0.004806769                     | Cerámico                                                  | 0.004723982                     | $-1.72$                                  |
| <b>U30</b>                                    | Plástico                                    | 0.003586688                     | Cerámico                                                  | 0.002685152                     | $-25.14$                                 |
| U26-U29                                       | <b>Plástico</b>                             | 0.003372083                     | Cerámico                                                  | 0.003436988                     | $+ 141$                                  |
|                                               |                                             |                                 |                                                           |                                 |                                          |
| NOTAS:                                        | Identificación.<br>1                        |                                 |                                                           |                                 |                                          |
|                                               |                                             |                                 |                                                           |                                 |                                          |
| 2 No está disponible en encapsulado plástico. |                                             |                                 |                                                           |                                 |                                          |

## 5.3.2 Propuesta 2.

Aumentar la calidad de los componentes localizados en la tabla 5.3. Para ello, se propone utilizar componentes militares sujetos al estándar MIL-STD-883, Clase B. Consiguiendo con esto que el factor de calidad sea de 3.1.

Para analizar esta propuesta se modificó la calidad y el tipo de encapsulado (Los encapsulados de los componentes militares son cerámicos) de cada dispositivo, calculándose nuevamente su razón de fallo para ver su comportamiento. Los resultados obtenidos se muestran en la tabla 5.5. En la tabla se observa que todos los componentes mejoran considerablemente su valor de razón de fallo.

TABLA 5.5 Comportamiento de la razón de fallo al variar la calidad de los componentes en estudio

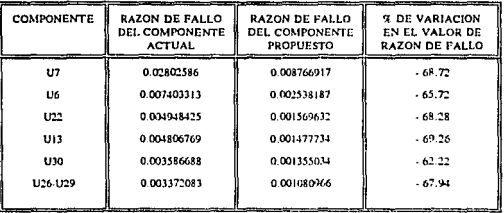

Para conocer el beneficio que se obtiene en la tarjeta con estos cambios se calculó nuevamente el valor de confiabilidad.

Sustituyendo la suma de las razones de fallo de los componentes de la tarjeta y el tiempo de la misión en la ecuación 3.4 se tiene que el valor de confiabilidad es:

$$
R(t) = exp(-1 \times 0.087490813)
$$
 (5.5)  
\n
$$
R(t) = 0.916227289
$$
 (5.6)

Lo que representa una mejora en el valor de confiabilidad del 4.313 % con respecto al que presenta la tarjeta en su condición actual (5.2). Un valor digno de considerarse.

145

## 5.3.3 Conclusiones.

El valor de confiabilidad obtenido inicialmente para la tarjeta, es un valor aceptable para la misión especificada. Sin embargo, si se quiere disminuir el riesgo de que falle, se recomienda cambiar los circuitos que figuran en la tabla 5,3 por otros que disipen menos potencia, o por sus equivalentes para aplicaciones militares y sujetos al estándar MIL-STD-883 Clase B con lo cual se obtendrá un mejor valor de confiabilidad. Este valor podría ser mejorado aún más sustituyendo otros circuitos integrados por sus equivalentes para aplicaciones militares, aunque el beneficio obtenido cada vez será en un menor porcentale. Es aquí donde entran en juego otros parametros tales como el costo de los componentes o la disponibilidad de los mismos o bien, donde se decide si el análisis continua o se comienza a pensar en sustituir el diseño nor uno que incluya redundancia, lo que tal vez traería como consecuencia que la confiabilidad fuera mayor y a un costo menor.

## **CONCLUSIONES**

El presente trabajo de tesis se desarrolló con la Idea de proporcionar las herramientas necesarias para evaluar la confiabilidad del equipo electrónico tanto cualitativa como cuantitativamente. Dichas herramientas son el producto de una minuciosa investigación hibliográfica en la literatura especializada y en diversos artículos que han sido consultados, condensados y tratados de tal forma que el lector encuentre en el material presentado una ayuda de fácil comprensión y manejo. Se trataron los principales conceptos, técnicas y métodos utilizados en la ingeniería de confiabilidad y se mencionaron algunas técnicas que llevan a incrementar la confiabilidad de los componentes electrónicos. Se profundizó en el método de sobredimenslonamiento o *dtratlng* el cual liene como propósito elevar la confiabilidad de los componentes, reduciendo los esfuerzos eléctricos, térmicos y mecánicos a los que se ven sometidos. Para poder evaluar la confiabilidad de cualquier equipo es preciso determinar en primer lugar el modelo matemático que la define. Por tal motivo se abordaron los principios básicos del modelado de sistemas, los cuales quedan en función de las razones de fallo y el tiempo de la misión. Para obtener los modelos de razón de fallo de los componentes electrónicos se utilizó el manual militar MIL-HDBK-217 [27], una de las fuentes más empleadas a nivel mundial y que constituye el pilar fundamental del programa de cómputo \*RAZON DE FALLO DE COMPONENTES ELECTRONICOS\*, mismo que fue diseñado y desarrollado para obtener con un mínimo de esfuerzo y tiempo la razón de fallo de los componentes electrónicos del equipo que se estudia y en consecuencia el valor de confiabilidad. Para ilustrar el método propuesto, se evaluó la confiabilidad de una tarjeta de procesamiento para un caso hipotético de funcionamiento, posteriormente, se analizó la posibilidad de mejorar el valor ohtenido, considerando que el diseño no debería sufrir modificación alguna. Después de revisar los resultados se encontró que era factible mejorarla, cambiando algunos circuitos por otros con menor disipación de potencia o por sus equivalentes para aplicaciones militares y sujetos al estándar MIL-STD-883 Clase B.

#### CONCLUSIONES

147

## Sugerencias para trabajos futuros

Puesto que dla con d:a se descubren nuevos materiales, se aplican nuevas tecnologfas en la fabricación de dispositivos electrónicos y se desarrollan ofros, serla interesante emprender un trabajo que diera a conocer los modos y mecanismos de fallo que los caracterizan y sugerir criterios que lleven a evitarlos. Dado que cualquier software es factible de ser mejorado, se sugiere ampliar el campo de acción del programa de cómputo, incluyendo los modelos de razón de fallo de los dispositivos electrónicos que vienen en el manual militar y que no fueron considerados en este trabajo de tesis o bien, mejorando la captura, el manejo y la impresión de la información necesaria para evaluar los modelos y los resultados. También se recomienda investigar y proponer nuevos criterios que lleven a mejorar el diseño y la construcción de los equipos y en consecuencia la confiabilidad.

## **BIBLIOGRAFIA**

- [1] ADVANCED MICRO DEVICES inc. "CMOS Memory Products, 1991 Data book/handbook", Sunnyvale CA; 1991.
- [2] ALTERA Corporation "Data book", Rev. 1, Santa Clara, CA; 1988.
- [3] AMP INCORPORATED "Standard Edge II Connectors with Solder Post and Wrap-Type Posts, 100 [2.54] and .125 [3.18] Centerlines", Harrisburg, PA; 1990, catálogo 74 - 253.
- [4] BORLAND INTERNATIONAL "TURBO C version 2.0, Reference Guide", EUA, 1988.
- [5] BOWLES, John B. "A Survey of Reliability-Prediction Procedures For Microelectronic Devices", IEEE Transactions on reliability, publicación mensual, Marzo 1992, Vol. 41, No. 1.
- [6] DEPARTAMENTO DE ELECTRONICA "MANUAL DE USUARIO, TARJETA PROCESADORA", Cuernavaca, Mor.; División de equipos, IIE.
- **171 DICOPEL** "Catálogo DICOPEL", México, D.F.; 1992.
- [8] DOYLE, Edgar A. Jr. "HOW PARTS FAIL", IEEE spectrum, publicación mensual, Editor Donald Christiansen, Octubre 1981, Vol. 18, No. 10.
- [9] FINK, Donald G. y Donald CHISTIANSEN "Electronics Engineers' Handbook", 3a. edición, Nueva York, McGraw-Hill Book Company, 1989.

**BIBLIOGRAFIA** 

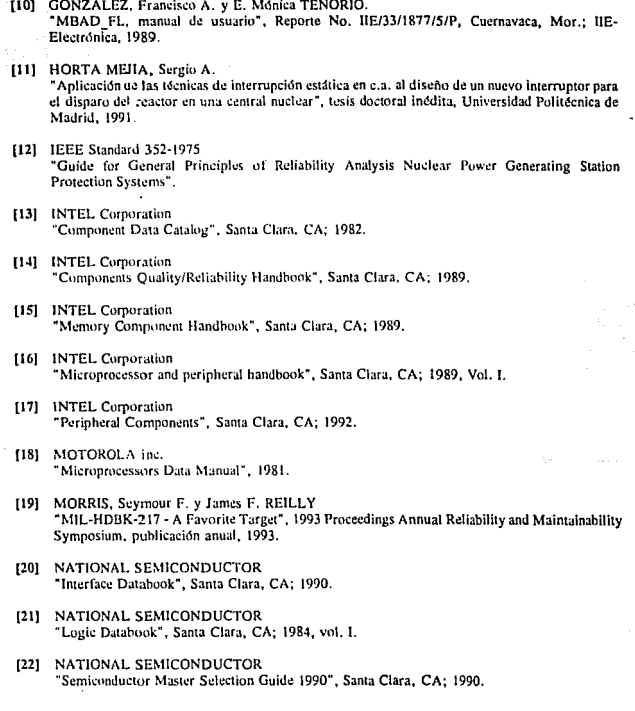

 $149<sup>-</sup>$ 

**BIBLIOORAFIA** 

- **[23) NEC Electronics Inc. "Memory Products Datahook", Roscvillc, CA; 1991.**
- [24) SCHILDT, Herbert. **"C manual de referencia", 2a. cdidón, Madrid, Me Graw Hill, 1991.**
- [25) SEQUITER SOFTWARE INC. **•code Base 4.2 Refercnce Guidc", Edmonton, Albcrta; 1990.**
- [26] TEXAS INSTRUMENTS "SILICON SWICHING DIODOS". Boletfn No. DL-5 7311954, Marzo, 1973. Dallas, TX, 1973.
- [27) UNITED STATES OF AMERICA, DEPARTMENT OF DEFENSE "Military Handbook, Reliability Prediction of Electronic Equipment", MIL-HDBK-217F, Washington DC, 1991.
- (28) WATSON. George F. "MIL reliability: a new approach", IEEE spectrum, publicación mensual, Agosto, 1992.

# Apéndice A

# **GLOSARIO**

Administrador de la base de datos: Persona encargada de estructurar la base de datos del MBAD FL. es decir, quien define, modifica o elimina relaciones, atributos, vistas, o tablas de conversión,

Análisis de modos y efectos de fallo (FMEA): Parte del análisis cualitativo de confiabilidad que se encarga de identificar las fallas importantes y sus consecuencias.

Arbol de fallos: Diagrama que representa a un equipo en términos de los eventos que conducen a la falla y se genera con la información procedente del FMEA, su estructura asemeja a la de un árbol donde la información fluye desde los extremos de las ramas y converge al evento tope.

Base de datos de entrada: Conjunto de relaciones conteniendo la información necesaria para evaluar la razón de fallo de cada componente electrónico.

Base de datos de resultados: Base de datos donde se cargan los valores de razón de fallo obtenidos por los programas y las condiciones bajo las que se hizo la evaluación.

Base de datos normalizada: Base de datos en donde no hay redundancia de información.

Base de datos original: Base de datos de entrada generada por medio del MBAD FL.

Base de datos virtual: Base de datos de entrada generada como una copia de la base de datos de entrada original y de la cual los programas que obtienen la razón de fallo toman la información necesaria. La información de esta base se puede manipular sin la ayuda del MBAD FL.

Bigotes: (Whisker) Hilos finos de un metal que crecen espontáneamente en ambientes cálidos y húmedos, dando lugar a la formación de cortocircuitos.

Burn-in: (Quemado) Período de funcionamiento inicial que consiste en hacer operar a los componentes bajo condiciones similares a las que trabajará, durante un tiempo adecuado, para eliminar los fallos infantiles y estabilizar las características de los componentes.

Cardinalidad: Número de registros en una relación.

Ciclo: En los relevadores y pulsadores un ciclo se define como la apertura y cierre de un contacto. Mientras que, para los conectores es la conexión y desconexión de un conector.

Conectividad de la confiabilidad: Relación que existe entre la confiabilidad de un sistema y las confiabilidades de los componentes que lo forman.

Conflabilidad: Característica de un componente, equipo o sistema, expresada como la probabilidad de ejecutar una misión o función específica satisfactoriamente bajo condiciones establecidas, por un período de tiempo determinado.

Confiabilidad intrínseca: Confiabilidad determinada en base a un análisis estadístico de las razones de fallo y otras características de las partes y componentes que constituyen a un sistema, esto es, se basa unicamente en el diseño fundamental de un circuito sin considerar el proceso de manufactura, de operación o de mantenimiento.

Datos de entrada: Ver parámetros de entrada.

Derating: Ver Sobredimensionamiento,

Diagrama a bloques de confiabilidad (DBC): Diagrama que remesenta al equino en terminos de los eventos que lo conducen al éxito de la misión, lo que permite un mejor entendimiento visual de las funciones normales del equipo o de su lógica de funcionamiento.

Diagrama funcional: Diagrama a bloques en donde se representan las funciones de un sistema y las relaciones entre ellas.

Disponibilidad: Probabilidad de que un sistema funcionará en un instante de tiempo futuro seleccionado aleatoriamente, esto es, la disponibilidad puede ser considerada como la fracción de tiempo en que el sistema es funcional.

DoD: (Department of Defense) Departamento de defensa de los Estados Unidos.

Electromigración: Migración de iones, o partículas coloidales en un campo eléctrico.

Estructura de la relación: Ver intensión.

Evento tope: Punto de partida para elaborar un árbol de fallos y representa al fallo catastrófico, o evento crítico de un equipo. También se le conoce como evento indeseado.

Extensión: Conjunto de registros que aparecen en una relación en un instante determinado y varía con el tiempo conforme se crean, destruyen o actualizan los registros.

Factor de sobredimensionamiento: Máximo porcentaje admisible del valor nominal del componente especificado, para las condiciones ambientales y de operación determinadas. También se conoce como esfuerzo de aplicación permitido.

#### APENDICE A: GLOSARIO

Fallo: La terminación de la capacidad de un componente, equipo, o sistema para realizar su función o misión.

Fallos alentorios o relacionados a esfuerzos: Fallos que se producen de una manera casual durante la llamada vida útil del componente y se originan por la combinación de uno o varios tipos de esfuerzos que sobrepasan la capacidad de resistencia del material o del componente.

Fallo catastrófico: Fallo repentino que causa la pérdida total de las funciones importantes del equipo.

Fallo degradante: Fallo que se manifiesta por la degradación progresiva en la eficiencia de una función importante del equipo conforme el tiempo pasa;

Fallos infantiles o tempranos: Fallos que aparecen durante las primeras horas de funcionamiento del componente, y se producen en los indivíduos de un lote que son defectuosos o de calidad inferior.

Fallo intermitente: Fallo que se presenta en un equipo de manera transitoria provocado por un cambio en las características o valores de sus componentes al variar momentáneamente sus condiciones de trabajo,

Fallos por envejecimiento: Fallos que se producen tras un largo período de funcionamiento del equipo o componente y son originados por la pérdida o deterioro de las características de resistencia del componente para soportar los esfuerzos que en funcionamiento normal se le exigen.

Grado: Número de atributos en una relación.

Grupo genérico: Cada una de las partes en las que se ha dividido el total de componentes electrónicos utilizados en las tarjetas de adquisición y control, de acuerdo a sus características físicas y de operación,

Intensión: Lo que está específicado para una relación en el esquema relacional o diccionario de datos y es independiente del tiempo. También se le conoce como Estructura de la Relación.

Llaves alternas: Atributo que posee la propiedad de unicidad y complementa a la llave primaria en la identificación de cada registro.

Llaves primarias: Atributos con valores únicos dentro de una relación cuya función es identificar de manera inequívoca a cada registro de la relación.

MBAD FL: Manejador de Base de Datos Fuera de Línea.

Mecanismo de fallo: El cambio físico o ouímico que resulta en un modo de fallo identificable.

Modo de fallo: Forma en que se manifiesta o percibe una falla.

Misión: El objetivo singular, la tarea, o propósito de una parte, componente, equino o sistema.

Oxido térmico: Ver nasivación.

## APENDICE A GLOSARIO

Pasivación: Estabilización y protección de un semiconductor contra ambientes que pudieran alterar sus características. En el caso de los circuitos integrados monolíticos, la pasivación se obtiene por la formación de óxido de silicio sobre la superficie del silicio o por la deposición de una película de vidrio. También se conoce como óxido térmico.

Parámetros de entrada: Datos necesarios para la evaluación de cada modelo de razón de fallo. También llamados Datos de Entrada.

Prueba de selección o filtrado: (Screening test) Prueba o combinación de pruebas diseñadas para eliminar dispositivos defectuosos o aquellos probables a presentar fallos tempranos.

Quemado: Ver *Burn·ln.* 

Rayado: Acción de hacer ralladuras rectilíneas en un substrato quebradizo (como alúmina o silicio), para luego romper el material a lo largo de las ralladuras y obtener los chips para los circuitos integrados.

Razón de fallo: Número estimado de fallos de un componente para un período de tiempo determinado.

Razón de riesgo Z(t): Es la probabilidad condicional de fallo o razón de fallo instantánea y se obtiene de dividir el número de componentes que han fallado entre el número de sobrevivientes en un tiempo determinado.

Redundancia: Técnica para mejorar la confiabilidad de un equipo, que consiste en colocar dos o más equipos idénticos para realizar una misma función, de los que sólo uno se necesita para que la misión se realice con éxito.

Redundancia activa: Redundancia en donde no se necesitan componentes externos para realizar la función de detección, decisión, o conmutación, cuando un elemento o camino en el circuito falla.

Redundancia en estado de espera (standhy): Redundancia en donde se requieren elementos externos para delectar, tomar una decisión, y conmutar a otro elemento o camino que reemplace al que ha fallado.

Relación: Tabla donde cada renglón representa una TUPLA o REGISTRO y contiene la información particular de cada componente. Cada columna se conoce como ATRIBUTO o CAMPO y define el tipo de parámetro que alojará.

Relación de lectura: Relación de entrada que forma parte de la base de datos virtual.

*Screening test:* Vcr Prucha de selección.

Sobredimensionamiento: Reducción intencional en la intensidad de los esfuerzos (temperatura, tensión, corriente, etc.) aplicados a un dispositivo, por debajo de sus valores nominales, normalmente con el propósito de reducir la ocurrencia de fallos relacionados a esfuerzos. También conocido como *derating*.

#### APENOICE A: OLOSARIO

155

Tablu de conversión de valores: Tabla que se emplea para codificar los diferentes tipos de opciones que puede tomar un atributo en valores numéricos, haciendo más eficiente la manipulación del mismo cuando se corre el programa.

Tiempo medio entre rallos (MTBF): (Mean Time Dctwccn Failures) o media de los tiempos de buen funcionamiento se define, para un período en particular, como el promedio aritmético de vida funcional total de una población para un tipo de componente, equipo o sistema electrónico dividido por el numero de fallos ocurridos en ese período.

Tlempo medio de reparación (MTTR): (Mean Time To Repair, MTTR) Es el promedio aritmético de tiempo requerido para completar una actividad de reparación y se obtiene de dividir el tiempo total de mantenimiento correctivo por el número de acciones de mantenimiento durante un período determinado.

Tiempo muerto: Perfodo de tiempo durante el cual un dispositivo no está en condiciones de realizar su función.

Ventunu Browse: Desplegado en pantalla que muestra la estructura y los datos que contiene tal como se encuentran en la base.

Vista: Tabla virtual definida por el MBAD FL para presentar o capturar la información en otra forma de como se maneja en las relaciones, de tal manera que tenga más significado para el capturista de datos y no para el programa que los utiliza.

Apéndice B

# RELACIONES DEFINIDAS

En este apéndice se muestran las relaciones definidas para cada grupo genérico, indicándose en las siguientes tablas, los atributos que las forman, el tipo de dato que aceptan, las unidades en que están y sus restricciones. Además, se incluyen las tablas de conversión que tienen asociadas, y que se emplean para codificar las diferentes opciones que puede tomar un atributo en valores numéricos, lo que hace mas eficiente la manipulación del mismo cuando se corre el programa.

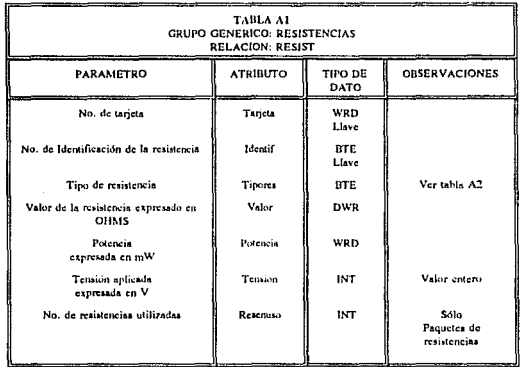

#### APENDICE B: RELACIONES DEFINIDAS

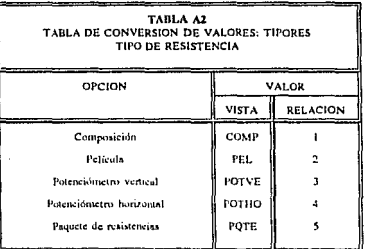

W

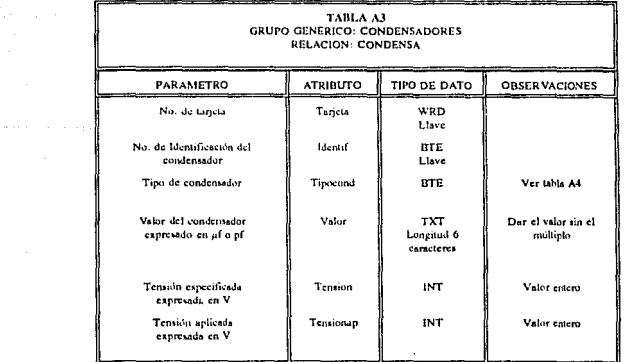

#### APENDICE B: RELACIONES DEFINIDAS

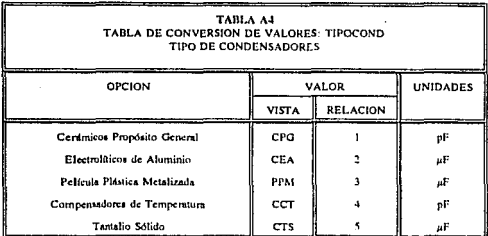

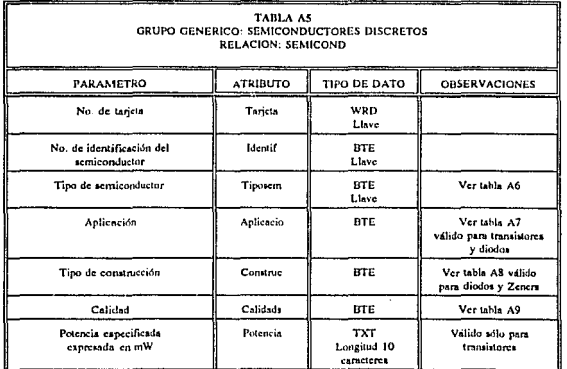

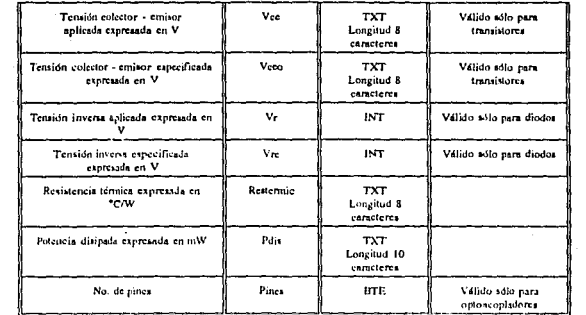

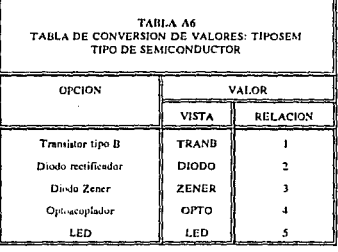

 $\cdot$ 

 $\hat{\boldsymbol{\cdot} }$ an Salah<br>Manazarta

## APENDICE B: RELACIONES DEFINIDAS

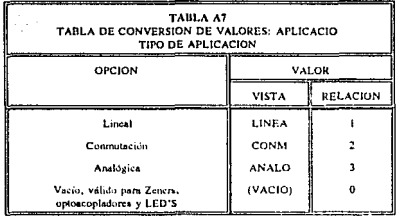

b

بيا

÷,

 $\sim$ 

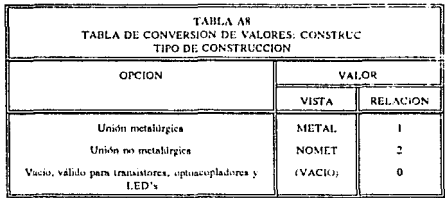

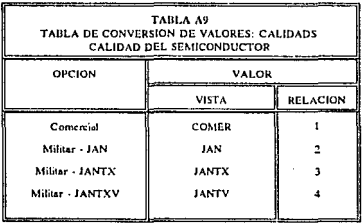

## APENDICE B: RELACIONES DEFINIDAS

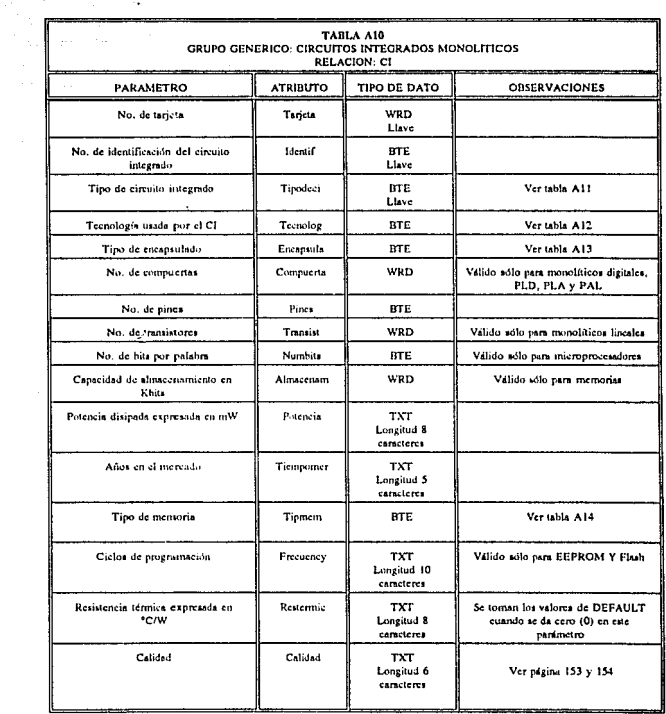

 $\ddot{\phantom{a}}$ 

161

 $\sim 100$  $\Delta \phi = 0.01$   $\tilde{\phantom{a}}$ 

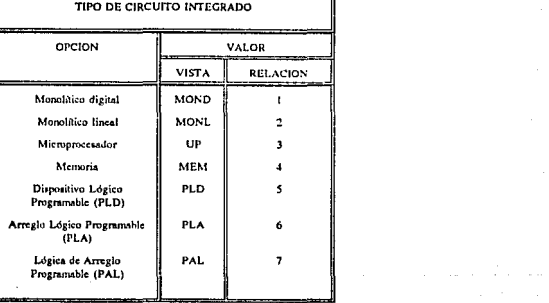

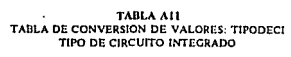

l,

angeriefs<br>Stadt

 $\gamma/2$ 

 $\mathcal{L}$ 

 $\sigma_{\rm{max}}$ 

a ny s

 $\mathcal{L}^{\mathcal{L}}(\mathcal{L}^{\mathcal{L}})$  ,  $\mathcal{L}^{\mathcal{L}}(\mathcal{L}^{\mathcal{L}})$ 

162  $\mathbb{S}^{\bullet}$  is a

 $\frac{1}{2}$ 

# **APENDICE B. RELACIONES DEFINIDAS**

 $\begin{split} \mathcal{L}_{\mathcal{M}}^{\mathcal{M}}&=\left\{ \mathcal{L}_{\mathcal{M}}^{\mathcal{M}}\left(\mathcal{L}_{\mathcal{M}}^{\mathcal{M}}\right)^{-1}\mathcal{L}_{\mathcal{M}}^{\mathcal{M}}\left(\mathcal{L}_{\mathcal{M}}^{\mathcal{M}}\right)^{-1}\right\} \\ &\mathcal{L}_{\mathcal{M}}^{\mathcal{M}}\left(\mathcal{L}_{\mathcal{M}}^{\mathcal{M}}\left(\mathcal{L}_{\mathcal{M}}^{\mathcal{M}}\right)^{-1}\mathcal{L}_{\mathcal{M}}^{\mathcal{M}}\left(\mathcal{L}_{\math$ 

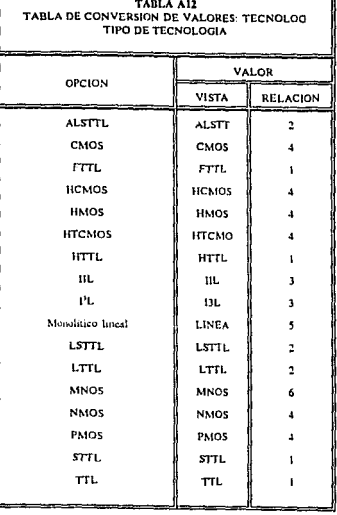

and a strip and

 $\label{eq:2.1} \mathcal{A}(\mathcal{H}) = \mathcal{H}_{\text{max}} = \frac{1}{\sqrt{2}} \mathcal{H}_{\text{max}}$ 

i Tanjani (\* 1938)<br>1905 - Johann Barnett, filozof (\* 1939)<br>1906 - Johann Barnett, filozof (\* 1939)

standard standard ( ) and  $\omega_{\rm{max}}$  , and  $\omega_{\rm{max}}$  , and  $\omega_{\rm{max}}$  , and  $\omega_{\rm{max}}$ 

 $\mathcal{A}=\mathcal{A}^{\text{max}}$  , where  $\mathcal{A}=\mathcal{A}^{\text{max}}$  , and  $\mathcal{A}=\mathcal{A}$  , and  $\mathcal{A}=\mathcal{A}$ 

APENDICE B. RELACIONES DEFINIDAS 

255 GV

ta L

 $\sim 10^{-11}$ 

안내가 빠진

می کرد که است.<br>در همین مهمون است.<br>مهری این کامل فرهنوی و کل

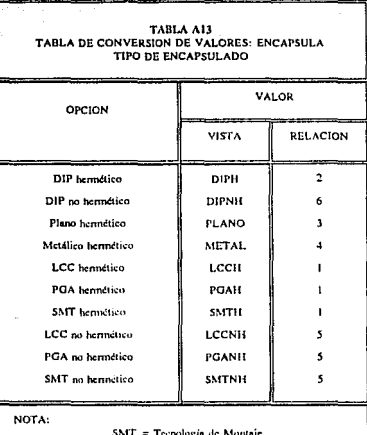

1

 $\mathbb{Z}$ 

 $\alpha$  and the second second second second second  $\alpha$ 

Superficial
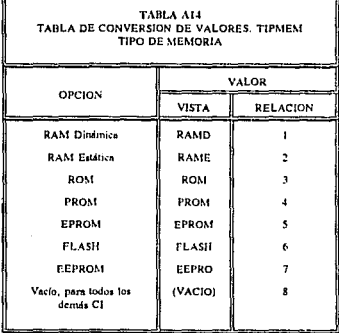

 $\frac{1}{2} \left( \frac{1}{2} \frac{1}{2} \right)$  .

型

화 국 الأرامات والدد

÷,

 $165 -$ 

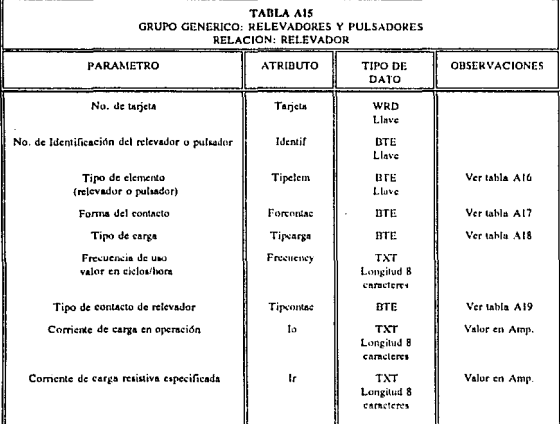

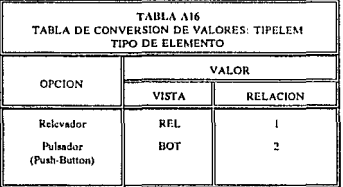

de partie de

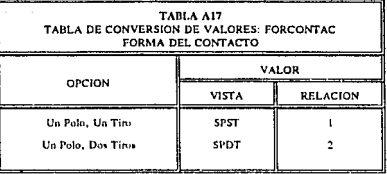

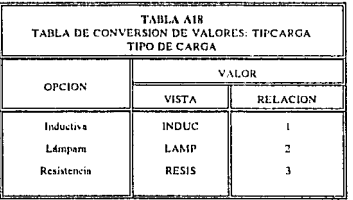

galaan maan soo soo n

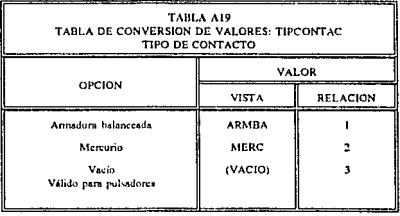

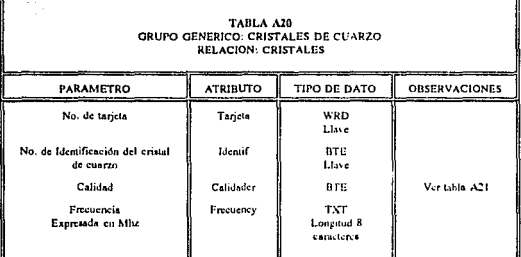

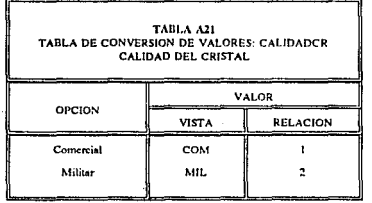

 $\mathcal{E}_\alpha$ 

ä,

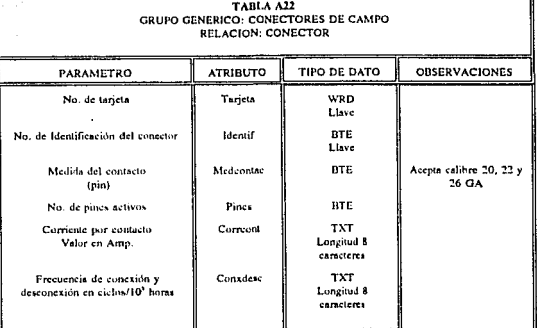

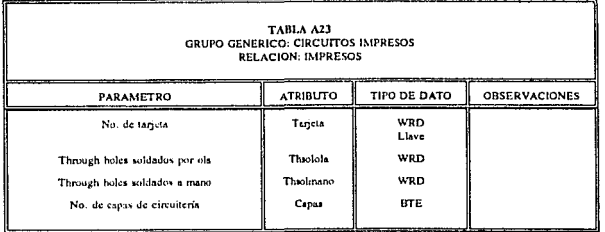

En la TABLA A24 se muestra en forma general, los parámetros que constituyen a las relaciones de resultados. Los primeros cuatro parámetros son comunes en todas las relaciones. Los siguientes aplican sólo en la relación que se marca. Las tablas de conversión de valores referenciadas son las mismas que utilizan las relaciones de entrada.

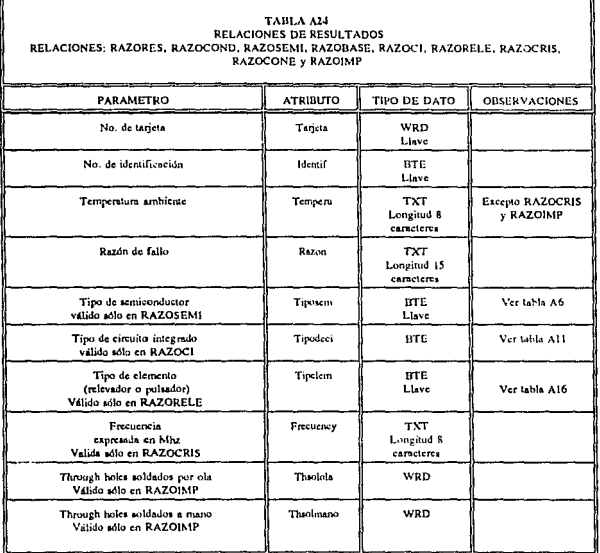

**Walker** 

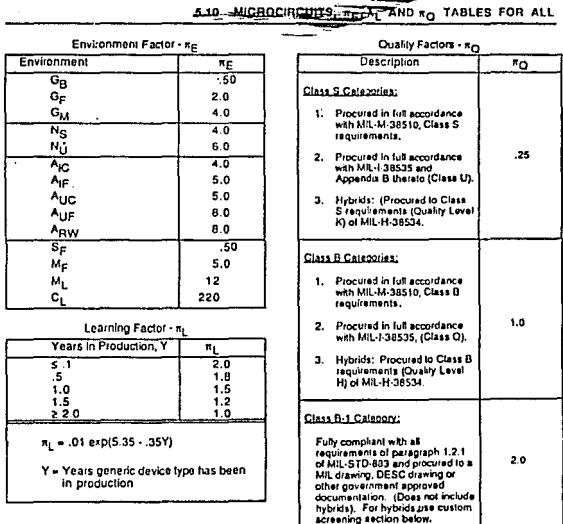

 $\mathcal{L}^{\text{c}}$  ,  $\mathcal{L}^{\text{c}}$ 

## MIL-HDBK-217F

Esta hoja y la siguiente fueron tomadas del manual militar y señalan la forma de obtener el factor de calidad  $\pi_Q$  para circuitos integrados.

## MIL-HDBK-217F

# 5.10 MICROCIRCUITS, RE. RL AND RO TABLES FOR ALL

# Quality Factors (cont'd): KO Calculation for Custom Screening Programs

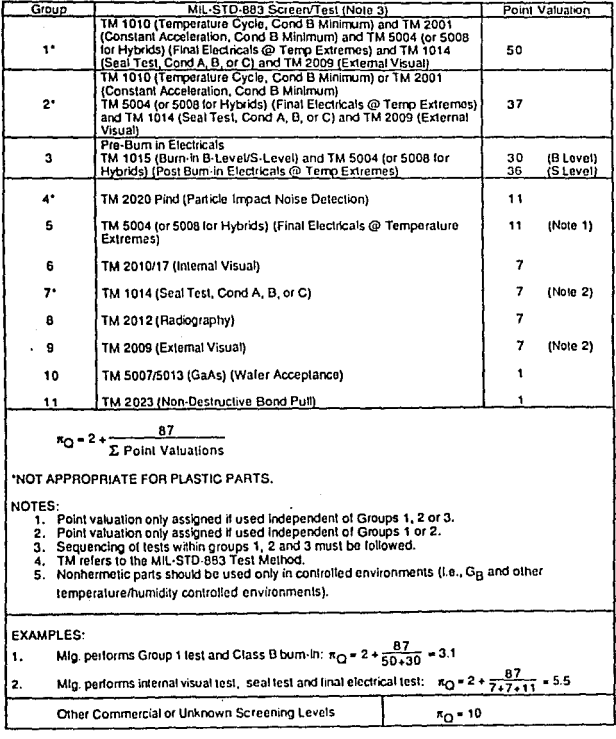

 $5 - 16$ 

Anéndice C

# DATOS CAPTURADOS EN LAS RELACIONES DEL PROGRAMA DE COMPUTO Y VALORES DE **RAZON DE FALLO OBTENIDOS**

En este apéndice se encuentran los listados con los datos de los componentes electrónicos que forman. parte de la tarjeta de procesamiento, tal como quedaron cargados en la base de datos de entrada del programa RAZON DE FALLO DE COMPONENTES ELECTRONICOS. Algunos grupos genéricos como el de resistencias, cristales y conectores se agruparon en una sola hoja debido a que el número de componentes que contienen es reducido. Además se incluyen las listas con los resultados de razón de fallo obtenidos para una temperatura de evaluación de 25 °C. Por otra parte, el grupo de circuitos integrados presenta diferentes listas de resultados, la primera corresponde a los circuitos integrados tal como se encuentran en la tarjeta, en la segunda se cambia el encapsulado de los circuitos U6, U22, U13, U30 y U26-U29 de plástico a cerámico, en la tercera se cambia únicamente el encapsulado a los circuitos U13 y U30, mientras que la última presenta los resultados que se obtienen al cambiar los efreuítos integrados U6, U22, U13, U30 y U26-U29 por componentes sujetos al estándar militar MIL-STD-883, Clase B.

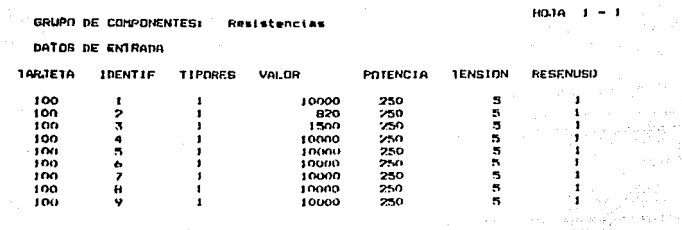

 $\cdot$ 

RRUPO DE COMPONENTEST Cristales

GRUPO DE COMPONENTES: Resistencias

DA106 DE ENTRADA

 $\frac{1}{2} \left( \frac{1}{2} \left( \frac{1}{2} \right) \right)^{\frac{1}{2}} \left( \frac{1}{2} \right)^{\frac{1}{2}}$ 

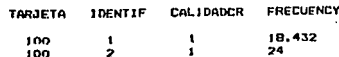

 $\sim$   $\sim$ 

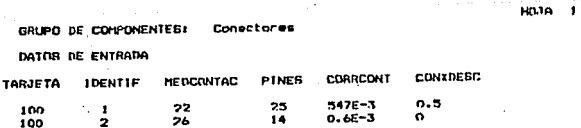

a Tin

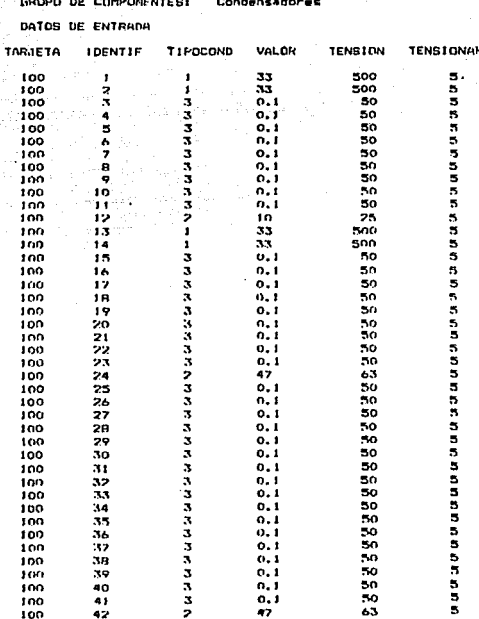

فاستعادتها السروسة للعافين للواسط والمستعد العالمة فالعامة والعام معتقاه للمأفض فهول لملهاوي وسرايات لايسرا

ng<br>Kul

 $\mathbf{r} = \mathbf{r}$ HOJA

بالمهابة فكالمواء الموعا المكري ويقولني

GRUPO DE CONPONENTERI Seniconductores

DATOR DE ENTRANA

100

 $\mathbf{I}$ 

TARJETA IDENTIF TIPOSEM APLICACIO CONSTRUC POTENCIA CALIDAUS 327  $\mathbf{r}^{(1)}$  $\mathbf{z}$ s cioof the same. الأنابية فيجدد  $\bullet$ Agos dalj Arzijovi triali ve finanti Kr<sub>adovo</sub>

HO3A  $1 - 2$ GRUPO DE COMPONENTES: **Semiconductores** ă. **NATOB DE ENTRADA TARJETA IDENTIF** TIFOSEM **VRE VCE** VICED VR. 100  $\mathbf{1}$  $\mathbf{z}$ o  $75$ 

- 3 **HOTA** GRUPO DE COMPONENTES: **Sealconductores** DATOS DE ENTRADA PINER IDENTIF TIPOSEH **RESTERMIC** PD16 TARJETA  $\mathbf{z}$ 598.802 o

C.

176

unan

ê. Ha

 $\blacksquare$ 

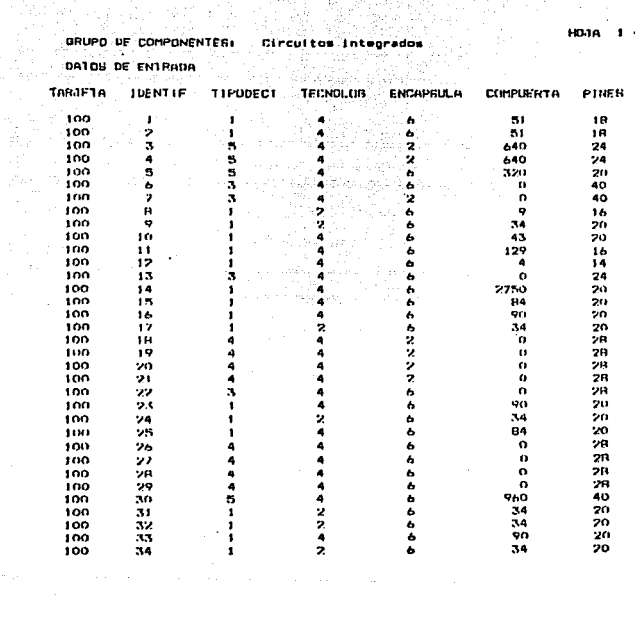

an fara an dalam dan mengandi yang mengangkan kali di kerangan mengalam kali dan banyak dan kali dan kali.<br>Sebagai dan berasal dan berasal dan berasal dan berasal dan berasal dan berasal dan berasal dan berasal dan be

1월도 기

HD1A 1

 $\begin{array}{c} \textbf{177} \\ \textbf{28} \\ \textbf{29} \\ \textbf{20} \\ \textbf{21} \\ \textbf{22} \\ \textbf{23} \\ \textbf{24} \\ \textbf{25} \\ \textbf{26} \\ \textbf{27} \\ \textbf{28} \\ \textbf{29} \\ \textbf{20} \\ \textbf{21} \\ \textbf{22} \\ \textbf{23} \\ \textbf{24} \\ \textbf{25} \\ \textbf{26} \\ \textbf{27} \\ \textbf{28} \\ \textbf{29} \\ \textbf{20} \\ \textbf{21} \\ \textbf{22} \\ \textbf{$ 

**INNIPO DE COMPONENTES:** Circuitos integrados

DATOS DE ENTRADA

 $\mu = 1$ 

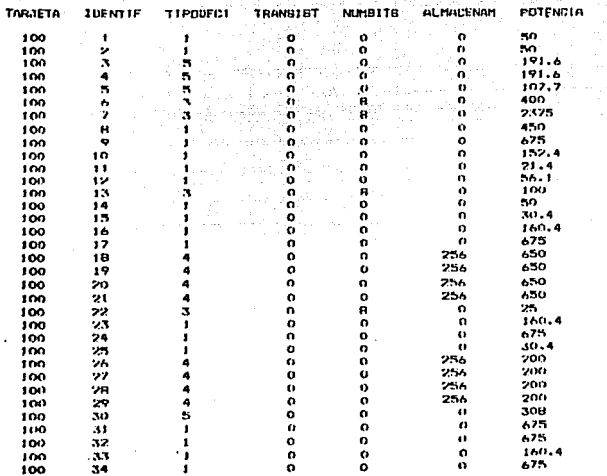

**BRUPO OF CONPONENTES! Circuitos** intenrados **INATING DE ENTRADA** W. TORJETA INENTIF TIPIDEC TIPPOPER TIPPEN FRECUENCY **RESTERMIC**  $\bullet$ 

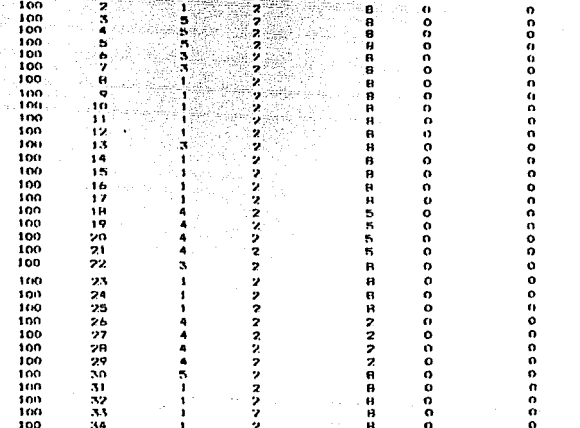

 $\overline{\phantom{0}}$  $\mathbf{a}$ 

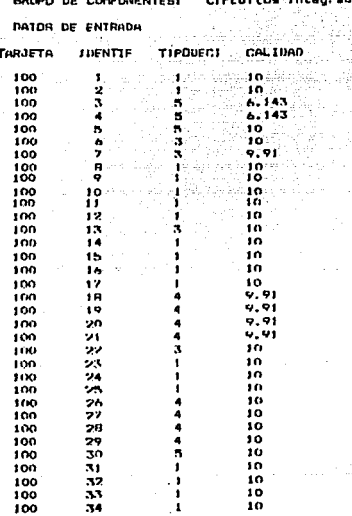

 $\cdot$  1

HUJA

z Ancyke  $\hat{\rho}_{\rm{c}}$  and  $\hat{\rho}_{\rm{c}}$ 

à. gayan.<br>T

GRUPD DE COMPONENTES! Relevadores y pulsadores DATOS DE ENTRADA TARJETA INENTIF TIPELEM FORCONTAC TIPCARGA **FRECUENCY TIPCINIAD**  $\begin{picture}(10,10) \put(0,0){\vector(1,0){100}} \put(10,0){\vector(1,0){100}} \put(10,0){\vector(1,0){100}} \put(10,0){\vector(1,0){100}} \put(10,0){\vector(1,0){100}} \put(10,0){\vector(1,0){100}} \put(10,0){\vector(1,0){100}} \put(10,0){\vector(1,0){100}} \put(10,0){\vector(1,0){100}} \put(10,0){\vector(1,0){100}} \put(10,0){\vector(1,0){100}} \$ 신문 100 A.S. S  $1.2.$  $0,29576$  $\mathbf{z}$ Source Sa to in costa under dans i blizhe gipt hanistier e ve

GRUPO DE COMPONENTES: Relevadores y pulsadores DATOS DE ENTRADA TARJETA IDENTIF TIPELEM IR.  $\mathbf{m}$  $\mathbf{1}$ 100  $\overline{\mathbf{z}}$  $15 - 6$  $10E - 3$ 

 $H<sub>0.36</sub> 1 - 1$ GRUPO DE COMPONENTES: Circuitos impresos DATOS DE ENTRADA TARJETA **THSULOLA** THSOLMAND CAPAS 100 662  $\bullet$ 2

481

HOJA  $1 - 2$ 

#### GRUPO DE COMPONENTES: Resistencias

#### **REBULTANDS**

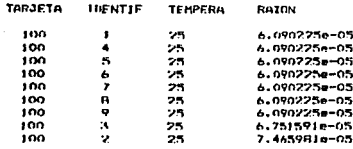

an di sebagai kecamatan Salah Sulawa.<br>Sebagai kecamatan Sulawa Sulawa Sulawa Sulawa Sulawa Sulawa Sulawa Sulawa Sulawa Sulawa Sulawa Sulawa Sulawa S

Service.  $\sim$   $\sim$   $\sim$  $\pmb{\epsilon}$ 

La suma de Jas razones de fallo em:<br>El MTBF es de: 1759.04134 años

5.684915e-04 fallos/año

**HOJA**  $\mathbf{I}$ ä

المشدد

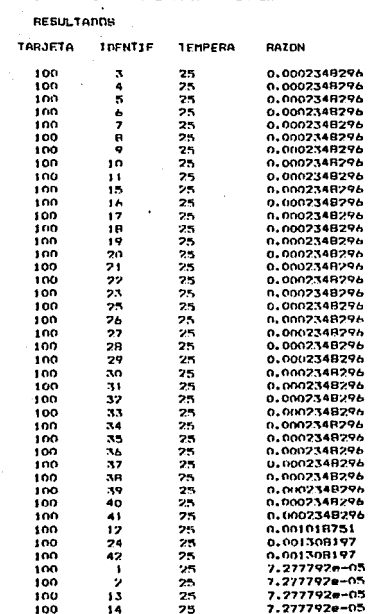

Condensadores

GRUPD DE COMPONENTES!

La suma de las razones de fallo es:<br>El MIRF es de: 82.33643 años

1.214529a-02 fallos/ako

**HDJA**  $1.701$ rantist<br>Stoffen

ŵ,

 $\sim$   $\sim$ 

183

ee eeliha

**HOJA**  $\blacksquare$ GRUPO DE COMPONENTES: **Semiconductores** *REBIA TADDS* жń TARJETA **JDENTIF TIPOSEM RAZON** TEMPERA 100  $\mathbf{I}$ **D1000** 25  $5.132511e - 05$ La suma de las razones de fallo est 5.132511e-05 fallos/ano El MTBF es del 19483.64066 aRDE heagailte **Service** HDJA  $\blacksquare$  $-1$ GRUPO DE COMPONENTES: Relevadores y pulsadores **RESULTADDS** TARJETA **TUENTIF** TIPELEM **TEMPERA BAZON** 100 0.00099352  $\mathbf{I}$ **BOT**  $25$ 

8.935200e-04 fellos/año La suma de las razones de failo est El MTBF es des 1119-16913 años

GRUPD DE COMPONENTES: Cristales  $H0.3A + 1 - 1$ 

TARJETA IDENTIF **FRECUENCY** 

RESULTADOS

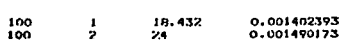

2.892566e-03 fallos/aRo La suna de las razones de fallo est El HTBF es der 345, 71381 aRos

RAZON

GRUPO OF COMPONENTES: Circuitos integrados

RESULTADDS PRESS PRESS PRESS PRESS

. . . .

þ,

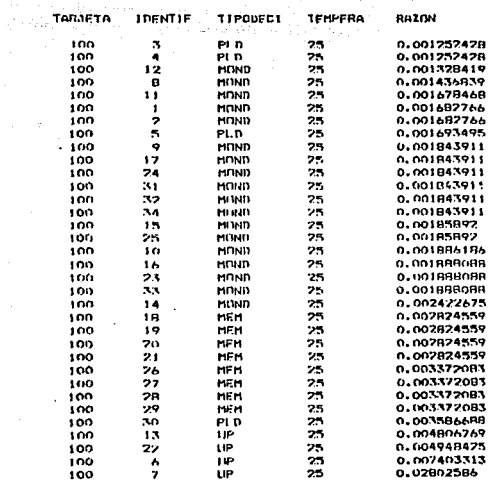

La suma de las razones de fallo me:<br>Fl MTBF es del - 9.06457 - años

1.103197e-01 fallos/aRo

J.

 $H D3A + 1 = 1$ 

**GRUPD DE CUMPUNENTES:** Conectores **HENULTAINOS** TARJETA **IDENTIF** TEMPERA RAZON 100 0.0001106286 25  $\cdot$  , J. 100  $\sim$ 4.80305e-05

ta suma de las razones de fallo est<br>El MIBF es dei 6302.82158 años 1.586591e-04 fallos/año

> HOJA  $\mathbf{I}$  $\blacksquare$  $\blacksquare$

**HILTA** 

HRUPD DE COMPONENTES: Circultos impresos **REBUI TADOS TARJETA** THROLDLA **THEOLMAND** 

**RAZON** 

100 667 0.0009566833  $\mathbf{o}$ 

La suma de las razones de fallo esi E1 HTBF es des 1045.2/799 aRos

9,566833e-04 fallos/aBo

Bases para circuito integrado GRUPO DE COMPONENTES:

HOJA  $\blacksquare$ 

**RESULTADOS** 

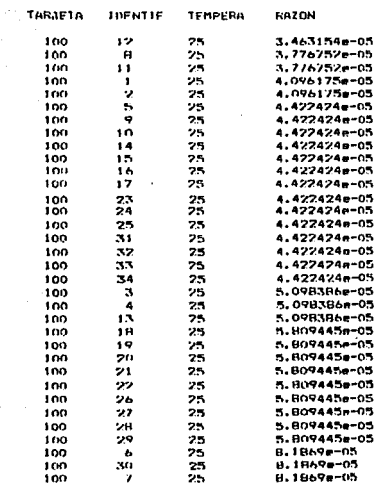

La muma de las razones de fallo es:<br>El MTBF es de: 577.15458 años

1.732638e-03 fallow/ako

GRUPO DE COMPONENTES:

Circuitos integrados

**RESULTADOS** 

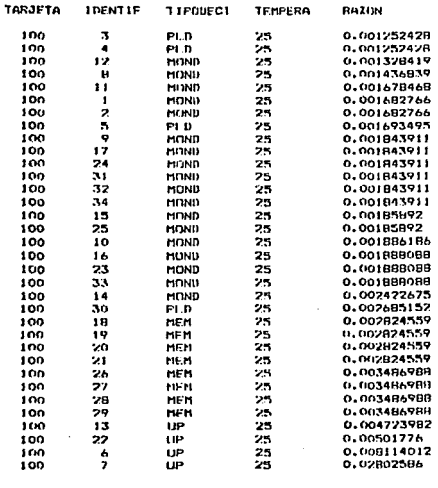

La suna de las razones de fallo est<br>El MTBF es der 9.04364 años

1.105750e-01 fallos/año

HDJA 1  $-1$ 

Se cambia el encapsulado de los circuitos integrados U6, U22, U13, U30, U26-U29 de plástico a cerámico.

Circuitos integrados **RESULTADOR** TARJETA IDENTIF **TIPODEC1 TEMPERA** RATON 100  $\overline{\mathbf{3}}$ PI.D 25 0.001252428 100 ۸ PI D  $\frac{25}{25}$ 0.001252428 100  $\overline{12}$ MOND 0.001328419  $100$ **HOND** ø  $\frac{25}{25}$ 0.001436839 100  $\overline{\mathbf{1}}$ HIMD 0.001678468  $100$  $\ddot{\phantom{1}}$ **HOND** 25 0.001687766  $100$ 

GRUPO DE CUMPONENTES:

2 MOND 25 0.001682766  $\frac{75}{75}$ 100 A PLD<sup>1</sup> 0.001693495  $100$ ÷ **NOND** 0.001843911  $100$ 17 HOND  $^{25}_{25}$ 0.001843911 100 24 **MUND** 0.001843911 100  $\overline{\mathbf{3}}$ **M<sub>IND</sub>** 0.001843911 inn 1255525 32 **NOND** 0.001843911 100 34 HOND 0.001843911 im 15 **0.00185892** NUND  $100$ 25 0.00185892 **MUND**  $\frac{1}{25}$ 1:83 10 MIND 0.001886186  $100$  $1<sub>b</sub>$ MNND 0.001HR90RH ton 23 **HOND** 25 0.001RHB0RR  $100$ Ä3 25 **HUND** 0.001888088 100  $14$ **MOND** 25 0.002422675 109  $\mathbf{a}$ PI D  $\frac{25}{25}$ 0.007685152 ïä 100 HEH 0.002824559 100  $\overline{25}$ 19 MFM 0.002824559  $100$ 20 HEH  $\overline{25}$ 0.002824559 100 23 HEH 25 0.002824559 100  $2<sub>h</sub>$ MEN  $25$ 0.003372093  $100$ 27 MEM  $\overline{25}$ 0.003372083 100 2B MEN 25 0.003372083  $100$ 29  $\frac{25}{25}$ HEM 0.003372083 100  $13$ 1IP 0.004723982 100 27 ЦP  $\frac{25}{25}$ 0.004948425  $100$ 1JP  $\epsilon$ 0.007403313 100 ÷ tΨ 25 0.02802586

La suna de las razones de fallo esi EL MIRF en des 9.14617 .ROS

1.093353e-01 fallos/ako

HDJ 0  $\mathbf{I}$ ×

Se cambia el encapsulado de los circuitos integrados U13 y U30 de plástico a cerámico.

GRUPD DE COMPONENTES: Circuitos integrados

**RESULTADOS** 

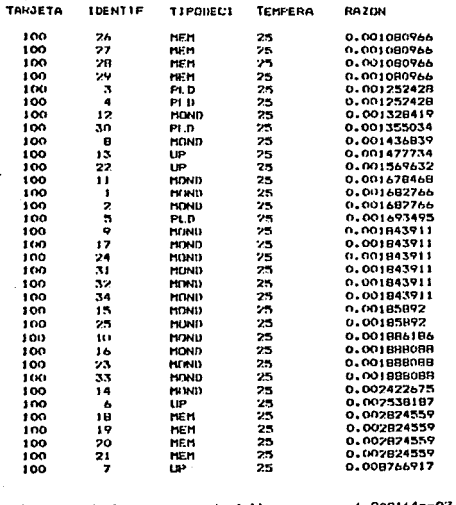

La suma de las razones de fallo es:<br>El MISF es de: 14.68609 mRom

Se cambian los circuitos integrados U6, U22, U13, U30, U26-U29 por circuitos militares (estándar MIL-STD-883, Clase B).

فالمتور والمتماعة والمواطن فلأناه والمعارف والمتحدث

190

HOJA  $\blacksquare$ 

failor/ako

 $\frac{1}{\sqrt{2\pi\mu}}\frac{1}{\sqrt{2}}\frac{1}{2\pi\mu}$